GWD-R.72 SAGA-CORE-WG Tom Goodale, Cardiff University Shantenu Jha, University College London Thilo Kielmann, Vrije Universiteit, Amsterdam Andre Merzky, Vrije Universiteit, Amsterdam John Shalf, Lawrence Berkeley National Laboratory Christopher Smith, Platform Computing

Version: 1.0 RC.4 October 12, 2006

# A Simple API for Grid Applications (SAGA)

# Status of This Document

This document provides information to the grid community, proposing a standard for a simple API for grid applications. It is supposed to be used as input to the definition of language specific bindings for this API, and by implementors of these bindings. Distribution is unlimited.

# Copyright Notice

Copyright © Open Grid Forum (2006). All Rights Reserved.

# Abstract

This document specifies the Simple API for Grid Applications (SAGA), a high level, application-oriented API for grid application development. The scope of this API is derived from the requirements specified in GFD.71 ("A Requirements Analysis for a Simple API for Grid Applications").

# Contents

| 1 | Introduction |                           |   |  |  |  |  |  |  |  |
|---|--------------|---------------------------|---|--|--|--|--|--|--|--|
|   | 1.1          | How to read this Document | 4 |  |  |  |  |  |  |  |
|   | 1.2          | Notational Conventions    | 4 |  |  |  |  |  |  |  |
|   | 1.3          | Security Considerations   | ļ |  |  |  |  |  |  |  |

| 2  | Gen         | eneral Design Considerations                                                                                                    |              |  |  |  |  |  |  |  |  |
|----|-------------|----------------------------------------------------------------------------------------------------|--------------|--|--|--|--|--|--|--|--|
|    | 2.1         | API Scope and Design Process                                                                                                    | 6            |  |  |  |  |  |  |  |  |
|    | 2.2         | The SIDL Interface Definition Language                                                                                                    | 10           |  |  |  |  |  |  |  |  |
|    | 2.3         | Language Binding Issues                                                                                                    | 14           |  |  |  |  |  |  |  |  |
|    | 2.4         | Compliant Implementations                                                                                                    | 15           |  |  |  |  |  |  |  |  |
|    | 2.5         | Object Management                                                                                                    | 17           |  |  |  |  |  |  |  |  |
|    | 2.6         | Asynchronous Operations and Concurrency                                                                                                    | 21           |  |  |  |  |  |  |  |  |
|    | 2.7         | State Diagrams                                                                                                    | 23           |  |  |  |  |  |  |  |  |
|    | 2.8         | Execution Semantics and Consistency Model                                                                                                    | 23           |  |  |  |  |  |  |  |  |
|    | 2.9         | Optimizing Implementations, Latency Hiding                                                                                                    | 25           |  |  |  |  |  |  |  |  |
|    | 2.10        | Configuration Management                                                                                                    | 25           |  |  |  |  |  |  |  |  |
|    | 2.11        | The 'URL Problem'                                                                                                    | 26           |  |  |  |  |  |  |  |  |
|    | 2.12        | Miscellaneous Issues                                                                                                    | 28           |  |  |  |  |  |  |  |  |
| 3  | SAG         | GA API Specification                                                                                                    | 29           |  |  |  |  |  |  |  |  |
| т, | sale fe     | Feel API Packages                                                                                                    | 29           |  |  |  |  |  |  |  |  |
| L( | <b>3</b> .1 | SAGA Error Handling                                                                                                    | 31           |  |  |  |  |  |  |  |  |
|    |             | , and the second second |              |  |  |  |  |  |  |  |  |
|    | 3.2         | SAGA Base Object                                                                                                    | 41           |  |  |  |  |  |  |  |  |
|    | 3.3         | SAGA Session Handling                                                                                                    | 46           |  |  |  |  |  |  |  |  |
|    | 3.4         | SAGA Context                                                                                                    | 51           |  |  |  |  |  |  |  |  |
|    | 3.5         | SAGA Matribute Interface                                                                                                    | 56           |  |  |  |  |  |  |  |  |
|    | 3.6         | SAGA Monitoring Model                                                                                                    | 68           |  |  |  |  |  |  |  |  |
|    | 3.7         | SAGA Task Model                                                                                                    | 93           |  |  |  |  |  |  |  |  |
| Fı | ınctio      | onal API Packages 1                                                                                                    | L <b>0</b> 9 |  |  |  |  |  |  |  |  |
|    |             |                                                                                                    |              |  |  |  |  |  |  |  |  |

|   | 3.9   | SAGA Name Spaces                | 139 |
|---|-------|---------------------------------|-----|
|   | 3.10  | SAGA File Management            | 178 |
|   | 3.11  | SAGA Replica Management         | 197 |
|   | 3.12  | SAGA Streams                    | 209 |
|   | 3.13  | SAGA Remote Procedure Call      | 228 |
| 4 | Inte  | llectual Property Issues        | 237 |
|   | 4.1   | Contributors                    | 237 |
|   | 4.2   | Intellectual Property Statement | 238 |
|   | 4.3   | Disclaimer                      | 238 |
|   | 4.4   | Full Copyright Notice           | 238 |
| A | SAC   | GA Code Examples                | 240 |
| R | efere | nces                            | 248 |

# 1 Introduction

This document specifies SAGA CORE, the Core of the *Simple API for Grid Applications*. SAGA has been defined as a high-level API that directly addresses the needs of application developers. The purpose of SAGA is two-fold:

- 1. Provide a **simple** API that can be used with much less effort compared to the vanilla interfaces of existing grid middleware. A guiding principle for achieving this simplicity is the 80–20 rule: serve 80 % of the use cases with 20 % of the effort needed for serving 100 % of all possible requirements.
- 2. Provide a standardized, common interface across various grid middleware systems and their versions.

## 1.1 How to read this Document

This document is an API specification, and as such targets at implementors of the API, rather than its end users. In particular, this document should not be confused with a SAGA Users' Guide. This document might be useful as an API reference, but, in general, the API users' guide and reference should be published as separate documents, and should accompany SAGA implementations.

An implementor of the SAGA API should read the complete document carefully. It will very likely be insufficient to extract the embedded SIDL specification of the API, and hope to implement a SAGA-compliant API. In particular, the general design considerations in Section 2 give essential, additional information to be taken into account for any implementation to be considered SAGA compliant.

This document is structured as follows. This Section is focusses on the formal aspects on an OGF recommendation document. Section 2 outlines the general design considerations of the SAGA API. Section 3 contains the SAGA API specification itself. Section 4 gives author contact information and provides disclaimers concerning intellectual property rights and copyright issues, according to OGF policies. Finally, Appendix A gives illustrative, non-normative, code examples of using the SAGA API.

## 1.2 Notational Conventions

The key words MUST, MUST NOT, REQUIRED, SHALL, SHALL NOT, SHOULD, SHOULD NOT, RECOMMENDED, MAY, and OPTIONAL are to be interpreted as described in RFC 2119 [4].

# 1.3 Security Considerations

As the SAGA API is to be implemented on different types of Grid (and non-Grid) middleware, it does not specify a single security model, but rather provides hooks to interface to various security models – see the documentation of the saga::context class in Section 3.4 for details.

A SAGA implementation is considered secure if and only if it fully supports (i.e., implements) the security models of the middleware layers it builds upon, and neither provides any (intentional or unintentional) means to by-pass these security models, nor weakens these security models' policies in any way.

# 2 General Design Considerations

This section is addressing those aspects of the SAGA API specification that are applicable to most or all of the SAGA packages as defined in Section 3.

# 2.1 API Scope and Design Process

The scope and requirements of the SAGA API have been defined by OGF's Simple API for Grid Applications Research Group (SAGA-RG). The SAGA-RG has collected as broad as possible a set of use cases which has been published as GFD.70 [12]. From these use cases, the requirements on a SAGA API have been derived. The requirements analysis has been published as GFD.71 [13]. For the actual API definition (this document), the SAGA-CORE Working Group (SAGA-CORE-WG) has been established.

## 2.1.1 Requirements from the SAGA Requirement Analysis

The SAGA Requirement Analysis [13] lists the following, functional and non-functional requirements on the SAGA API:

## **Functional Requirements**

- Job submission and management should be supported by the SAGA API.
- Resource discovery should be supported by the SAGA API.
- Data management should be supported by the SAGA API.
- Efficient data access should be supported by the SAGA API.
- Data replication should be supported by the SAGA API.
- Persistent storage of application specific information should be supported by the SAGA API.
- Streaming of data should be supported by the SAGA API.
- Asynchronous notification should be supported by the SAGA API.
- Support for messages on top of the streaming API should be considered by the SAGA API.
- Asynchronous notification should be supported by the SAGA API.

- Application level event generation and delivery should be supported by the SAGA API.
- Application steering should be supported by the SAGA API, but more use cases would be useful.
- GridRPC should be supported by the SAGA API.
- Further communication schemes should be considered as additional use cases are submitted to the group.
- Access to data-bases does not currently require explicit support in the SAGA API.

# Non-functional Requirements

- Asynchronous operations should be supported by the API.
- Bulk operations should be supported by the API.
- The error support of the API should allow for application level error recovery strategies.
- The SAGA API should be implementable on a variety of security infrastructures.
- The SAGA API should expose only a minimum of security details, if any at all.
- Auditing, logging and accounting should not be exposed in the API.
- Workflows do not require explicit support on API level.
- QoS does not require explicit support on API level.
- Transactions do not require explicit support at the API level.

# 2.1.2 Requirement Adoption Strategy

The use cases expressed the above requirements with different levels of importance or urgency. This reflects the fact that some functionality is considered more important or even vital (like file access and job submission) while other functionality is seen as "nice to have" by many use cases (like application steering). Also, the group of active people in the SAGA specification process constitutes a specific set of expertise and interest – and this set is, to some extent, reflected in the selection of SAGA packages specified in this document.

For example, as we received no use cases from the enterprise user community, and also had no active participation from that community in the SAGA standardization process, no enterprise specific API package is included here. This does not imply that we consider them unnecessary, but rather reflects our wish to orient the API on real use cases, and to avoid the creation of an API for made up use cases, and from half-baked expertise.

# Scope of the SAGA API

As various sides expressed their need for the availablity of a useful (i.e. implementable and usable) API specification as quickly as possible, the SAGA-CORE-WG decided to follow a two-phase approach. The SAGA API, as described in this document, covers all requirements that are considered both urgent and sufficiently well understood to produce an API. Addressing the other requirements is deferred to future versions, or extensions, of the SAGA API. Based upon this reasoning, areas of functionality (from now referred to as *packages*) that are included in SAGA API are the following:

- jobs
- files (and logical files)
- streams
- auxiliary API's for
- GridRPC [14]
  - session handle and security context
  - asynchronous method calls (tasks)
  - access control lists
  - attributes
  - monitoring
  - error handling

Possible extensions to be included in future SAGA versions or extensions are:

- steering and extended monitoring
- possibly combining logical/physical files (read on logical files)
- persistent information storage (see, e.g., the GAT Advert Service [1])
- GridCPR [7]
- task dependencies (simple work flows and task batches)
- extensions to existing classes, based on new use cases

The packages as listed above do not imply a hierarchy of API interfaces: all packages are motivated by their use cases, there is no split into 'lower level' and 'higher level' packages. The only exception is the group of auxiliary API's, which is considered orthogonal to the non-auxiliary SAGA packages.

Dependencies between packages have been kept to a minimal level, to allow each package to be used independently of any other; this also may allow partially conformant API implementations (see below).

The term CORE in SAGA CORE refers to the fact that the scope of the API encompasses an initial required set of API objects and methods, which is percieved to be essential to the received use cases. The term, again, does not imply any hierarchy of API packages, such as CORE and SHELL packages etc. We will drop the use of the CORE when referring to the API and use the term in the context of the Working Group.

#### 2.1.3 Relation to OGSA

The SAGA API specification effort has often been compared to, and seen as overlapping in scope and functionality to the OGSA standardization effort [6]. This is NOT correct. Reasons are the following:

- OGSA applies to service and middleware level.
   SAGA applies to application level.
- OGSA aims at service and middleware developers.
   SAGA aims at application developers.
- OGSA is an architecture. SAGA is an API.
- OGSA strives to be complete, and to fully cover any potential Grid Service in its architectural frame.
  - SAGA is by definition incomplete (80:20 rule), and aims for coverage of the mostly used grid functionalities on application level, with NO ambition to be complete in any sense.
- OGSA cannot sensibly interface to SAGA.
   SAGA implementations can interface to (a subset of) OGSA compliant services (and in fact usually will do so).

For these and more reasons we think that SAGA and OGSA are complementary, but by no means competetive. The only commonality we are aware of is the broadness of both approaches: both OGSA and SAGA strive to cover more than one specific area of middleware and application functionality, respectively.

There have been discussions between the SAGA and OGSA groups in OGF, which tried to ensure that the SAGA specification does not imply any specific

middleware properties, and in particular does not imply any state management which would contradict OGSA based middleware. Until now, we are not aware of any such conflict, and will continue to ensure seemless implementability on OGSA based middleware.

# 2.2 The SIDL Interface Definition Language

For the SAGA API, an object oriented (OO) approach was adopted, as it is easier to produce a procedural API from an OO API than the converse, and one of the goals of SAGA is to provide APIs which are as natural as possible in each implementation language. Advanced OO features such as polymorphism were avoided, both for simplicity and also to avoid complications when mapping to procedural languages.

The design team chose to use SIDL, the *Scientific Interface Definition Language*, [3] for specifying the API. This provides a programming-language neutral represention of the API, but with well-defined syntax and clear mapping to implementation languages.

This document, however, slightly deviates from the original SIDL language definition. This section gives a brief introduction to SIDL, describes the respective deviations we used, and also contains a number of notes to implementors on how to interpret this specification.

SIDL, from the Babel project, is similar to COM and CORBA IDL, but has an emphasis on scientific computing, with support of multi-dimensional arrays, etc. Although the SAGA spec does not use these features extensively, the multi language scope of Babel for mappings from SIDL to programming languages appealed to the authors of this specification.

The key SIDL concepts used in this document are

package: specifies a name space (see note below)

interface: set of methods

class: stateful object and the associated set of methods

method: service that can be invoked on a object type: constraint to value of method parameters

SIDL supports single inheritance of classes, and multiple inheritance of interfaces.

Method definitions have signatures, which define which parameters are accepted on method invocation. These parameters can be

• in: input parameter, passed by value, assumed CONST

- out: output parameter, passed by reference
- inout: input and output parameter, passed by reference

#### 2.2.1 Deviations from SIDL in this Document

SIDL has the notion of packages, which are equivalent to Java packages or C++ name spaces. Packages are used in this specification, for the purpose of cross referencing different API sections. The packages are **not** supposed to show up in the implementations class names or name spaces, apart from the top level 'saga' name space.

SIDL also has the notion of 'versions', which are actually required on packages. We do not use versions in this specification, as the specification itself is versioned, and we do not intend to introduce versioning on classes and interfaces.

SIDL allows multidimensional arrays, in the form array<type,dim>. As SAGA uses only one-dimensional arrays, this document uses the simplified notation array<type>.

SIDL defines a string to be a char\*. We feel, however, that strings have more powerful and native expressions in some languages (such as C++, Perl and Java), and use string for these types. char\*, conventionally used for binary inout memory chunks, is expressed in this document as array<br/>
byte>.

This specification defines all method calls as void (or rather does not specify any return type for method calls at all). Instead of explicit return values, we define out parameters, which are in SIDL parameters which are passed by reference. However, for this specification we expect language bindings to use the first specified output parameter as return value to function calls where appropriate, in particular for the synchronous versions of the function calls. The asynchronous versions will, by their very nature, stick to the out parameter scheme, as described in Section 3.7.

### 2.2.2 Default Parameter Values

This document, in several places, adds default values in the SIDL part of the API specification. It is up to the language bindings to exploit any native means for default parameter values. If this is not possible, the language binding CAN abstain from default parameter values. Also, if asynchronous method calls require additional parameters, which might affect the handling of default parameters in languages such as C and C++, the language binding CAN deviate from this document in that respect.

#### 2.2.3 Constness

SIDL method parameters specified as in parameters are considered to be const, and MUST NOT be changed by the implementation. The SAGA language bindings SHOULD utilize language mechanisms to enforce constness of these parameters, if possible.

To our knowledge, SIDL does not allow the specification of constness on the method level. This means, SIDL does not permit a specification of which methods must leave the state of the object unchanged. We considered the introduction of const modifiers, to achieve consistent semantics over different implementations. However, a short analysis of various implementation techniques convinced us that requiring method constness would raise significant limitations to SAGA implementors (e.g., for implementations with late binding), with no immediately visible advantage to SAGA users. Hence, we waived any method level constness requirements for now, but this topic might get picked up in future versions of the API, e.g., with respect to object serialization (which implies known and consistent object state on serialization points).

### 2.2.4 Attributes and Metrics

The SIDL sections in this specification contain additional normative information which are inserted as SIDL comments. In particular these are definitions for attributes and metrics. The format definitions for these specifications can be found in section 3.5 "SAGA Attribute Interface" and section 3.6 "SAGA Monitoring Model", respectively.

## 2.2.5 Method Specification Details

All methods defined in the SIDL specification sections are further explained in the 'Details' sections in this document. These details to method specifications are *normative*. They are formatted as follows (example taken from the saga::ns\_directory class:

```
- move
Purpose: rename source to target, or move source to target if target is an directory.

Format: move (in string source, in string target, in int flags);

Inputs: source: name to move
```

target: name to move to

flags: flags defining the operation

modus

Outputs: -

Throws: BadParameter

DoesNotExist IncorrectState AlreadyExists

Notes: - if the target already exists, it will be

overwritten if the 'Overwrite' flag is set, otherwise it an 'AlreadyExists' exception is

thrown

- moving '.' is not allowed, and throws

a 'BadParameter' exceptiondefault flag set is 'None' (0)

- similar to 'mv' as defined by POSIX

The following sections are used in these detailed specifications of class methods:

Purpose: the aim of the method

Format: the SIDL prototype of the method
Inputs: descriptions of in parameters
Outputs: descriptions of out parameters
InOuts: descriptions of inout parameters

Throws: list of exceptions the method can throw PreCond: conditions for successful invocation

PostCond: effects of successful invocation

Notes: other details

PreCond'itions are often left out if there are none. An example for a precondition is a specific object state.

PostCondtions are often left out, if these are deemed sufficiently covered in the Purpose part. An example for a postcondition is a changed object state.

Exceptions listed under Throws are the only ones which can be thrown by the method.

Notes can contain, for example, references to the origin and use of the method, conditions on which which exceptions are to be raised, semantic details of invocations, consistency implications of invocations, and more.

#### 2.2.6 Inheritance

The SAGA API specification limits class inheritance to *single inheritance* – a class can, nevertheless, implement multiple interfaces. Similar to the original SIDL syntax, this document uses the qualifiers **extends** to signal inheritance relations of a class, and **implements** to signal an interface to be provided by a class.

Almost all SAGA classes implement the saga::object interface (which provides, for example, a unique instance id and the saga::error\_handler interface), but the classes usually implement several other interfaces as well.

For inherited classes and implemented interfaced holds: if methods are overloaded (i.e. redefined with the same name), the semantics of the overloaded methods still applies (i.e. all Notes given on the detailed method description apply). That does also hold for CONSTRUCTORs and DESTRUCTORs, and also for example for a close() which si implecitely called on the base class' destruction.

# 2.3 Language Binding Issues

The abstract SAGA API specification, as provided by this document, is language independent, object oriented, and specified in SIDL. Normative bindings for specific languages, both object oriented and procedural, will be defined in additional documents.

This document contains several examples illustrating the use of the API, and these have naturally been shown in specific languages, such as C++. These examples should not be taken as normative, but merely as illustrative of the use of the API. When normative language bindings are available, these examples may be revised to reflect these bindings. In order to give an impression of the Look-and-Feel in other languages, Appendix A lists some of the examples in different languages. Again, Appendix A is illustrative, not normative.

Language bindings of the SAGA API shall provide the typical look-and-feel of the respective programming language. This comprises the syntax for the entitities (objects, methods, classes, etc.), but also, to some degree, semantical details for which it makes sense to vary them with the programming language. We summarize the semantic-ddetails here.

In this document, flags are denoted as bitfields (specifically, integer enums
which can be combined by logical AND and OR), this is for notational convenience, and a language binding should use the most natural mechanism
available.

- Language bindings MAY want to express array style arguments as variable argument lists, if that is appropriate.
- This document specifies file lengths, buffer lengths and offesets as int types. We expect implementations to use suitable large native data types, and to stick to language specific types where possible (such as size\_t for buffer lengths in C, and off\_t for file lengths in C). The SAGA language bindings MUST include the types to be used by the implementations. In particular, 64bit types SHOULD be used if they are available.
- The SAGA attribute interface defines attribute keys to be strings. The SAGA monitorable interface defines metric names to be strings. At the same time, many attributes and metrics are predefined in this specification. In order to avoid typos, and improve interoperability between multiple implementations, we expect language bindings to exploit native mechanisms to have these prefefined attributes and metric names specified as literal constants. For example, in C/C++ we would expect the following defines for the stream package (amongst others):

- Object life time management may be language-specific. See Section 2.5.3.
- Concurrency control may be language-specific. See Section 2.6.4.
- Thread safety may be language-specific. See Section 2.6.5.

## 2.4 Compliant Implementations

A SAGA implementation MUST follow the SAGA API specification, and the language binding(s) for its respective programming language(s), both syntactically and semantically. This means that any method MUST be implemented with the syntax and with the semantics specified in this document, or not be implemented at all (i.e., MUST then throw the NotImplemented exception).

The NotImplemented exception MUST, however, be used only in necessary cases, for example if an underlying Grid middleware does not provide some capability, and if this capability can also not be emulated. The implementation MUST carefully document and motivate the use of the NotImplemented exception.

A implementation of the SAGA API is "SAGA compliant" if it implements all objects and methods of the SAGA API specification, possibly using the NotImplemented exception, as outlined above.

A implementation of the SAGA API is "partially SAGA compliant" if it implements only some packages, but implements those completely. It is, as with

compliant implementations, acceptable to have methods that are not implemented at all (and thus throw a NotImplemented error).

All other implementations of the SAGA API are "not SAGA compliant".

The SAGA Look & Feel classes and interfaces (exception, error\_handler, object, session, context, attribute, callback, metric, monitorable, steerable, async, task, and task\_container) MUST be implemented completely for an implementation to be compliant. A partial compliant implementation MUST implement those SAGA Look & Feel classes and interfaces which are used by the packages the implementation intents to provide. A method in the SAGA Look & Feel classes and interfaces MUST NOT throw the NotImplemented exception.

Note that the exposure of additional (e.g. backend specific) classes, methods, or attributes within the SAGA API (e.g. within the saga name space) is considered to break SAGA compliance, unless explicitly allowed by this specification, as such extensions would bind applications to this specific implementation, and limit their portability, which is a declared goal of the SAGA approach.

The SAGA CORE Working Group will strive to provide, along with the language binding documents, complicance tests for implementors. It should also be noted that the SAGA language binding documents MAY specify deviations from the API syntax and semantics specified in this documents. In this case, the language binding specification supersedes this language independent specification. The language binding specifications MUST, however, strive to keep the set of differences to this specification as small as possible.

#### 2.4.1 Early versus late binding

An implementation may choose to use late binding to middleware. This means that the middleware binding might change between subsequent SAGA calls. For example, a file.open() might be performed via the HTTP binding, but a subsequent read() on this file might be performed with GridFTP.

Late binding has some advantages in terms of flexibility and error recovery. However, it implies a certain amount of object state to be kept on client side, which might have semantic consequences. For example, a read() operation might fail on HTTP for some reasons, but might succeed via GridFTP. The situation might be reversed for write(). In order to allow alternating access via both protocols, the file pointer information (e.g. the file object state) must be held on client side.

It is left to a later experience document about the SAGA API implementations to discuss potential problems arising from early/late binding implementations,

with respect to semantic conformance to the SAGA API specification. It should be noted here that method-level constness would represent a major obstacle for late binding implementations.

Late binding MUST NOT delay the check of error conditions if this is semantically required by the specification. For example, a file open should check for the existence of the file, even if the implementation may bind to a different middleware on subsequent operations on this file.

# 2.5 Object Management

The API specification in Section 3 defines various kinds of objects. Here, we describe generic design considerations about managing these objects.

## 2.5.1 Session Management

The specification introduces a saga::session object, which acts as session handle. A session thereby identifies objects and operations which are sharing information, such as security details. More important, objects and methods from different sessions are guaranteed to *not* to share any information, and are completely shielded from each other. This will allow application to communicate with different Grids and VOs at the same time, or to assume different IDs at the same time. Many applications, however, will have no need for explicit session handling. For those cases, a default saga session is used if no explicit saga::session object is created and used.

Any SAGA object is associated with a session at creation time, by using the respective saga::session instance as first argument to the constructor. If the session argument is ommitted, the object is associated with the default session. SAGA objects created from other SAGA objects (such as a saga::file instance created by calling open() on a saga::directory instance) inherit the parents session. The remainder of the document refers to the default session instance as theSession.

A saga::context instance is used to encapsulate a virtual identity, such as a Globus certificate or an ssh key pair. Multiple context instances can be associated with one session, and only those context information MUST be used to perform any operation in this session (i.e., on objects associated with this session). If no saga::context instances are explicitly added to a SAGA session, the SAGA implementation MAY associate one or more default contexts with any new session, including the default session. In fact, the default session can ONLY use these default contexts.

# 2.5.2 Shallow versus Deep Copy

Copy operations of SAGA objects are, by default, shallow. This applies, for example, when SAGA objects are passed by value, or by assignment operations. Shallow copy means that the original object instance and the new (copied) instance share state. For example, the following code snippet

```
Code Example

saga::file f1 (url);  // file pointer is at 0
saga::file f2 = f1;  // shallow copy

cout << "f1 is at " << f1.seek (0, Current) << "\n";
cout << "f2 is at " << f2.seek (0, Current) << "\n";

f1.seek (10, Current);  // change state

cout << "f1 is at " << f1.seek (0, Current) << "\n";
cout << "f1 is at " << f1.seek (0, Current) << "\n";
cout << "f2 is at " << f2.seek (0, Current) << "\n";
```

would yield the following output (comments added):

```
f1 is at 0
f2 is at 0 -> shallow copy of f1

f1 is at 10 -> state of f1 changes
f2 is at 10 -> state of f2 changes too, it is shared
```

The SAGA API allows, however, to perform deep copies on all SAGA objects, by explicitly using the clone() method. The changed code snippet:

```
Code Example

saga::file f1 (url);  // file pointer is at 0
saga::file f2 = f1.clone(); // deep copy

cout << "f1 is at " << f1.seek (0, Current) << "\n";
cout << "f2 is at " << f2.seek (0, Current) << "\n";

f1.seek (10, Current);  // change state

cout << "f1 is at " << f1.seek (0, Current) << "\n";

cout << "f1 is at " << f1.seek (0, Current) << "\n";

cout << "f2 is at " << f2.seek (0, Current) << "\n";
```

would then yield the following output (comments added):

```
f1 is at 0
f2 is at 0 -> deep copy of f1

f1 is at 10 -> state of f1 changes
f2 is at 0 -> state of f2 changes not, it is copied
```

SAGA language bindings MAY deviate from these semantics if (and only if) these semantics would be non-intuitive in the target language.

If a SAGA object gets (deeply) copied by the clone method, its complete state is copied, with the exception of

- information about previous error conditions (see Section 3.1)
- callbacks on metrics (see Section 3.6)

Not copying previous error conditions disambiguates error handling. Not copying registered callbacks is required to ensure proper functioning of the callback invocation mechanism, as callbacks have an inherent mechanism to allow callbacks to be called *exactly* once. Copying callbacks would undermine that mechanism, as callbacks could be called more than once (once on the original metric, once on the copied metric).

Note that a copied object will, in general, point to the same remote instance. For example, the copy of a saga::job instance will not cause the spawning of a new remote job, but will merely create a new handle to the same remote process the first instance pointed to. The new object instance is merely a new handle which is in the same state as the original handle – from then on, the two handles have a life of their own. Obviously, operations on one SAGA object instance may still in fact influence the copied instance, e.g. if cancel() is called on either one.

## 2.5.3 Object State Life Time

In general, the life time of SAGA object instances is defined as natively expected in the respective languages, so is usually explicitly managed, or implicitly defined by scoping, or in some languages implicitly managed by garbage collection mechanisms.

The SAGA API semantics, in particular asynchronous operations, tasks, and monitoring metrics require, however, that the state of certain objects must be able to survive the life time of the context in which they have been created. As state in these situations is shared with the original object instance, this may imply in some languages that the respective objects must survive as well.

In particular, object state MUST be available in the following situations:

- The state of a saga::object instance must be available to all tasks created on this object instance.
- The state of a saga::object instance must be available to all metrics created on this object instance.
- The state of a saga::session instance must be available to all objects created in this session.
- The state of a saga::context instance must be available to all sessions this
  context instance was added to.

Due to the diversity of life time management used in existing programming languages, this document can not prescribe a single mechanism to implement objects or object states that survive the context they were created in. It is subject to individual language binding documents to prescribe such mechanisms, and to define responsibilities for object creation and destruction, both for SAGA implementations and for application programs, in order to match requirements and common-sense in the respective languages.

The SAGA specification implies that object state is shared in the following situations:

- a asynchronous operation is invoked on an object, creating a task instance,
- a SAGA object is passed as argument to a (synchronous or asynchronous) method call.

Those method calls that deviate from these semantics denote that in their PostCond'itions (e.g., prescribe that a deep copy of state occurs).

### 2.5.4 Freeing of Resources and Garbage Collection

The destruction of objects in distributed systems has its own subtle problems, as has the interruption of remote operations. In particular it cannot be assumed that a destructor can both return timely *and* ensure the de-allocation of all

(local and remote) resources. In particular, as a remote connection breaks, no guarantees whatsoever can be made about the de-allocation of remote resources.

In particular for SAGA tasks, which represent asynchronous remote operations, we expect implementations to run into this problem space, for example if cancel() is invoked on this task. To have common semantic guidelines for resource de-allocation, we define:

- 1. On explicit or implicit object destruction, and on explicit or implicit interruption of synchronous and asynchronous method invocations, SAGA implementations MUST make a best-effort attempt to free associated resources immediately<sup>1</sup>.
- 2. If the immediate de-allocation of resources is not possible, for whichever reasons, the methods MUST return immediately, but the resource de-allocation MAY be delayed indefinitely. However, as of (1), the best effort strategy to free these resources eventually MUST stay in place.
- 3. Methods whose semantics depend on successful or unsuccessful de-allocation of resources (such as task.cancel() or file.close()) allow for an optional float argument, which defines a timeout for this operation. If resource de-allocation does not succeed within this timeout period, a NoSuccess exception MUST be thrown. Negative values imply to wait forever, a value of zero (the default) implies that the method can return immediately, even if some resources could not be de-allocated. In any case, the best-effort policy as described above applies.

SAGA implementations MUST motivate and document any deviation from this behaviour. See also Section 2.4 on compliant implementations.

# 2.6 Asynchronous Operations and Concurrency

In this section, we describe the general design considerations related to asynchronous operations, concurrency control, and multi threading.

## 2.6.1 Asynchronous Function Calls

The need for asynchronous calls was explicitly stated by the use cases, as reasonable synchronous behaviour cannot always be expected from Grids. The SAGA task interface allows the creation of an asynchronous version of each SAGA API

 $<sup>^1</sup>$  Immediately in the description above means: within the expected response time of the overall system, but not longer.

method call. The SIDL specification lists only the synchronous version of the API methods, but all packages implementing the task interface MUST provide the various asynchronous methods as well. Please see section 3.7 for details on the task interface.

## 2.6.2 Asynchronous Notification

Related to this topic, the group also discussed the merits of callback and polling mechanisms and agreed that a callback mechanism should be used in SAGA to allow for asynchronous notification. In particular, this mechanism should allow for notification on the completion of asynchronous operations, i.e. task state changes. However, polling for states and other events is also supported.

#### 2.6.3 Timeouts

Several methods in the SAGA API support the synchronization of concurrent operations. Often, those methods accept a **float** timeout parameter. The semantics of that parameters is *always* as follows:

```
timeout < 0.0 - wait forever
timeout = 0.0 - return immediately
timeout > 0.0 - wait for this many seconds
```

These methods do *not* cause a TimeOut exception as the timeout period passes, but return silently. For an description of the TimeOut exception, see section 3.1.

The various methods often define different default timeouts. For timeouts on close() methods, the description of resource deallocation policies in section 2.5.4 is also relevant.

## 2.6.4 Concurrency Control

Although limited, SAGA defines a de-facto concurrent programming model, via the task model and the asynchronous notification mechanism. Sharing of object state among concurrent units (e.g., tasks) is intentional and necessary for addressing the needs of various use cases. Concurrent use of shared state, however, requires concurrency control to avoid unpredictable behavior.

(Un)fortunately, a large variety of concurrency control mechanisms exist, with different programming languages lending themselves to certain flavors, like object locks and monitors in Java, or POSIX mutexes in C-like languages. For some use cases of SAGA, enforced concurrency control mechanisms might be

both unnecessary and counter productive, leading to increased programming complexity and runtime overheads.

Because of these constraints, SAGA does not enforce concurrency mechanisms on its implementations. Instead, it is the responsibility of the application programmer to ensure that her program will execute correctly in all possible orderings and interleavings of the concurrent units. The application programmer is free to use any concurrency control scheme (like locks, mutexes, or monitors) in addition to the SAGA API.

### 2.6.5 Thread Safety

We expect implementations of the SAGA API to be thread safe. Otherwise, the SAGA task model would be difficult to implement, and would also be close to useless. However, we acknowledge that specific languages might have trouble with (a) expressing the task model as it stands, and (b) might actually be successful to implement the API single threaded, and non-thread safe. Hence, we expect the language bindings to define if compliant implementations in this language MUST or CAN be thread safe – with MUST being the default, and CAN requiring good motivation.

# 2.7 State Diagrams

Several objects in SAGA have a *state* attribute or metric, which implies a state diagram for these objects. That means, that instances of these objects can undergo well defined state transitions, which are either triggered by calling specific methods on these object instances, or by calling methods on other object instances affecting these instances, or are triggered by internal events, for example by backend activities. State diagrams as shown in Figure 1 are used to define the available states, and the allows state transitions. These diagrams are *normative*.

## 2.8 Execution Semantics and Consistency Model

A topic related to concurrency control concerns execution semantics of the operations invoked via SAGA's API calls. Unlike Section 2.6, here we are dealing with the complete execution "chain," reaching from the client API to the server side, based on whichever service or middleware layer is providing access to the server itself.

SAGA API calls on a single service or server can occur concurrently with (a) other tasks from the same SAGA application, (b) tasks from other SAGA ap-

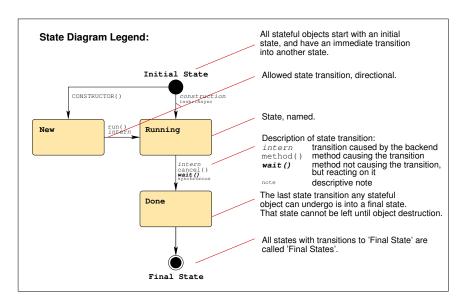

Figure 1: The SAGA state diagrams follow the notations shown here.

plications, or also (c) calls from other, independently developed (non-SAGA) applications. This means that the user of the SAGA API should not rely on any specific execution order of concurrent API calls. However, implementations MUST guarantee that a synchronous method is indeed finished when the method returns, and that an asynchronous method is indeed finished when the task instance representing this method is in Finished or Done state. Further control of execution order, if needed, has to be enforced via separate concurrency control mechanisms, preferably provided by the services themselves, or on application level.

Most SAGA calls will invoke services that are remote to the application program, hence becoming vulnerable to errors caused by remote (network-based) invocation. Therefore, implementors SHOULD strive to implement "At Most Once" semantics, enforcing that, in case of failures, an API call either fails (does not get executed), or succeeds, but never gets executed more than once. This seems to be (a) generally supported by most Grid middleware, (b) implementable in distributed systems with reasonable effort, and (c) useful and intuitively expected by most end users. Any deviation from these semantics MUST be carefully documented by the implementation.

Beyond this, the SAGA API specification does *not* prescribe any consistency model for its operations, as we feel that this would be very hard to implement across different middleware platforms. A SAGA implementation MAY specify some consistency model, which MUST be documented. A SAGA implementa-

tion SHOULD always allow for application level consistency enforcement, for example by use of of application level locks and mutexes.

# 2.9 Optimizing Implementations, Latency Hiding

Distributed applications are usually very sensistive to communication latencies. Several use cases in SAGA explicitly address this topic, and require the SAGA API to support (a) asynchronous operations, and (b) bulk operations, as both are commonly accepted latency hiding techniques. The SAGA task model (see section 3.7) provides asynchronous operations for the SAGA API. Bulk operations have no explicit expression in SAGA. Instead, we think that implementations should be able to exploit the concurrency information available in the SAGA task model to transparently support bulk optimizations. In particular, the saga::task\_container allows to run multiple asynchronous operations at the same time – implementations are encouraged to apply bulk optimizations in that situation. A proof-of-concept implementation in C++ demonstrates that bulk optimizations for task containers are indeed implementable, and perform very well. We feel that this leaves the SAGA API simple, and at the same time allows for performance critical use cases.

Other optimizations are more explicit in the API, most notably the additional I/O operations for the saga::file class – those are described in more detail in section 3.10.

Implementations are encouraged to exploit further optimizations; these MUST NOT change the semantics of the SAGA API though.

# 2.10 Configuration Management

The SAGA CORE WG spent a significant amount of discussion on deployment and configuration issues, and could not, as of yet, come to a complete agreement on these. More specifically we see the following problems related to the use of SAGA API implementations:

- As different SAGA implementatins bind to different middleware, that middleware might need configuration information, such as the location of a GridRPC config file (see [14]), or the location of a service endpoint.
- If such configuration information are to be provided by the end user, the end user might face, eventually, a plethora of SAGA implementation specific configuration files, or environment variables, or other configuration mechanisms, which break the SAGA abstraction from the middleware for the end user.

• Defining a SAGA configuration file format might succeed syntactically (e.g., ini file format), but must fail semantically, as it will be impossible to foresee on which middleware SAGA gets implemented, and to know which configuration information that middleware requires.

This leaves the dilemma that a configuration mechanism seems impossible to define generically, but by leaving it undefined, we break the abstraction SAGA is supposed to provide to the end user.

For the time being, we leave this problem to (a) the middleware developers, (b) to the SAGA implementors, and (c) to the SAGA deployment (i.e. system administrators). We hope that experience gathered by these groups will allow us to revise this topic, and to define a generic, simple, and abstract approach to the configuration problem.

## 2.11 The 'URL Problem'

The end user might expect the SAGA API, as a high level and simple API, to handle protocol specific issues transparently. In particular, she might expect that SAGA gracefully and intelligently handles a URL such as

```
http://host.net/tmp/file
```

even if HTTP as protocol is, in fact, not available at host.net, but for example the FTP protocol is.

However, this innocently looking problem has far reaching consequences, and in fact is, to the best of our knowledge, unresolved. Consider the following server setup on host.net:

```
FTP Server: server root: /var/ftp/pub/
HTTP Server: server root: /var/http/htdocs/
```

The entities described by the two URLs

```
http://host.net/tmp/file
ftp://host.net/tmp/file
```

hence refer to different files on host.net! Even worse: it might be (and often is) impossible to access the HTTP file space via the FTP service, and vice versa.

Similar considerations hold for absolute file names, and for file names relative to the users home directory. Consider:

```
http://host.net/~user/tmp/file
```

This URL may point to

file:///home/user/public\_html/tmp/file

and not, as could have been expected, to

file:///home/user/tmp/file

Hence, a reliable translation of URL's between different protocols (schemes) is only possible, if the exact server setup of all affected protocol serving services is known. This knowledge is often not available.

Further, even if a correct translation of protocols and hence URL's succeds, there is no guarantee that the referred file is actually available via this protocol, with the same permissions – this again depends on the service configuration.

### SAGA 'solution' to the 'URL Problem'

- 1. A SAGA compliant implementation MAY be able to transparently translate URLs, but is not required to do so. Further, this behaviour CAN vary during the runtime of the program.
- The SAGA API specification allows the use of the placeholder 'any' (as in any://host.net/tmp/file). A SAGA compliant implementation MAY be able to choose a suitable protocol automatically, but CAN decline the URL with an Incorrectural exception.
- 3. Abstract name spaces, such as the name space used by replica systems, or by grid file systems, hide this problem efficiently and transparently from the end user. We encourage implementations to use such name spaces.
- 4. A URL which cannot be handled for the stated reasons MUST cause the exception Incorrectural to be thrown. Note that this holds only for those cases where a given URL cannot be handled as such, e.g. because the protocol is unsupported, any:// cannot be handled, or a necessary URL translation failed. The detailed error message SHOULD give advice to the end user which protocols are supported, and which types of URL translations can or can't be expected to work.
- 5. Any other error related to the URL (e.g. file at service is not available) MUST be indicated by the exceptions as listed in the method specifications in this document.

We are aware that this 'solution' is sub-optimal, but we also think that, if cleverly implemented with the help of information services, service level setup information, and global name spaces, this approach can simplify the use of the SAGA API significantly. We will carefully watch the work of related OGF groups, such as the global naming efforts in the Grid FileSystem Working Group (GFS-WG), and will revise this specification if any standard proposal is put forward to address the described problem.

# 2.12 Miscellaneous Issues

# 2.12.1 File Open Flags

For files, flags are used to specify if an open is truncating, creating, and/or appending to an existing entity. For jobs, and in particular for file staging, the LSF scheme is used (e.g. 'url >> local\_file' for appending a remote file to a local one after staging). We are aware of this seeming inconsistency. However, we think that a forceful unification of both schemes would be more awkward to use, and at the same time less useful.

# 3 SAGA API Specification

The SAGA API consists of a number of interface and class specifications. The relation between these is shown in Figure 2 on Page 30. This figure also marks which interfaces are dominating the SAGA look-and-feel, and which classes are combined to packages.

The remainder of this section forms the main normative part of the SAGA API specification. It has one subsection for each package, starting with those interfaces that define the SAGA look-and-feel (top level interfaces first), followed by the various capability providing packages: job management, name space management, file management, replica management, stream, and remote procedure call.

# SAGA Look & Feel API Packages

The SAGA Look & Feel is defined by a number of classes and interfaces which ensure the non-functional properties of the SAGA API (see [13] for a complete list of non-functional requirements). These interfaces and classes are intended to be used by the functional SAGA API packages, and are hence thought to be orthogonal to the functional scope of the SAGA API.

SAGA implementations should be able to implement the SAGA Look & Feel API packages independent of the grid middleware backend. That is, however, not guaranteed to be the case. In particuar Monitoring and Steering, but also asynchronous operations, may need explicit support from the backend system. As such, methods in these three packages MUST be expected to throw a NotImplemented exception, in accordance with the SAGA implementation compliance guidlines given in the introduction. The NotImplemented exception is listed in the respective method description details, but, unlike other listed exceptions, not separately motivated. Similarly, the Incorrectural exception is listed when appropriate, but is not, in general, separately motivated or detailed – the semantic conventions for this exception are as defined in section 2.11.

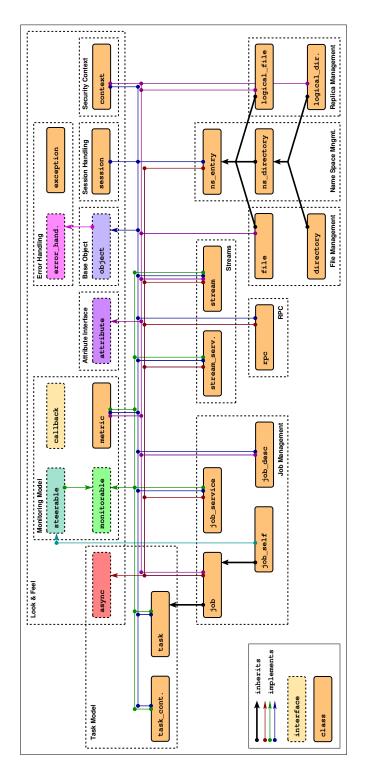

Figure 2: The SAGA class and interface hierarchy

# 3.1 SAGA Error Handling

Each SAGA API call has an associated list of exceptions it may throw. These exceptions all extend the saga::exception class described below.

All objects in SAGA implement the error\_handler, which allows a user of the API to query for the latest error associated with a saga object. In languages with exception facilities, such as Java, C++ and Perl, the language binding may allow exceptions to be thrown *instead*. Bindings for languages without exception handling capabilities MUST stick to the error\_handler interface described here, but MAY define additional language native means for error reporting.

For asynchronous operations, the error handler interface is provided by the task instance performing the operation, and not by the object which created the task.

For objects implementing the error\_handler interface, each method invocation on that object resets any error caused by a previous method invocation on that object.

Some API methods return POSIX errno codes for errors. This is true in particular for read(), write() and seek(), for saga::file and saga::stream. The respective method descriptions provide explicit details of how errno error codes are utilized. In any case, the user errno codes are to ne used as they are used in POSIX.1.

Any other details of the error handling mechanisms will be defined in the respective language bindings, if required.

# 3.1.1 Specification

```
package saga.error
  class exception
    CONSTRUCTOR
                          (in Object
                                               object,
                           in string
                                               message);
    DESTRUCTOR
                          (void):
    what
                          (out string
                                               message);
                          (out string
                                               message);
    get_message
    get_object
                          (out Object
                                               object);
```

### 3.1.2 Details

**GWD-R.72** 

SAGA provides a set of well defined error states (exceptions) which MUST be supported by the implementation. As to wether these error states are critical, non-critical or fatal depends on, (A) the specific implementation (one implementation might be able to recover from an error while another implementation might not), and (B) the specific application use case (e.g., the error 'file does not exist' may or may not be fatal, depending if the application really needs information from that file).

Several SAGA methods do not raise exceptions on certain error conditions, but return an error code. For example file.read(), might return an error code indicating that a non-blocking I/O does not have any data available right now. The error codes used in SAGA are based on the definitions for error as defined by POSIX, and MUST be used in a semantically identical manner.

The exceptions available in SAGA are listed below, with a number of explicit examples on when exceptions should be thrown. These examples are not normative, but merely illustrative. This specification defines the set of allowed exceptions for each method explicitly – that set is normative.

The SAGA specification defines which exceptions can be thrown by which method. Depending on the implementation however, other exceptions can be thrown as well. For example, a certain implementation might have authorization as an attribute setting, and could throw an AuthorizationFailed exception on attempts to write that attribute – even though it is not specified in the SAGA specification. New SAGA exception types however, SHOULD NOT be defined by the implementation.

Listed exceptions are either derived from the base SAGA exception types or are error codes with that specific name etc. These exact rendering is language binding specific; for details, see the language bindings.

The string returned by what() and get\_message() MUST be formatted as

follows: "ExceptionName: message", where ExceptionName MUST match the literal exception names as defined in this document, and message SHOULD be a detailed, human readable description of the cause of the exception.

The exception types defined in SAGA are listed below. This list is sorted, with the most specific exceptions are listed first and least specific last. The most specific exception possible (i.e., applicable) MUST be thrown on all error conditions.

#### NotImplemented:

\_\_\_\_\_

If a method is specified in the SAGA API, but cannot be provided by a specific SAGA implementation, this exception MUST be thrown. See also the notes about compliant implementations in the instruction.

### Example:

- An implementation based on Unicore might not be able to provide streams. The saga::stream\_server constructor should throw a NotImplemented exception for that implementation.

## IncorrectURL:

\_\_\_\_\_

This exception is thrown if a method is invoked with an URL argument that could not be handled. This error specifically indicates that an implementation can not handle the specified protocol, or access to the specified entity via the given protocol is impossible. The exception MUST NOT be used to indicate any other error condition. See also notes to 'The URL Problem' in the introducton.

#### Example:

- An implementation based on gridftp might be unable to handle http based URLs sensibly, and might be unable to translate them into ftp based URLs internally. The implementation should then throw an IncorrectURL exception if it encounters an http based URL.

### IncorrectSession:

-----

A method was invoked which effects two object instances which belong to different SAGA sessions.

### Example:

- a stream is created in one session, and passed to the asynchronous version of the serve() method of the stream\_server in another session.

#### AuthenticationFailed:

-----

An operation failed because none of the available session contexts could successfully be used for authentication.

### Example:

- a remote host does not accept a X509 certificate because the respective CA is unknown there. A call to file.copy() should then throw an AuthenticationFailed exception.

### AuthorizationFailed:

\_\_\_\_\_

An operation failed because none of the available contexts of the used session could be used for successful Authorization. That error indicates that the resource could not be accessed at all, and not that an operation was not available due to restricted permissions. The authentication step has been completed successfully.

#### Example:

- although a certificate was valid on a remote GridFTP server, the distinguished name could not be mapped to a valid local user id. A call to file.copy() should then throw an AuthorizationFailed exception.

#### PermissionDenied:

-----

A operation failed because the identity used for the operation did not have sufficient permissions to perform the operation successfully. The authentication and

authorization steps have been completed successfully.

## Example:

 although a user could login to a remote host via GridFTP and could be mapped to a local user, the write on /etc/passwd failed.

#### Notes:

- The differences between AuthorizationFailed and PermissionDenied are, admittedly, subtle. Our intention for introducing both exceptions was to allow to distinguish between administrative authorization failures (on VO and DN level), and on backend related authorization failures (which can often be resolved on user level).
- The AuthorizationFailed exception SHOULD be thrown when the the backend does not allow the execution of the requested operation at all, whereas the PermissionDenied exception SHOULD be thrown if the operation was executed, but failed due to insufficient privileges.

#### BadParameter:

-----

This exception indicates that at least one of the parameters of the method call is ill-formed, invalid, out of bound or otherwise not usable. The error message MUST give specific information on what parameter caused that exception, and why.

### Examples:

- a specified context type is not supported by the implementation
- a file name specified is invalid, e.g. too long, or contains characters which are not allowed
- an ivec for scattered read/write is invalid, e.g. has offsets which are out of bound, or non-allocated buffers
- a buffer to be written and the specified lengths are incompatible
- an enum specified is not known
- flags specified are incompatible (ReadOnly | Truncate)

|    |   |   |               |   |   |            |    | _   |    |   |     |  |
|----|---|---|---------------|---|---|------------|----|-----|----|---|-----|--|
| т٠ | n | _ | $\overline{}$ | ~ | r | <b>~</b> . | ~+ | + C | ٠+ | 9 | t.e |  |
|    |   |   |               |   |   |            |    |     |    |   |     |  |

\_\_\_\_\_

This exception indicates that the object a method was called on is in a state where that method cannot possibly succeed. A change of state might allow the method to succeed with the same set of parameters.

## Examples:

- calling read on a stream which is not connected
- calling write on a file which is opened read only
- calling run on a task which was canceled
- calling resume on a job which is not suspended

# AlreadyExists:

\_\_\_\_\_

This exception indicates that an operation cannot succeed because an entity to be created or registered already exists or is already registered, and cannot be overwritten. Explicit flags on the method invocation may allow the operation to succeed, e.g. if they indicate that Overwrite is allowed.

## Examples:

- a target for a file move already exists
- a file to be created already exists
- a name to be added to a logical file is already known
- a metric to be added to a object has the same name as an existing metric on that object

#### DoesNotExist:

-----

This exception indicates that an operation cannot succeed because a required entity is missing. Explicit flags on the method invocation may allow the operation to succeed, e.g. if they indicate that Create is allowed.

### Examples:

```
a file to be moved does not exist
a directory to be listed does not exist
a name to be deleted is not in a replica set
a metric asked for is not known to the object
a context asked for is not known to the session
a task asked for is not in a task_container
```

- a attribute asked for is not supported
- asked for is not known by the backend - a job

#### ReadOnly:

A attribute or metric was attempted to be changed but is read-only, e.g. is provided only for informational purposes. That exception does NOT apply for files or streams which are in incorrect state (i.e. not readable or writable) - that would cause an IncorrectState exception.

#### Examples:

- a ReadOnly attribute - attempt to change or set
- attempt to change or update a ReadOnly metric

#### Timeout:

------

This exception indicates that a remote operation did not complete successfully because the network communication or the remote service timed out. That exception MUST NOT be thrown if a timed wait() or similar methods time out - that is indicated by the methods return value, and does not pose an error condition. The time waited before a implementation raises a Timeout exception depends on implementation and backend details, and SHOULD be documented by the implementation.

#### Examples:

- a remote file authorization request timed out
- a remote file read operation times out
- a host name resolution timed out
- a started file transfer stalled and timed out
- a asynchroneous file transfer stalled and timed out

#### NoSuccess:

\_\_\_\_\_

This exception indicates that an operation failed semantically, e.g. the operation was not successfully performed. This exception is the least specific exception defined in SAGA, and CAN be used for all error conditions

which do not indicate a more specific exception specified above

#### Examples:

- a once open file is not available right now
- a backend response cannot be parsed
- a remote procedure call failed due to invalid input parameter
- a file copy was interrupted mid-stream, due to shortage of disk space

### class exception:

-----

This is the exception base class inherited by all exceptions thrown by a SAGA object implementation.

Note that saga::exception does not implement the saga::object interface.

#### - CONSTRUCTOR

Purpose: create the exception

Format: CONSTRUCTOR (in object object,

out exception e);

Inputs: object: the object associated with the

exception.

Outputs: e: the newly created exception

Throws: -

#### - DESTRUCTOR

Purpose: destroy the exception

Format: DESTRUCTOR (in exception e);

Inputs: e the exception to destroy

Outputs: Throws: -

#### - what

what is an alias for get\_message.

### - get\_message

Purpose: gets the message associated with an exception

```
Format: get_message
                         (out string message);
 Inputs: -
 Outputs: message
                         the error message
 Throws: -
 Notes:
          - the returned string MUST be formatted as
             described above.
- get_object
 Purpose: gets the SAGA object associated with exception
                         (out object o);
 Format: get_object
 Inputs: -
 Outputs: o:
                           the object associated with the
                           exception
 Throws: NoSuccess
 Throws:
 Notes:
          - the returned object is a shallow copy of the
             object which was used to call the method which
             caused the exception.
           - if the exception is raised in a task, or on
             task.rethrow(), the object is the one which the
             task was created from.
           - an 'IncorrectState' exception is thrown when no
             object is associated with the exception, e.g.
             if an 'NotImplemented' exception was raised
             during the construction of an object.
```

#### 3.1.3 Examples

```
_____ Code Example _
      // c++ example
1
2
      int main ()
3
        try
4
        {
5
          saga::file f ("file://localhost/etc/passwd");
6
          f.copy ("file:///usr/tmp/passwd.bak");
9
        catch ( const saga::exception::PermissionDenied & e )
10
11
          std::cerr << "SAGA error: No Permissions!" << std::endl;</pre>
12
13
14
        catch ( const saga::exception & e )
```

```
16
        std::cerr << "SAGA error: " << e.what () << std::endl;
17
18
19
       return (0);
21
```

#### 3.2 SAGA Base Object

GWD-R.72

The SAGA object interface provides methods which are essential for all SAGA objects. It provides a unique ID which helps maintain a list of SAGA objects at the application level as well as allowing for inspection of objects type and its associated session.

The object id MUST be formatted as uuid, as standardized by the Open Software Foundation (OSF) as part of the Distributed Computing Environment (DCE). The UUID format is also described in the IETF RFC-4122 [11].

#### 3.2.1Specification

```
package saga.object
  enum object_type
  {
    Unknown
                         -1,
    Exception
                          1,
    Session
                          2,
    Context
                          3,
    Task
                          4,
    {\tt TaskContainer}
                          5,
    Metric
                          6,
    NSEntry
                          7,
                          8,
    NSDirectory
    File
                          9,
    Directory
                         10,
    LogicalFile
                         11,
    LogicalDirectory =
                         12,
    JobDescription
                         13,
    JobServer
                         14,
    Job
                         15,
    StreamServer
                         16,
                      = 17,
    Stream
    Multiplexer
                      = 18
  interface object : implements-all saga::error-handler
                  (out string
                                           );
    get_id
                                    id
                  (out object_type type
                                           );
    get_type
```

```
get_session (out session session);

// deep copy
clone (out object clone);
}
```

#### 3.2.2 Details

```
class object:
_____
  - get_id:
   Purpose: query the object ID
   Format: get_id
                               (out string id);
   Inputs: -
   Outputs: id
                                uuid for the object
   Throws: -
  - get_type:
   Purpose: query the object type
   Format: get_type (out object_type type);
   Inputs: -
                                 type of object
   Outputs: type
   Throws: -
 - get_session:
   Purpose: query the objects session
   Format: get_session (out session s);
   Inputs: -
   Outputs: s
                                 session of object
   Throws: NoSuccess
   Notes
            - if no specific session was attached to the
              object on creation time, the default SAGA
              session is returned.
            - some objects don't have sessions attached,
              such as job_description, task, metric, and the
              session object itself. For such objects, the
              method raises a 'NoSuccess' exception.
  // deep copy:
```

-----

```
- clone:
```

Purpose: deep copy the object

Format: clone (out object clone);

Inputs: -

Outputs: clone the deep copied object

Throws: NotImplemented

NoSuccess

Throws:

Notes

- that method is overloaded by all classes which implement saga::object, and returns the respective class type (the method is

only listed here).

 the method SHOULD not cause any backend activity, but is supposed to clone the client

side state only.

- for deep copy semantics, see Introduction

### 3.2.3 Examples

```
_____ Code Example ___
      // c++ example
1
2
      // have 2 objects, streams and files, and do:
3
      // - read 100 bytes
4
      // - skip 100 bytes
5
      // - read 100 bytes
6
      int out;
      char buf1[100];
10
      char buf2[100];
      char buf[100];
11
12
      // create map
13
      std::map <saga::task, saga::object> tmap;
14
15
      // create objects, and map
16
      saga::file f (url[1]);
17
      saga::stream s (url[2]);
18
19
      s.connect ();
20
21
22
      // create tasks for reading first 100 bytes ...
      saga::task t1 = f.read <saga::task> (100, buf1, &out);
```

```
saga::task t2 = s.read <saga::task> (100, buf2, &out);
24
25
      // ... and store in map
26
      tmap[t1] = f;
27
      tmap[t2] = s;
29
      // create and fill the task container ...
30
      saga::task_container tc;
31
32
      tc.add (t1);
33
      tc.add (t2);
      // ... and wait who gets done first
36
      while ( saga::task t = tc.wait () )
37
38
         // depending on type, skip 100 byte then create a
39
         // new task for the next read, and re-add to the to
40
41
          // store result
42
43
44
         switch ( tmap[t].get_type () )
45
46
            case saga::object::File :
              // store result
48
              buf = buf1;
49
50
              // skip for file type (sync seek)
51
              saga::file (tmap[t]).seek (100, SEEK_SET);
52
53
              // create a new read task
              tc.add (saga::file (tmap[t]).read <saga::task>
                                             (100, buf1, &out))
56
57
              break;
58
59
60
            case saga::object::Stream :
61
              // store result
62
              buf = buf2;
63
64
              // skip for stream type (sync read and ignore)
65
              saga::stream (tmap[t]).read (100, NULL);
66
67
              // create a new read task
69
              tc.add (saga::stream (tmap[t]).read <saga::task>
                                               (100, buf2, &out))
70
71
              break;
72
73
```

```
default:
throw saga::exception ("Something is terribly wrong!");
}

std::cout << "found: '" << out << "'\n'";

// tc is filled again, we run forever, read/seeking from
// whoever we find after the wait.
}
```

## 3.3 SAGA Session Handling

The session object provides the functionality of a session handle, which isolates independent sets of SAGA objects from each other. Sessions also support the management of security information (see saga::context in section 3.4).

### 3.3.1 Specification

```
package saga.session
  class session : implements
                               saga::object
               // from object saga::error_handler
  {
    CONSTRUCTOR
                       (out session
                                             obj);
    DESTRUCTOR
                       (in session
                                             obj);
    add_context
                       (in context
                                             context);
    remove_context
                       (in context
                                             context);
    list_contexts
                       (out array<context,1> contexts);
}
```

#### 3.3.2 Details

### class session:

Almost all saga objects are created in a SAGA session, and are associated with that (and only that) session for their whole life time.

A session instance to be used on object instanciation can explicitely be given as first parameter to the SAGA object instantiation call (Constructor).

If the session handle is omitted as first parameter, a default session handle is used, with default security context(s) attached.

```
Example (c++):
    // create a file object in a specific session:
    saga::file f (session, url);

    // create a file object in the default session:
    saga::file f (url);
```

SAGA objects created from other SAGA objects inherit its session, such as for example saga::streams from saga::stream\_server. Only some objects do not need a session handle on creation time, and can hence be shared between sessions. These include:

- saga::context

- saga::job\_description

- saga::metric
- saga::exception
- saga::tasks

- saga::task\_container

Note that tasks have no explicit session attached. The saga::object the task was created from, however, has a saga::session attached, and, as that object can be retrieved from a saga::task instance, the saga::session instance is inderictly available.

Multiple sessions can co-exist. A single session can be shared between threads.

If a saga::session object instance gets destroyed, or goes out of scope, the objects associated with that session survive. The implementation MUST ensure that the session is internally kept alive until the last of that sessions objects gets destroyed.

If the session object instance itself gest destroyed, the resources associated with that session MUST be freed immediately as the last object associated with that session gets destroyed.

Objects associated with different sessions MUST NOT influence each other in any way - for all practical purposes, they can be considered to be running in different application instances.

Any SAGA operation CAN throw a IncorrectSession exception if involves two different session handles.

Instances of the saga::context class (which encapsulates security information in SAGA) can be attached to a saga::session instance. The context instances are to be used by that session for authentication and authorization to the used backends.

If a saga::context gets removed from a session, but that context is already/still used by any object created in that session, the context MAY continue to be used by these objects, and by objects which inherit the session from these objects, but not by any other objects. However, a call to list\_contexts MUST NOT list the removed context after it gets removed.

Independent of any explicitely attached saga::context instances, a call to list\_contexts() MUST include the default saga::context instances in the returned list.

Default saga::context instances on a session can be removed from a session, with a call to remove\_context().

A SAGA implementation MUST document what default context instances it may create and attach to a saga::session. That set MAY change during runtime, but must not be changed once a saga::session instance was created. E.g., two saga::session instances might have different default saga::context instances attached. Both sessions however will have these attached for their complete lifetime.

### - CONSTRUCTOR

Purpose: create the object

Format: CONSTRUCTOR (out session obj)

Inputs:

Outputs: obj: the newly created object

Throws:

Notes: - The created session has the default context

instances attached.

#### - DESTRUCTOR

Purpose: destroy the object

Format: DESTRUCTOR (in session obj)
Inputs: obj: the object to destroy

Outputs: Throws: -

#### - add\_context

Purpose: attach a security context to a session handle
Format: add\_context (in context context);
Inputs: context Security context to add

Outputs: Throws: -

PostCond: - the added context is deep copied

 if the session has already a context attached which has the exactly same set of attribute values as the parameter context, no action is

taken.

#### - remove\_context

Purpose: detach a security context from a session handle
Format: remove\_context (in context context);

Inputs: -

Outputs: context Security context to remove

Throws: DoesNotExist

PostCond: -

Notes: - this methods removes all contexts on the session which have the exactly same set of

session which have the exactly same set of parameter values as the parameter context.

 a 'DoesNotExist' exception is thrown if no context exist on the session which has the same attributes as the parameter context.

#### - list\_contexts

Purpose: retrieve all contexts attached to a session
Format: list\_contexts (out array<context>

contexts);

Inputs: -

Outputs: contexts list of contexts of this

session

Throws: -

Note: - a empty list is returned if no context is

attached.

- contexts may get added to a session by default. hence the returned list MAY be non empty even if add\_context() was never called before.

50

 a context might still be in use even if not included in the returned list. See notes about context life time above.

#### 3.3.3 Examples

```
_____ Code Example _
      // c++ example
      saga::session s;
2
3
      saga::context c (saga::context::Globus);
      s.add_context (c);
      saga::directory d (s, "gsiftp://remote.net/tmp/");
                       f = dir.open ("data.txt");
      saga::file
8
9
      // file has same session attached as dir,
10
      // and can use the same contexts
11
12
      // c++ example
13
      saga::task
      saga::session s;
15
16
17
        saga::context c (saga::context::Globus);
18
19
        s.add_context (c);
        saga::file f (s, url);
22
23
        t = f.copy <saga::task::Task> (target);
24
25
        s.remove_context (c);
26
27
      // As it leaves the scope, the gsi context gets 'destroyed'.
28
      // However, the copy task and the file object however MAY
29
      // continue to use the Globus context, as its destruction is
30
      // actually delayed untli the last object using it gets
31
      // destroyed.
32
33
      t.run (); // can still use the Globus context
```

### 3.4 SAGA Context

The saga::context class provides the functionality of a security information container. A context is created, and attached to a session handle. As such it is available to all objects instantiated in that session. Multiple contexts can co-exist in one session – it is up to the implementation to choose the correct context for a specific method call. A single saga::context instance can be shared between threads and sessions. SAGA objects created from other SAGA objects inherit its session and thus also its context(s). Section 3.3 contains more information about the saga::session class, and also about the management and lifetime of saga::context instances associated with a SAGA session.

A implementation CAN implement various types of contexts, but MUST implement at least one type. The type of a saga::context instance to be created is specified by a enum which is the only argument to the context constructor.

On contexts with type Unknown, other methods than get\_type() should not be called – otherwise an IncorrectState exception MUST be thrown.

Every context has a specific set of attributes which can be set/get via the SAGA attribute interface. Exactly what attributes a context offers depends on its type. A context MUST issue an error if attributes not corresponding to its type are accessed.

For application level AAA (e.g. for streams, monitoring, steering), read only contexts are used to inform the application about the requestor idendity. To support that, a number of specific attributes are available, as specified below. They are named "<context\_type>\_Remote<attribute>".

The lifetime of saga::context instances are defined by the lifetime of those saga::session instances that context is associated with, and of those SAGA objects which have been created in these sessions. For detailed information about lifetime management, see the introduction (sec. 2.5.3), and the description of the SAGA session class in section 3.3.

### 3.4.1 Specification

```
package saga.context
{
  enum context_type
  {
    Unknown = -1,
    Globus = 1, // Globus
```

```
MyProxy
                   = 2, // MyProxy
   SAML
                   = 3, // SAML
   Unicore
                  = 4 // Unicore
   SSH
                  = 5, // SSH
   Kerberos
                  = 6, // Kerberos
   UserPass
                  = 7 // FTP etc.
  }
  class context : implements
                             saga::object
                 implements saga::attribute
              // from object saga::error_handler
  {
   CONSTRUCTOR (in context_type type,
                out context context);
   DESTRUCTOR (in context context);
   get_ctype
               (out context_type type);
 }
}
```

#### 3.4.2 Details

```
class context:
_____
 Following attributes MUST be supported by the correponding
  context types, with default values given in brackets, where
  appropriate:
   Unknown:
     No attributes supported
   Globus:
     ReadWrite:
                     (/tmp/x509up_u<uid>)
       UserProxy
       CertDir
                     (/etc/grid-security/certificates/)
       UserCert
                     ($HOME/.globus/usercert.pem)
       UserKey
                     ($HOME/.globus/userkey.pem)
       UserPass
     ReadOnly:
       RemoteID
```

```
RemoteHost
    RemotePort
MyProxy:
 ReadWrite:
    Server
                   (localhost)
    UserProxy
                  (/tmp/x509up_u<uid>)
    UserMyProxy
                   (/tmp/myproxy-proxy.<uid>.<pid>)
    CertDir
                   (/etc/grid-security/certificates/)
    UserCert
                  ($HOME/.globus/usercert.pem)
    UserKey
                  ($HOME/.globus/userkey.pem)
    UserPass
  ReadOnly:
    RemoteID
    RemoteHost
    RemotePort
SAML:
 ReadWrite:
    UserName
    UserPass
  ReadOnly:
    RemoteID
    RemoteHost
    RemotePort
Unicore:
 ReadWrite:
   UserCert
                  ($HOME/.unicore/keystore)
    UserPass
  ReadOnly:
    RemoteID
    RemoteHost
    RemotePort
SSH:
  ReadWrite:
    CertDir
                  ($HOME/.ssh/)
    UserCert
                  ($HOME/.ssh/id_dsa.pub)
    UserPass
                  ($HOME/.ssh/id_dsa)
  ReadOnly:
    RemoteID
```

```
RemoteHost
     RemotePort
 Kerberos:
   ReadWrite:
                   (localhost)
     Server
     UserName
     UserPass
   ReadOnly:
     RemoteID
     RemoteHost
     RemotePort
 UserPass:
   ReadWrite:
     UserName
     UserPass
   ReadOnly:
     RemoteID
     RemoteHost
     RemotePort
Other context types MAY be specified by a SAGA
implementation.
- CONSTRUCTOR:
 Purpose: create a security context
 Format: CONSTRUCTOR (in context_type type,
                                out context
                                             context);
 Inputs: type
                                type of context
 Outputs: context
                                the newly created context
 Throws: BadParameter
 Notes:
          - BadParameter is thrown if a context type is
            not supported (NOT NotImplemented).
```

## - DESTRUCTOR:

Purpose: destroy a security context

Format: DESTRUCTOR (in context context);
Inputs: context the context to destroy

Outputs: Throws: -

### 3.4.3 Examples

```
____ Code Example _
      // c++ example
1
      // see notes to the URL problem in the introduction!
2
3
      saga::context c_1 (saga::context::SSH); // default attribs
4
      saga::context c_2 (saga::context::FTP);
5
6
      c_2.set_attribute ("ID", "myself");
      c_2.set_attribute ("Pass", "secret");
9
      saga::session s;
10
      s.add_context (c_1);
11
      s.add_context (c_2);
12
13
      saga::file f ("any://remote.net/tmp/data.txt", s);
14
15
      // file can be accessed now via ssh or ftp
      f.copy ("data.bak");
```

#### 3.5 SAGA Attribute Interface

**GWD-R.72** 

There are various places in the SAGA API where attributes need to be associated with objects, for instance for job descriptions and metrics. The 'Attribute' interface provides a common interface for storing and retrieving attributes.

Objects implementing this interface maintain a set of attributes. These attributes can be considered as a set of key-value pairs attached to the object. The key-value pairs are string based for now, but might cover other value types in later versions of the SAGA API specification.

The interface naming 'Attribute' is somewhat misleading: it seems to imply that an object implementing this interface IS-A attribute. What we actually mean is that an object implementing this interface HAS attributes. In the want of a better name, we left it 'Attribute', but implementers and users should be aware of the actual meaning (The proper interface naming would be 'attributable', which sounds awkward).

The SAGA spec defines attributes which MUST be supported by the various SAGA objects, and their default values, and also defines those which CAN be supported. An implementation MUST motivate and document if a specified attribute is not supported.

#### 3.5.1Specification

```
package saga.attribute
  interface attribute
    // setter / getters
    set_attribute
                             (in string
                                                   key,
                                                   value);
                              in string
                             (in string
    get_attribute
                                                   key,
                              out string
                                                   value);
    set_vector_attribute
                             (in string
                                                   key,
                              in array<string>
                                                   values);
                                 string
    get_vector_attribute
                             (in
                                                   key,
                              out array<string>
                                                   values);
    remove_attribute
                             (in
                                  string
                                                   key);
    // inspection methods
    list_attributes
                             (out array<string>
                                                   keys);
    find_attributes
                             (in string
                                                   kpat,
```

```
string
                                                   vpat,
                              in
                              out array<string>
                                                   keys);
                              (in string
    attribute_equals
                                                   key,
                              in string
                                                   val,
                              out bool
                                                   test);
    attribute_exists
                              (in string
                                                   key,
                              out bool
                                                   test);
    attribute_is_readonly
                                                   key,
                              (in string
                              out bool
                                                   test);
    attribute_is_writable
                              (in string
                                                   key,
                              out bool
                                                   test);
    attribute_is_removable
                             (in string
                                                   key,
                              out bool
                                                   test);
    attribute_is_vector
                             (in string
                                                   key,
                              out bool
                                                   test);
}
```

#### 3.5.2 Details

The attribute interface in SAGA provides a uniform paradigm to set and query parameters and properties of SAGA objects. Although the attribute interface is generic by design (i.e. it allows arbitrary keys and values to be used), its use in SAGA is mostly limited to a finite and well defined set of keys.

In several languages, attributes can much more elegantly expressed by native means - e.g. by using hash tables in Perl. Bindings for such languages MAY allow to use a native interface *additionally* to the one described here.

Several SAGA objects have very frequently used attributes. To simplify usage of these objects, setter and getter methods MAY be defined by the various language bindings, again *additionally* to the interface described below. For attributes of native non string types, these setter/getters MAY be typed.

For example, additionally to

```
saga::stream->set_attribute ("BufferSize", "1024");
a language binding might allow
```

```
saga::stream->set_buffer_size (1024); // int type
```

Further, in order to limit semantic and syntactic ambiguities (e.g. due to spelling deviations), language bindings MUST define known attribute keys as constants, such as (in C):

```
#define SAGA_BUFFERSIZE "BufferSize"
...
stream.set_attribute (SAGA_BUFFERSIZE, "1024");
```

The distinction between scalar and vector attributes is somewhat artificial, and is supposed to help those languages where that nature of attributes cannot be handled transparently, e.g. by overloading. Bindings for languages such as Python, Perl and C++ CAN hide that distinction as long as both access types are supported.

To simplify handling of scalar/vector attributes, vector attributes can be specified as comma delimited strings (leading space after comma is ignored, unless escaped):

```
val 1: "home, sweet home"
val 2: "Open GF"
val 3: " SAGA"
string: "home\, sweet home, Open GF, \ SAGA"
```

That format is returned if scalar getters are used for vector attributes, and can be used for scalar setters for vector attributes. Vector setters/getters handle scalar attributes as vectors of length one.

The order of the elements of vector attributes is well defined, and MUST be preserved by the SAGA implementation. The equals method does also rely on ordering (i.e. "one" "two" does not equal "two" "one").

Attributes are expressed as string values, however, they do have a type, which defines the formatting of that string. The allowed types are String, Int, Enum, Float, Bool, and Time (the same as metric value types). Additionally, attribute are qualified as either Scalar or Vector. The default is Scalar.

Values of String type attributes are expressed as-is, however, comma, backslashes and leading spaces need to be escaped by a backslash, as described above.

Values of Int (i.e. Integer) type attributes are expressed as they would in result of a printf of the format "%Lf", as defined by POSIX.

Values of Enum type attributes are expressed as strings, and have the literal value of the respective enums as defined in this document. For example, the initial task states would have the values 'New', 'Running' and 'Done'.

Values of Float point type attributes are expressed as they would in result of a printf of the format "%lld", as defined by POSIX.

Values of Bool type attributes MUST be expressed as 'True' or 'False'.

Values of Time type attributes MUST be expressed as they would in result of a call to ctime(), as defined by POSIX. Applications can also specify these attribute values as seconds since epoch (this format the string as a Int type), but all time attributes set by the implementation MUST be in ctime() format. Applications should be aware of the strptime() and strftime() methods defined in POSIX, which assist time conversions.

#### 3.5.3 Attribute Definitions in the SAGA specification

The SAGA specification defines a number of attributes which MUST or CAN be supported, for various SAGA objects. An example such a definition is (from the Metric object):

```
class metric ...
{
  . . .
 // Attributes:
 //
      name: Name
       desc: name of metric
       mode: ReadOnly
 //
 //
       type: Scalar String
 //
       value: -
 //
       notes: naming conventions as described below apply
 //
 //
       . . .
```

These specifications are NORMATIVE, even if described as comments in the SIDL specification! The specified attributes MUST be supported by an implementation, unless noted otherwise, as:

```
// mode: ReadOnly, optional
// mode: ReadWrite, optional
```

If an attribute MUST be supported, but the SAGA implementation cannot support that attribute, any set/get on that attribute MUST throw a NotImplemented exception, and the error message MUST state "Attribute <name> not available in this implementation".

If the default value is given as '-', the attribute is not set by default. Non-optional attributes MUST have a default value (which can be an empty string).

Attribute support can 'appear' and 'go away' during the lifetime of an object (e.g. as late binding implementations switch the backend). Any set on a attribute which got removed ('dead attribute') MUST throw an IncorrectState exception. However, dead attributes MUST stay available for read access. The SAGA implementation MUST NOT change that attributes value, as long as it is not available. Allowed values for mode are ReadOnly and ReadWrite.

It is not allowed to add attributes other then those specified in this document, unless explicitely allowed, as:

```
// Attributes (extensible):
```

The find\_attributes() method accepts a list of patterns for attribute keys and values, and returns a list of keys for those attributes which mach any one of the specified pattern. The allowed patterns are the same as defined as wildcards in the describtion of the SAGA name space objects, and are to be formatted as: <key-pattern>=<value-pattern>.

```
interface attribute:
```

- set\_attribute

Purpose: set an attribute to a value

Format: set\_attribute (in string key,

in string value);

Inputs: key: attribute key
 value: value to set t

value to set the attribute to

Outputs: -

Throws: AuthenticationFailed

NoSuccess

AuthorizationFailed
PermissionDenied
BadParameter
ReadOnly
DoesNotExist
Timeout

Notes:

- a empty string means to set an empty value (the attribute is not removed).
- the attribute is created, if it does not exist
- a 'ReadOnly' exception is thrown if the attribute to be changed is ReadOnly.
- only some SAGA objects allow to create new attributes - others allow only access to predefined attributes. If a non-existing attribute is queried on such objects, a 'DoesNotExist' exception is raised
- changes of attributes may reflect changes of endpoint entity properties. As such, authorization and/or authentification may fail for settings such attributes, for some backends. In that case, the resepctive 'AuthenticationFailed', 'AuthorizationFailed', and 'PermissionDenied' exceptions are thrown. For example, and implementation may forbid to change the saga::stream 'Bufsize' attribute.
- if an attribute is not well formatted, or outside of some allowed range, a 'BadParameter' exception with a descriptive error message is thrown.
- setting of attributes may time out, or may fail for other reasons - which causes a 'Timeout' or 'NoSuccess' exception, respectively.

### - get\_attribute

Purpose: get an attributes value

Format: get\_attribute (in string key,

out string value);

Inputs: key: attribute key

Outputs: value: value of the attribute

Throws: AuthenticationFailed

AuthorizationFailed PermissionDenied

DoesNotExist Timeout NoSuccess

Notes:

GWD-R.72

- queying of attributes may imply queries of endpoint entity properties. As such, authorization and/or authentification may fail for querying such attributes, for some backends. In that case, the resepctive 'AuthenticationFailed', 'AuthorizationFailed', and 'PermissionDenied' exceptions are thrown. For example, and implementation may forbid to read the saga::stream 'Bufsize' attribute.
- reading an attribute value for an attribute which is not in the current set of attributes causes a 'DoesNotExist' exception.
- getting attribute values may time out, or may fail for other reasons - which causes a 'Timeout' or 'NoSuccess' exception, respectively.
- set\_vector\_attribute

Purpose: set an attribute to an array of values.

Format: set\_vector\_attribute (in string key,

> in array<string> values);

Inputs: key: attribute key

> array of values for the values:

> > attribute

Outputs: -

Throws: AuthenticationFailed

AuthorizationFailed PermissionDenied BadParameter ReadOnly DoesNotExist Timeout NoSuccess

- the notes to the set\_attribute() method apply. Notes:

- get\_vector\_attribute

Purpose: get the array of values associated with an

attribute

Format: get\_vector\_attribute (in string key,

> out array<string> values);

Inputs: key: attribute key Outputs: values: array of values of the

attribute.

Throws: AuthenticationFailed

NoSuccess

AuthorizationFailed PermissionDenied DoesNotExist Timeout

Notes: - the notes to the get\_attribute() method apply.

- remove\_attribute

Purpose: removes an attribute.

Format: remove\_attribute (in string key);

Inputs: key: attribute to be removed

Outputs: -

Throws: AuthenticationFailed

AuthorizationFailed PermissionDenied DoesNotExist ReadOnly Timeout NoSuccess

Notes:

- a vector attribute can also be removed with this method
- only some SAGA objects allow to remove attributes.
- a ReadOnly attribute cannot be removed any attempt to do so throws a 'ReadOnly' exception.
- if a non-existing attribute is removed, a
   'DoesNotExist' exception is raised.
- exceptions have the same semantics as defined for the set\_attribute() method description.

### - list\_attributes

Purpose: Get the list of attribute keys.

Format: list\_attributes (out array<string> keys);

Inputs: -

Outputs: keys: existing attribute keys

Throws: AuthenticationFailed

AuthorizationFailed PermissionDenied

Timeout NoSuccess

Notes: - exceptions have the same semantics as defined

for the get\_attribute() method description.

- find\_attributes

Purpose: find matching attributes.

Format: find\_attributes (in array<string> pattern,

out array<string> keys);

key/value pattern Inputs: pattern:

Outputs: keys: matching attribute keys

Throws: BadParameter

AuthenticationFailed AuthorizationFailed PermissionDenied

Timeout NoSuccess

Note: - the pattern must be formatted as described

earlier, otherwise a 'BadParameter' exception

is thrown.

- exceptions have the same semantics as defined for the get\_attribute() method description.

- attribute\_equals

Purpose:

Format: attribute\_equals (in string key,

in string val, test); out bool

Inputs: key: attribute key

val to compare against val: bool indicating success Outputs: test

Throws: DoesNotExist

AuthenticationFailed AuthorizationFailed PermissionDenied

Timeout NoSuccess

Notes:

- this method returns TRUE if the attribute identified by key has the value identified

- for vector attributes, the value has to be specified as comma delimited concatenated

string of the vector elements.

- exceptions have the same semantics as defined for the get\_attribute() method description.

- attribute\_exists

Purpose:

Format: attribute\_exists (in string key, out bool test);

Inputs: key: attribute key

Outputs: test bool indicating success

Throws: AuthenticationFailed

AuthorizationFailed PermissionDenied DoesNotExist Timeout NoSuccess

Notes: - This method returns TRUE if the attribute

identified by key exists.

- This method returns FALSE if the attribute identified by key does not exist, and does

NOT throw a DoesNotExist exception.

- exceptions have the same semantics as defined for the get\_attribute() method description.

- attribute\_is\_readonly

Purpose:

Format: attribute\_is\_readonly(in string key,

out bool test);

Inputs: key: attribute key

Outputs: test bool indicating success

Throws: AuthenticationFailed

AuthorizationFailed PermissionDenied DoesNotExist Timeout

NoSuccess

identified by the key exists, and can be read
by get\_attribute() or get\_vector attribute(),
but cannot be changed by set\_attribute() and

set\_vector\_attribute().

- exceptions have the same semantics as defined for the get\_attribute() method description.

- attribute\_is\_writable

Purpose:

 Inputs: key: attribute key

Outputs: test bool indicating success

Throws: AuthenticationFailed

AuthorizationFailed
PermissionDenied
DoesNotExist
Timeout

NoSuccess

Notes: - This method returns TRUE if the attribute

identified by the key exists, and can be

changed by set\_attribute() and

set\_vector\_attribute().

- exceptions have the same semantics as defined for the get\_attribute() method description.

- attribute\_is\_removable

Purpose:

Format: attribute\_is\_removable (in string key,

out bool test);

Inputs: key: attribute key

Outputs: test bool indicating success

Throws: AuthenticationFailed

AuthorizationFailed PermissionDenied DoesNotExist Timeout NoSuccess

Notes: - This method returns TRUE if the attribute

identified by the key exists, and can be

removed by remove\_attribute().

- exceptions have the same semantics as defined for the get\_attribute() method description.

- attribute\_is\_vector

Purpose:

Format: attribute\_is\_vector (in string key,

out bool test);

Inputs: key: attribute key

Outputs: test bool indicating if attribute is scalar

(false) or vector (true)

Throws: AuthenticationFailed

AuthorizationFailed PermissionDenied

DoesNotExist Timeout NoSuccess

Notes:

- This method returns TRUE if the attribute identified by key is a vector attribute.
- exceptions have the same semantics as defined for the get\_attribute() method description.

## 3.5.4 Examples

```
Code Example

// c++ example:
job_definition d;

// vector attributes
d.set_attribute ("ExecutionHosts", "host_1, host_2");

// scalar attribute
d.set_attribute ("MemoryUsage", "1024 MB");

...
```

## 3.6 SAGA Monitoring Model

The ability to query Grid entities about state is requested in several SAGA use cases. Also, the SAGA task model introduces numerous new use cases for state monitoring.

This package definition approaches the problem space of monitoring to unify the various usage patterns (see details and examples), and to transparently incorporate SAGA task monitoring. The paradigm is realised by introducing monitorable SAGA objects, which expose metrics to the application, which represent values to be monitored.

A closely related topic is Computational Steering, which is (for our purposes) not seen independently from Monitoring: in the SAGA approach, the steering mechanisms extend the monitoring mechanisms by the ability to push values back to the monitored entity, i.e. to introduce writable metrics (see fire()).

### 3.6.1 Specification

```
package saga.monotoring
  // callbacks are used for asynchroneous notification of
  // metric changes (events)
  interface callback
  {
    cb
                     (in monitorable
                                          mt,
                      in metric
                                          metric.
                      in context
                                          ctx = Unknown,
                      out bool
                                          keep);
  }
  // a metric represents an entity / value to be monitored.
  class metric : implements
                              saga::object
                 implements
                              saga::attribute
              // from object saga::error_handler
  {
    CONSTRUCTOR
                       (in string
                                            name,
                        in
                           string
                                            desc,
                        in
                           string
                                            mode,
                        in
                            string
                                            unit,
                            string
                                            type,
                           string
                                            value,
```

```
metric);
                   out metric
DESTRUCTOR
                  (in metric
                                      metric);
// callback handling
add_callback
                  (in callback
                                      cb,
                  out int
                                      cookie);
remove_callback
                  (in int
                                      cookie);
// actively signal an event
fire
                  (void);
// Attributes:
// name: Name
// desc: name of metric
//
    mode: ReadOnly
// type: String
   value: naming conventions as described below apply
//
//
   name: Description
//
//
    desc: description of metric
//
    mode: ReadOnly
//
    type: String
//
// name: Mode
//
   desc: access mode of metric
// mode: ReadOnly
//
    type: String
//
    value: 'ReadOnly', 'ReadWrite' or 'Final'
//
//
    name: Unit
//
    desc: unit of metric
//
   mode: ReadOnly
//
    type: String
//
//
    name: Type
//
    desc: value type of metric
//
    mode: ReadOnly
//
    type: String
    value: 'String', 'Int', 'Enum', 'Float', 'Bool',
//
//
           'Time' or 'Trigger'
//
//
   name: Value
    desc: value of metric
//
//
    mode: depending on the mode attribute above
//
    type: String
```

```
value: see description of value formating below
  // SAGA objects which provide metrics and can thus be
  // monitored implement the monitorable interface
  interface monitorable
    // introspection
   list_metrics
                      (out array<string>
                                           names);
                      (in string
   get_metric
                                           name,
                       out metric
                                           metric);
    // callback handling
    add_callback
                      (in string
                                           name,
                       in callback
                                           cb,
                       out int
                                           cookie);
    remove_callback
                      (in int
                                           cookie);
  }
  // SAGA objects which can be steered by changing their
  // metrics implement the steerable interface
  interface steerable : implements monitorable
  {
    // metric handling
                     (in metric
    add_metric
                                           metric,
                       out bool
                                           success);
   remove_metric
                      (in string
                                           name);
    fire_metric
                      (in string
                                           name);
  }
}
```

### 3.6.2 Details

# interface callback:

The callback interface is supposed to be implemented by custom, application level classes. Instances of these classes can then passed to monitorable SAGA objects, in order to have their cb method invoked on changes of metrics

on these monitorables.

The callback classes can maintain state between initialization and successive invokations. The implementation MUST ensure that a callback is only called once at a time, so that no locking is neccessary for the end user.

If an invoked callback returns true, it stays registered and can be invoked again on the next metric change. If it returns false, it is not invoked again.

A callback can throw a 'NotAuthorized' exception if the passed context (i.e. the remote party) is not deemed trustworthy. In this case, the callback is not removed. The implementation MUST catch this exception, and interprete it as a decline of the operation which caused the exception.

For example, if a stream\_server instance invokes a callback on a ClientConnect metric, and the cb method raises a 'NotAuthorized' exception, the created client stream must be closed.

As another example, if a job instance invokes a callback on a MemoryUsage metric, and the cb method raises a 'NotAuthorized' exception, the previous value of the memory usage metric MUST be restored, and the declined value MUST NOT influence the memory high water mark. Esentially, the exception indicates that the new metric value was not trustworthy.

Callbacks are passed (e.g. added to a metric) by reference. If a callback instance is used multiple times, the application must use appropriate locking mechanisms.

- cb

Purpose: asynchroneous handler for metric changes

Format: cb (in monitorable mt, in metric metric,

in context ctx = Unknown,

out bool keep);

Inputs: mt: the saga monitorable object

which cause the callback

invocation

metric: the metric causing the

callback invocation

ctx: the context associated with

the callback causing entity

Outputs: keep: indicates if callback stays

registered

Throws: AuthorizationFailed

Notes: - if 'keep' is

- if 'keep' is returned as true, the callback stays registered, and will be invoked again on the next metric update.
- if 'keep' is returned as false, the callback gets unregistered, and will not be invoked again on metric updates, unless it gets re-added by the user.
- 'metric' is the metric the callback is invoked on - that means that this metric recently changed. Note that this change is semantically defined by the metric, e.g. the string of the 'value' attribute of the metric might have the same value in two subsequent invocations of the callback.
- 'mt' is the object the metric 'metric' belonged to.
- the context 'ctx' is the context which allows the callback to authorize the metric change. If the cb method decides not to authorize this particular invokation, it MUST throw an 'AuthorizationFailed' exception.
- the passed context MUST be autheticated.
- if no context is available, a context of type 'Unknown' is passed, with no attributes attached. Note that this can also indicate that a non-authenticated party connected.
- a callback can be added to a metric multiple times. A false return (no keep) will remove only one registration, and keep the others.
- a callback can be added to multiple metrics at the same time. A false return (no keep) will only remove the registration on the metric the callback was invoked on.
- the application must ensure appropriate locking of callback instances which are used multiple times.
- a callback added to exactly one metric exactly once is guaranteed to be active at most once at any given time.

# class metric:

The fundamental object introduced in this package is a metric. A metric represents an observable, which can be readable, or read/writable. The availability of a readable observable corresponds to monitoring; the availability of a writable observable corresponds to steering. A metric is 'Final' when its values cannot change anymore, ever (i.e. progress is '100%', job state is 'Done' etc).

The approach is severely limited by the use of SAGA attributes for the description of a metric, as these are only defined in terms of string typed keys and values. An extension of the attribute definition by typed values will greatly improve the usability of this package, but will also challenge its semantic simplicity.

The metric MUST provide access to following attributes (examples given):

name: short human readable name.

- ex: file.copy.progress

desc: extensive human readable description

- ex: "This metric gives the state of an ongoing file transfer as

percent completed."

mode: "Read", "ReadWrite" or "Final"

- ex: "ReadWrite"

unit: Unit of values

- ex: "percent (%)"

- ex: "Unit"

type: "String", "Int", "Enum", "Float", "Bool",

"Time", "Trigger"
- ex: "Float"

value: value of the metric

- ex: "20.5"

The name of the metric must be unique, as it is used in several methods to identify the metric of interest. The use

of a dot-delimited name space for metrics as in the example above is encouraged, as it greatly benefits the interactive handling of metrics. The first element of the name space SHOULD be the SAGA class the metric belongs to, the second element SHOULD be the operation the metric describes (if applicable, otherwise leave out), the third element SHOULD indicate the description of the metric (e.g. 'state' or 'progress' or 'temperature'). Illustrative examples for metric names are:

- file.copy.progress
- file.move.progress
- file.size
- job.state

The name, description, type and mode attributes are ReadOnly - so only unit and value can be changed by the application. All attributes are initialized in the metric constructor. The mode, unit and value attributes can be changed internally, i.e. by the SAGA implementation or lower layers. Such a change does cause the metric to 'fire'. For example, a metric 'fires' if its mode changes from "Read" to "Final".

The name attribute MUST be interpreted case insensitive: An implementation MAY change that attribute to lowercase on metric creation.

If fire() is called on a metric, it returns immediately, but any callbacks registered on that metric are not invoked immediately. Instead, the remote entity which is represented by the metric gets invoked first, and only if it acknowledges the changes, the callbacks are invoked. A fire can thus fail in the sense that the remote entity declines the changes. It is good practice to have at least one callback registered on the metric before calling fire, in order to confirm the operation.

The metric 'Type's are the same as defined for attributes, and the metric 'Value's are to be formatted as described for the respective attribute types.

Metric definitions in the SAGA specification

The SAGA specification defines a number of metrics which MUST or CAN be supported, for various SAGA objects. An example such a definition is (from the SAGA stream object):

```
class stream ...
{
 . . .
 // Metrics:
 // name: Read
 //
      desc: fires if a stream gets readable
 //
      mode: Read
 //
     unit: 1
 // type: Trigger
 //
      value:
 //
 //
      . . .
```

These specifications are NORMATIVE, even if described as comments in the SIDL specification! The specified metrics MUST be supported by an implementation, unless noted otherwise in the mode description, as:

```
// mode: ReadOnly, optional
// mode: ReadWrite, optional
```

If a metric MUST be supported, but the SAGA implementation cannot provide that metric, any operation on that metric MUST throw a NotImplemented exception, and the error message MUST state "Metric <name> not not available in this implementation".

Implementations MAY add custom metrics, which SHOULD be documented similarly. However, metrics CAN also be added at runtime - that is, for example, required for computational steering of custom applications.

# Metric Life Time:

A metric can 'appear' and 'go away' during the lifetime of an object (again, computational steering provides the obvious use case for this). Any operation on a metric which got removed ('dead metric') MUST throw an IncorrectState exception. However, existing class instances of a dead metric MUST stay valid, and expose the same life time as any other 'life metric'. Attributes of a dead metric MUST be readable for the lifetime of the object. The Mode attribute of such an instance MUST be changed to "Final" by the implementation. Callback cannot be registered to a "Final" metric, but can be unregistered. No other changes are allowed on a "Final" metric, neither by the user, nor by the SAGA implementation. Allowed values for mode are "ReadOnly", "ReadWrite", and "Final".

# Client Side Authorization:

-----

A metric can get fired from a remote party - in fact, that will be the default situation for both monitoring and steering. In order to allow for client side authorization, callback get a context as second parameter. That context contains information to be used to authorize the remote party which caused the metric to fire, and the callback to be invoked. Thus, authorization is only available via the callback mechanism. The context information passed to the callback are assumed to be authenticated by the implementation. If no context information are available, a context of type 'Unknown' is passed, which has no attributes attached.

A callback can evaluate the passed context, and throw a 'NotAuthorized' exception if the context (i.e. the remote party) is not deemed trustworthy. See callback description above.

# - CONSTRUCTOR

Purpose: create the object

Format: CONSTRUCTOR (in string name

in string desc,
in string mode,
in string unit,
in string type,
in string value,

out metric obj);

Inputs: name: name of metric

desc: description of metric

mode: mode of metric

unit: unit of metric value
type: type of metric

value: initial value of metric obj: the newly created object

Outputs: obj:
Throws: NotImplmented

BadParameter Timeout NoSuccess

Notes:

- a metric is not attached to a session, but can be used in different sessions.
- the string arguments given are used to initialise the attributes of the metric, which are subsequently ReadOnly (see description above).
- the constructor ensures that metrics are always initialized completely. All changes to attributes later will always result in an equally valid metric.
- incorrectly formatted 'value' parameter, invalid 'mode' and 'type' parameter, and empty required parameter (all but 'unit') will cause a 'BadParameter' exception.
- a 'Timeout' or 'NoSuccess' exception indicates that the backend could not create that specific metric.

## - DESTRUCTOR

Purpose: destroy the object

Format: DESTRUCTOR (in metric obj)
Inputs: obj: the object to destroy

Outputs: Throws: -

Notes: - on destruction, all callbacks get removed

 if a callback is active at time of destruction, the destructor MAY block until that callback returns. No other callbacks

get activated during that block.

```
// manage callbacks on the metric
```

- add\_callback

Purpose: add asynchron notifier callback to watch metric

changes

Format: add\_callback (in callback cb,

out int cookie);

Throws: NotImplmented

AuthenticationFailed AuthorizationFailed PermissionDenied IncorrectState

Timout NoSuccess

Notes: - IncorrectState is thrown if the metric is Final

- the 'callback' method on cb will be invoked on any change of the metric (not only when its value changes)
- if the 'callback' method returns true, the callback is kept registered; if it returns false, the callback is called, and is un-registered after completion. If the callback throws an exception, it stays registered.
- the cb is passed by reference.
- the returned cookie uniquely identifies the callback, and can be used to remove it.
- A 'Timout' or 'NoSuccess' exception is thrown if the backend cannot guarantee that the callback gets invoked on metric changes.
- a backend MAY limit the ability to add callbacks - the method may hence cause an 'AuthenticationFailed', 'AuthorizationFailed' or 'PermissionDenied' exception to be thrown.

- remove\_callback

Purpose: remove a callback from a metric

changes

Format: remove\_callback (in int cookie);

Inputs: cookie: handle identifying the cb to

be removed

Outputs: -

Throws: NotImplmented

BadParameter
Timout
NoSuccess

Notes: - if the callback was removed earlier, or

was unregistered by returning false, this call

does nothing.

- the removal only affects the cb identified by 'cookie', even if the same callback was registered multiple times.
- if the cookie was not created by adding a callback to this object instance, a 'BadParameter' is thrown.
- a 'Timeout' or 'NoSuccess' exception is thrown if the backend cannot guarantee that the callback gets successfully removed.
- note that the backend MUST allow the removal of the callback, if it did allow its addition hence, no authentication, autorization or permission faults are expected

#### - fire

Purpose: push a new metric value to the backend

Format: fire (void);

Inputs: Outputs: -

Throws: NotImplmented

AuthenticationFailed AuthorizationFailed PermissionDenied IncorrectState ReadOnly

ReadUnly Timeout NoSuccess

Notes:

- 'IncorrectState' is thrown if the metric is Final.
- 'ReadOnly' is thrown if the metric is not Writable -- That holds also for a once writable metric which was flagged Final. To catch race condition triggered exceptions, each fire should be try'ed/catched.
- it is not necessary to change the value of a metric in order to fire it.
- 'set\_attribute ("value", "...") on a metric does NOT imply a fire. Hence the value can be changed multiple times, but unless fire() is explicitly called, no consumer will notice.
- if the application invoking fire() has callbacks registered on the metric, these are inviced.
- 'AuthenticationFailed', 'AuthorizationFailed'

or 'PermissionDenied' may get thrown if the curent session is not allowed to fire this metric.

- a 'Timeout' or 'NoSuccess' exception signals that the implementation could not communicate the new metric state to the backend.

#### interface monitorable:

-----

The monitorable interface is implemented by those SAGA objects which can be monitored, i.e. which have one or more associated metrics. The interface allows introspection of these metrics, and allows to add callbacks to these metrics which get called if these metrics change.

Several methods on this interface reflect similar methods on the metric class - the additional string argument 'name' identifies the metric these methods act upon. The semantics of these calls are identical to the specification above.

# // introspection

- list\_metrics

Purpose: list all metrics associated with the object
Format: list\_metrics (out array<string> names);

Inputs: -

Outputs: names:

nes: array of names identifying the metrics associated with

the object instance

Throws: NotImplmented

AuthenticationFailed AuthorizationFailed PermissionDenied

Timeout NoSuccess

Notes:

- several SAGA objects are required to expose certain metrics (e.g. 'task.state'). However, in general that assumption cannot be made, as implementations might be unable to provide metrics. In particular, listed metrics might

be actually unavailable.

- no order is implied on the returned array

- the returned array is guaranteed to have no

double entries (names are unique)

- an 'AuthenticationFailed',
   'AuthorizationFailed' or 'PermissionDenied'
   exception indicates that the current session
   is not allowed to list the available metrics.
- a 'Timeout' or 'NoSuccess' exception indicates that the backend was not able to list the available metrics.

### - get\_metric

Purpose: returns a metric instance, identified by name

Format: get\_metric (in string name,

out metric metric);

Inputs: name: name of metric to be returned Outputs: metric: metric instance identified by

name

Throws: NotImplmented

AuthenticationFailed AuthorizationFailed PermissionDenied DoesNotExist Timeout NoSuccess

Nosucce

Notes:

- multiple calls of this method with the same value for name return multiple identical instances (copies) of the metric.
- a 'DoesNotExist' exception indicates that the backend does not know the metric with the given name.
- an 'AuthenticationFailed',
   'AuthorizationFailed' or 'PermissionDenied'
   exception indicates that the current session
   is not allowed to obtain the named metric.
- a 'Timeout' or 'NoSuccess' exception indicates that the backend was not able to return the named metric.

# // callback handling

- add\_callback

Purpose: add a callback to the specified metric
Format: add\_callback (in string name,

in callback cb,
out int cookie);

Inputs: name: identifies metric to which cb

is to be added

cb: reference of callback class

 ${\tt instance}\ {\tt to}\ {\tt be}\ {\tt registered}$ 

Outputs: cookie: handle to be used for removal

of the callback

Throws: NotImplmented

AuthenticationFailed AuthorizationFailed PermissionDenied DoesNotExist Timeout

Timeout NoSuccess

Notes: - notes to the add\_callback method of the metric

class apply

- remove\_callback

Purpose: remove a callback from the specified metric

Format: remove\_callback (in string name,

in int cookie);

Inputs: name: identifies metric for which

cb is to be removed

cookie: identifies the cb to be

removed

Throws: NotImplmented

DoesNotExist
BadParameter
Timout
NoSuccess

Notes: - notes to the remove\_callback method of the

metric class apply

#### interface steerable:

\_\_\_\_\_

The steerable interface is implemented by saga objects which can be steered, i.e. which have writable metrics, and which might allow to add new metrics. Steerable objects must also implement the monitorable interface.

The method add\_metric() allows to implement steerable applications. In particular, the saga::self object is steerable, and allows to add metrics (see description of saga::self in the specification of the SAGA job management).

// metric handling

- add\_metric

Purpose: add a metric instance to the application instance

Format: add\_metric (in metric metric,

out bool success);

Inputs: metric: metric to be added
Outputs: success: indicates success

Throws: NotImplmented

NoSuccess

AuthenticationFailed AuthorizationFailed PermissionDenied AlreadyExists ReadOnly Timeout

Notes:

- a metric is uniquely identified by its name attribute - no two metrics with the same name can be added.
- any callbacks already registered on the metric stay registered (state of metric is not changed)
- a object being steerable does not guarantee that a metric can in fact be added -- the returned boolean indicates if that particular metric could be added.
- an 'AuthenticationFailed',
   'AuthorizationFailed' or 'PermissionDenied'
   exception indicates that the current session
   is not allowed to add metrics to the
   steerable.
- a 'Timeout' or 'NoSuccess' exception indicates that the backend was not able to add the metric.
- if a metric with the same name is already known for the object, an 'AlreadyExists' exception is thrown.
- if the steerable instance does not support the addition of new metrics, i.e. if only the default metrics can be steered, a 'ReadOnly' exception is thrown.

- remove\_metric

Purpose: remove a metric instance

Format: remove\_metric (in string name);

Inputs: name: identifies metric to be

removed

Outputs: -

Throws: NotImplemented

AuthenticationFailed AuthorizationFailed PermissionDenied DoesNotExist ReadOnly Timeout

NoSuccess

Notes:

- only previously added metrics can be removed; default (saga defined or implementation specific) metrics cannot be removed, attempts to do so raise a BadParameter exception.
- an 'AuthenticationFailed',
   'AuthorizationFailed' or 'PermissionDenied'
   exception indicates that the current session
   is not allowed to remove the metrics from the
   steerable.
- a 'Timeout' or 'NoSuccess' exception indicates that the backend was not able to remove the metric.
- if a metric with that name is not known for the object, a 'DoesNotExist' exception is thrown.
- if a steerable instance does not support the removal of some metric, e.g. if a metric needs to be always present, a 'ReadOnly' exception is thrown. For example, the 'state' metric on a steerable job cannot be removed.

#### - fire\_metric

Purpose: push a new metric value to the backend Format: fire\_metric (int string name);

Inputs: name: identifies metric to be fired

Outputs: -

Throws: NotImplemented

Timeout

AuthenticationFailed AuthorizationFailed PermissionDenied IncorrectState DoesNotExist ReadOnly

#### NoSuccess

#### Notes:

- notes to the fire method of the metric
  class apply
- fire can be called for metrics which have been added with add\_metric(), and for predefined metrics
- an 'AuthenticationFailed',
   'AuthorizationFailed' or 'PermissionDenied'
   exception indicates that the current session is not allowed to fire the metric.
- a 'Timeout' or 'NoSuccess' exception indicates that the backend was not able to fire the metric.
- if a metric with that name is not known for the object, a 'DoesNotExist' exception is thrown.
- an attempt to fire an 'ReadOnly' metric results in a 'ReadOnly' exception.
- an attempt to fire a 'Final' metric results in a 'IncorrectState' exception.

## 3.6.3 Examples

```
_____ Code Example __
      callback example: trace all task state changes:
2
        // c++ example
        // callback definition
5
        class trace_cb : public saga::callback
6
        {
          public:
             bool cb (saga::monitorable mt,
9
                      saga::metric
                                         m,
10
                      saga::context
                                         c)
11
             {
12
               std::cout << "metric " << m.get_attribute ("name")</pre>
13
                          << " fired." << std::endl;
               return true; // stay registered
15
16
        }
17
18
        // the application
19
        int main ()
20
21
```

```
. . .
22
23
           // if the callback defined above is added to all known
24
           // metrics of all saga objects, a continous trace of state
25
           // changes of these saga objects will be written to stdout
26
           trace_cb cb;
27
28
           saga::job j = ...
29
30
           j.add_callback ("state", cb);
31
32
33
         }
34
35
36
      monitoring example: monitor a write task
37
38
39
         // c++ example for task state monitoring
40
         class write_metric_cb : public saga::callback
41
42
           private:
43
             saga::task t_;
44
45
           public:
46
             write_metric_cb (const saga::task & t) { t_ = t; }
47
48
             bool cb (saga::monitorable mt,
49
                       saga::metric
                                          m.
50
                       saga::context
                                          c)
51
52
               std::cout << "bytes written: "</pre>
53
                          << m.get_attribute ("value")</pre>
54
                          << std::endl;
55
56
               std::cout << "task state:</pre>
57
                          << t_.t_state ()
58
                          << std::endl;
59
60
               return (false); // keep calback registered
61
62
         };
63
64
         int main (int argc, char** argv)
65
         {
67
           ssize_t
                        len = 0;
           std::string str ("Hello SAGA\n");
68
           std::string url (argv[1]);
69
70
           saga::file f (url);
71
```

```
t = f.write <saga::task> (str, &len);
           saga::task
72
73
           // assume that file has a 'progress' metric indicating
74
           // the number of bytes already written. In general,
75
           // the list of metric names has to be searched for an
76
           // interesting metric, unless it is a default metric as
77
           // specified in the SAGA spec.
78
79
           // create and add the callback instance
80
           write_metric_callback cb (t);
81
           f.add_callback ("progress", cb);
83
           // wait until task is done, and give cb chance to get
84
           // called a couple of times
85
           t.wait ();
86
87
88
89
       steering example: steer a remote job
91
92
         // c++ example
93
         class observer_cb : public saga::metric::callback
94
         {
           private:
             saga::task t;
97
98
           public:
99
             bool cb (saga::monitorable mt,
100
                       saga::metric
101
102
                       saga::context
                                          c)
103
                 int val = atoi ( m.get_attribute ("value") );
104
105
                 std::cout << "the new value is"
106
                           << atoi ( m.get_attribute ("value") )</pre>
107
                           << std::endl;
108
109
                 return (false); // keep callback registered
110
             }
111
         };
112
113
         // the steering applicaation
114
         int main (int argc, char** argv)
115
         {
116
117
           saga::job_service js;
118
           saga::job j = js.run ("remote.host.net",
119
                                   "my_remote_application");
120
121
```

```
// Assume that job has a 'param_1' metric representing
122
           // a integer parameter for the remote application.
123
           // In general, one has to list the metrics available on
124
           // job, with list_metric, and search for an interesting
125
           // metric. However, we assume here that we know that
           // metric exists. So we just add an observer callback
127
           // to the 'param_1' metric - that causes the
128
           // asynchroneous printout of any changes to the value
129
           // of that metric
130
131
           observer_cb cb;
           j.add_callback ("param_1", cb);
133
134
           // then we get metric for active steering
135
           saga::metric m = j.get_metric ("param_1");
136
137
           for ( int i = 0; i < 10; i++ )
138
139
             // if param_1 is ReadOnly, set_value would throw
140
             // 'ReadOnly' - it would net be usable for
141
             // steering then.
142
             m.set_attribute ("value", std::string (i));
143
144
             // push the pending change out to the receiver
145
             m.fire ();
146
147
             // callback should get called NOW + 2*latency
148
             // That means fire REQUESTS the value change, but only
149
             // the remote job can CHANGE the value - that change
150
             // needs then reporting back to us.
151
152
             // give steered application some time to react
153
             sleep (1);
154
155
         }
156
157
158
159
       steering example: BE a steerable job
160
       -----
161
162
         // c++ example
163
         //
164
         // the example shows a job which
165
         // - creates a metric to expose a Float steerable
166
167
         //
         //
            - on each change of that parameter computes a
168
         //
               new isosurface
169
         //
170
         // callback - on any change of the metric value, e.g. due to
171
```

```
// steering from a remote GUI application, a new iso surface
172
         // is computed
173
         class my_cb : public saga::callback
174
         {
175
           public:
176
             // the callback gets called on any
177
             bool cb (saga::monitorable mt,
178
                       saga::metric
                                           m.
179
                       saga::context
                                           c)
180
             {
181
                // get the new iso-value
                float iso = atof (m.get_attribute ("value"));
183
184
                // compute an isosurface with that iso-value
185
                compute_iso (iso);
186
187
                // keep this callback alive, and get called again on
188
                // the next metric event.
189
                return (false);
190
             }
191
          }
192
193
         int main ()
194
195
            // create a metric for the iso-value of an isosurfacer
196
            saga::metric m ("application.isosurfacer.isovalue",
197
                             "iso-value of the isosurfacer",
198
                             "ReadWrite",
                                             // steerable
199
                             "",
                                             // no unit
200
                             "Float",
                                             // data type
201
                             "1.0");
                                             // initial value
202
203
            // add the callback which reacts on changes of the
204
            // metric's value (returned cookie is ignored)
205
           my_cb cb;
206
           m.add_callback (cb);
207
208
            // get job handle for myself
            saga::self self;
210
211
            // add metric to myself
212
            self.add_metric (m);
213
214
215
            // the callback could also have been added with:
216
217
            self.add_callback ("application.isosurfacer.isovalue", cb);
            */
218
219
           // now others can 'see' the metric, e.g. via
220
            // job.list_metrics ();
221
```

```
222
            // compute isosurfaces for the next 10 minutes -
223
            // the real work is done in the callback, on incoming
224
           // requests (i.e. steering events).
225
            sleep (600);
226
227
            // on object (self) destruction, metrics and callback
228
           // objects are destroyed as well
229
           return (0);
230
231
232
233
234
       monitoring example: callback for stream connects
235
236
237
         // c++ example
238
239
         //
         // callback class which accepts an incoming client
240
         // connection, and then un-registered itself. So, it
241
         // accepts exactly one client, and needs to be re-registered
242
         // to accept another client.
243
         class my_cb : public saga::callback
244
         {
245
           privat:
246
             // we keep a stream server and a single client stream
247
             saga::stream_server ss_;
248
             saga::stream
                                   s_;
249
250
           public:
251
             // constructor initialises these (note that the
252
             // client stream should be not connected at this
253
             // point)
254
             my_cb (saga::stream_server ss,
255
                     saga::stream
                                          s )
256
              {
257
                ss_{-} = ss;
258
                   = s;
             }
260
261
262
             // the callback gets called on any incoming client
263
             // connection
264
             bool cb (saga::monitorable mt,
265
                       saga::metric
266
267
                       saga::context
                                          c)
268
                // the stream server got an event triggered, and
269
                // should be able to create a client socket now.
270
                s_{-} = ss_{-}.wait();
271
```

```
272
               if ( s_.state == saga::stream::open )
273
274
                  // have a client stream, we are done
275
                  // don't call this cb again!
                  return (true);
               }
278
279
               // no valid client stream obtained: keep this
280
                // callback alive, and get called again on the
281
                // next event on ss_
               return (false);
283
284
          }
285
286
          int main ()
287
288
289
            // create a stream server, and an un-connected
            // stream
290
            saga::stream_server ss;
291
            saga::stream
292
293
            // give both to our callback class, and register that
294
            // callback with the 'client_connect' metric of the
295
            // server. That causes the callback to be invoked on
296
            // every change of that metric, i.e. on every event
297
            // that changes that metric, i.e. on every client
298
            // connect attempt.
299
            my_cb cb (ss, s);
300
            ss.add_callback ("client_connect", cb);
301
302
            // now we serve incoming clients forever
303
            while ( true )
304
            {
305
              // check if a new client is connected
306
              // the stream state would then be Open
307
              if ( s.state == saga::stream::Open )
308
                // a client got conncted!
310
                // handle open socket
311
                s.write ("You say hello, I say good bye!\r\n", 32);
312
313
                // and close stream
314
                s.close ();
315
316
317
                // the stream is not Open anymore. We re-add the
                // callback, and hence wait for the next client
318
                // to connect.
319
                ss.add_callback ("client_connect", cb);
320
              }
321
```

```
else
322
323
                 // no client yet, idle, or do something useful
324
                 sleep (1);
^{325}
               }
             }
327
328
             // we should never get here
329
            return (-1);
330
331
```

## 3.7 SAGA Task Model

Operations performed in highly heterogenous distributed environments may take a long time to complete, and it is thus desirable to have the ability to perform operations in an asynchronous manner. The SAGA task model as described here, provides this ability to all other SAGA classes. As such, the package is orthogonal to the rest of the SAGA API.

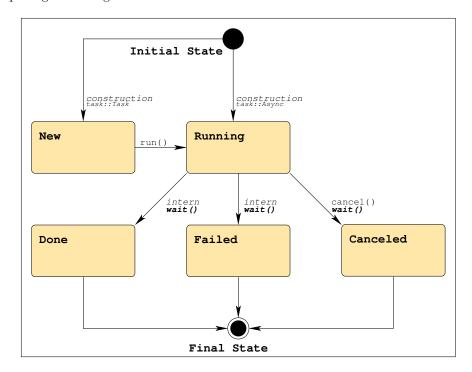

Figure 3: The SAGA task state model (See figure 1 for a description).

In order to understand the SAGA task model it is not sufficient to read the specification of the saga::task and saga::task\_container classes below, but it is also imperative to understand how task instances get created. This is actually not covered in the SIDL specification sections in this document, but documented in prose below, with references to Figure 3. Note that the task state model is closely modeled after the BES state model [8], which is in particular relevant to the (similar) job state model as described in section 3.8.

The SAGA task model operates as follows:

• A SAGA object is said to *implement the SAGA task model* if, (a) it inherits the saga::async interface, and (b) all methods on that object are

implemented in three different versions, which are called *synchronous*, asynchronous, and task version.

- The *synchronous* version of SAGA calls correspond to the normal method calls specified in the SAGA specification. The first out parameter specified (if any) is used as return value.
- The asynchronous version of SAGA calls has a different signature, and returns a saga::task instance. That returned task is in Running state and represents the asynchronous operation: it can be queried for state, and can be cancelled.
- The task version of SAGA calls is very similar to the asynchronous version, the only difference is that the returned task instance is in the New state, and must be run() to get into the Running state.
- For symmetry, a language binding MAY add a second flavour of synchronous calls, which have the same signature as asynchronous and task versions, but the returned task is in a final state (i.e. run() and wait() have been called on that task before returning). <sup>2</sup>
- out and inout parameters for asynchronous operations MUST NOT be accessed before the corresponding task enters the Done state. In all other states, no assumption can be made about the contents of these parameters.
- in parameters are passed by value, and are assumed to be constant. They can be accessed and changed again as soon as the task instance is created.

Errors arising from synchronous method invocations on SAGA objects are, in general, flagged by exceptions, and can also be inspected using the error\_handler interface that all SAGA objects implement. For asynchronous operations, this mechanism would break, as the error\_handler interface allows only inspection of the *last* method call – but the order of execution is undefined for asynchronous operations. Additionally, exceptions from asynchronous operations would be difficult to catch, as they would presumably be thrown outside of any exception protection block.

For that reason, errors on asynchronous operations (i.e. tasks) are handled as follows:

Error Handler: The saga::task class implements the saga::error\_handler interface, which allows inspection of an error thrown by an asynchronous operation. Errors MUST NOT be reported unless the task enters a final state.

<sup>&</sup>lt;sup>2</sup>Note that state transitions for this type of method call are not shown in the state diagram – the diagram would essentially need to allow 'Done' as a inital state.

Exceptions: The task instance MUST catch all SAGA exceptions and, if possible all other exceptions thrown by the asynchronous operation. If an exception is caught by the task instance, the task state MUST be changed to Failed immediately. Such exceptions are to be re-thrown by the task when the rethrow() method is called.

This specification assumes that tasks are, in general, created and maintained in the API implementation, and not in the backend. However, for those cases where task states are maintained in the middleware backend, several methods on tasks and task\_contaioners MAY throw a Timeout or NoSuccess exception, if that backend is not available. It is, however, not allowed to throw an AuthorizationFailed, AuthenticationFailed or PermissionDenied exception, as this spec assumes that the creator of the task can always inspect and control that task. Later versions of this API MAY change that, for example when they introduce persistent tasks which can survive the lifetime of a SAGA application.

### 3.7.1 Example Rendering in C++

Below is an example of how the SAGA task model might be rendered in C++ (this example is not normative). Note that template-tags are used to distinguish the three task-returning method calls.

```
Code Example -
      // c++ like example
 1
2
      // SAGA specfication:
3
          read
                        (in
                                                         len_in,
                               int
 4
                        inout array<br/>byte>
                                                         buffer,
      //
5
      //
                        out
                                                         len_out );
6
      // synchronous version
      ssize_t len_out = saga::file::read ( char
                                                     * buffer,
9
10
                                              size_t
                                                       len_in );
11
      // alternative synchronous version
12
      saga::task t1 = saga::file::read <saga::task::Sync>
13
                                                      * buffer,
                                            ( char
14
                                                        len_in,
                                              size_t
                                              ssize_t & len_out);
16
17
      // asynchronous version
18
      saga::task t2
                      = saga::file::read <saga::task::ASync>
19
                                            ( char
                                                      * buffer,
20
                                              size_t
                                                        len_in,
^{21}
```

```
ssize_t & len_out);
22
23
      // asynchronous version
24
      saga::task t3 = saga::file::read <saga::task::Task>
25
                                            ( char
                                                      * buffer,
26
                                              size_t
                                                        len_in,
27
                                              ssize_t & len_out);
28
29
      // t1 is in Done or Failed state
30
      // t2 is in Running state
31
      // t3 is in New state
32
```

A C language binding of this package might choose to use flags to distinguish these calls; equivalently the C binding might use different method names, for it is up to the language bindings to define the mechanism that is native – or as close as possible – to the language to distinguish these calls.

Note that a SAGA task represents an asynchronous version of a SAGA API method call, and as such it may, or may not have a one-to-one correspondence to an external process, thread, or operation handle.

In general care should be exercised to not confuse tasks and jobs, as they represent different paradigms: a SAGA job *explicitly and always* represents an externally running executable, performing any kind of work and as such IS-A task; whereas the internal representation of a SAGA task is very much up to the implementation, and a task is not always a job.

It should also be noted that the task state model (see fig. 3) and the job state model (see fig. 4) are very similar, in that the task states represent a subset of the job state model (as can be expected, for a job IS-A task).

For additional notes on resource management and task lifetime, see the introduction section 2.5.3 of this document.

#### 3.7.2 Specification

```
package saga.task
{
  enum state
  {
    New = 1,
    Running = 2,
    Done = 3,
```

```
Canceled = 4,
 Failed
}
enum wait_mode
 All
           = 0,
 Any
}
interface async
 // this interface is empty on purpose, and is used only
 // for tagging of SAGA classes which implement the SAGA
 // task model.
class task : implements
                         saga::object
            implements
                         saga::monitorable
         // from object saga::error_handler
{
 // no contructor
 DESCTRUCTOR (in task
                                    obj);
               (void);
 run
 cancel
               (in float
                                    timeout = 0.0);
               (in float
                                    timeout = -1.0,
 wait
                out boolean
                                    finished);
 get_state
               (out state
                                    state);
               (void);
 rethrow
 // Metric:
 //
      name: state
 //
      desc: "fires if on task state change, and
 //
              has the literal value of the task
 //
              state enum."
 // mode: Read
 //
     Unit: 1
 //
      Type: Int
      Value: "0"
 //
```

```
class task_container : implements
                                      saga::object
                         implements
                                      saga::monitorable
                      // from object
                                      saga::error_handler
  {
    CONSCTRUCTOR (out task_container obj);
    DESCTRUCTOR
                  (in task_container
                                       obj);
    add
                  (in task
                                       task,
                  out int
                                       cookie);
                  (in int
                                       cookie);
    remove
                  (void);
    run
                  (in float
    cancel
                                       timeout = 0.0);
                  (in float
                                       timeout = -1.0,
    wait
                                              = All,
                   int wait_mode
                                       mode
                   out array<task>
                                       finished);
                  (out array<int>
                                       cookies);
    list_tasks
    get_tasks
                  (out array<task>
                                       tasks);
    get_states
                  (out array<state>
                                       states);
    // Metric:
    //
          name: State
    //
           desc: fires on state changes of any task in
    //
                  container, and has the value of that
                  tasks cookie.
    //
    //
          mode: Read
    //
          unit: 1
           type: Enum
    //
           value: "Unknown"
    //
  }
}
```

# 3.7.3 Details

enum state:

A task can be in one of several possible states:

New: The task has been created but not yet started. Tasks start in this state, it is initial.

#### New:

This state identifies a newly constructes task instance which has not yet run.

This state corresponds to the BES state 'Pending'.

This state is initial.

#### Running:

The run() method has been invoked on the task, either explicitly or implicitly.

This state corresponds to the BES state 'Running'.

This state is initial.

#### Done:

The synchronous or asynchronous operation has finished successfully.

This state corresponds to the BES state 'Finished'. This state is final.

#### Canceled:

The asynchronous operation has been canceled, i.e. cancel() has been called on the task instance..

This state corresponds to the BES state 'Canceled'.

This state is final.

# Failed:

The sunchronous or asynchronous operation has finished unsuccessfully.

This state corresponds to the BES state 'Failed'. This state is final.

# class task:

-----

Objects of this class represent asynchronous API calls. They are only created by invoking a method on a saga object which returns a task object (with saga::task::ASync or saga::task::task). But as saga::job instances inherit from the task class, tasks are also effectively created as jobs.

If a task gets created, it will share the state of the object it was created from. For more information on state sharing, see introduction.

#### - CONSTRUCTOR

GWD-R.72

No constructor is available, as tasks get only created through asynchronous method calls.

#### - DESTRUCTOR

Purpose: destroy the object

Format: DESTRUCTOR (in task obj)

Inputs: obj: the object to destroy

Outputs: -Throws:

PostCond: - state is no longer shared with the creating

- a nonblocking cancel() was called on the task if it

was in 'Running' or 'Suspended' state during

destruction.

#### - run

Purpose: Start the asynchronous operation.

Format: run (void);

Inputs: Outputs:

NotImplemented Throws:

IncorrectState

Timeout NoSuccess

Notes: - run can only be called on a task in 'New'

state. All other states will cause the 'IncorrectState' exception to be thrown.

- a 'Timeout' or 'NoSuccess' exception indicates that the backend was not able to start the

task.

# - wait

Wait for the task to finish. Purpose:

timeout, Format: (in float

out boolean done);

timeout: Inputs: seconds to wait

indicating if the task is Outputs: done:

done running

NotImplemented Throws:

> IncorrectState NoSuccess

Notes:

- wait returns success (true) as soon as the task enters a final state
- if the task is already in a final state, the call returns success (true) immediately.
- if the task is in 'New' state, an 'IncorrectState' exception is thrown.
- wait returns no success (false) if the task is, even after timeout, not in a final state.
- a 'Timeout' or 'NoSuccess' exception indicates that the backend was not able to wait for the task. Note that a 'Timeout' exception does not indicate that the task is not in a final state after the given wait period - that causes an unsuccessfull (false) return value.
- for timeout semantics, see Introduction

#### - cancel

Purpose: Cancel the asynchronous operation.

Format: cancel (in float timeout);

Inputs: timeout: time for freeing resources

Outputs: -

PreCond:

- task is in 'Running' state

Throws: NotImplemented

IncorrectState

NoSuccess

Notes:

- for resource deallocation semantics, see Introduction
- if cancel() fails to cancel the task immediately, and tries to continue to cancle the task in the background, the task state remains 'Running' until the cancel operation succeeded. The state then changes to 'Canceled'.
- if the task is in a final state, the call has no affect, and, in particular, does NOT change the state from 'Done' to 'Canceled', or from 'Failed' to 'Canceled'. This is to avoid race conditions.
- if the task is in 'New' state, an 'IncorrectState' exception is thrown.
- a 'NoSuccess' exception indicates that the backend was not able to initiate the cancel for the task.
- for timeout semantics, see Introduction

- get\_state

Purpose: Get the state of the task.

Format: get\_state (out state state);

Inputs: -

Outputs: state: state of the task.

Throws: NotImplemented

Timeout NoSuccess

Notes: - a 'Timeout' or 'NoSuccess' exception indicates

that the backend was not able to retrieve the

task state.

- rethrow

Purpose: re-throw any exception a failed task caught.

Format: throw (void);

Inputs: Outputs: -

Throws: NotImplemented

IncorrectURL
IncorrectSession
AuthenticationFailed
AuthorizationFailed
PermissionDenied
BadParameter
IncorrectState
AlreadyExists
DoesNotExist

ReadOnly Timeout NoSuccess

Notes: - that method does nothing unless the task is in

'Failed' state, and also MUST NOT throw 'IncorrectState' if the task is in any other

state.

- if in 'Failed' state, the method MUST raise an exception which indicates the reason why that task entered the 'Failed' state (i.e. it throws

the exception which caused it to enter the

'Failed' state.

#### class task\_container:

-----

The management of large number of tasks can be tedious. The task\_container class is intended to help in these situations, and to effectively handle large number of asynchronous operations.

When there are many asynchronous tasks it would be inefficient to invoke the wait() method on each one sequentially. The task\_container class provides a mechanism to wait (amongst other operations) for a set of tasks.

## - CONSTRUCTOR:

Purpose: create a task container

Format: CONSTRUCTOR (out task\_container tc);

Inputs: Outputs: tc:

tc: newly created container

Throws: NotImplemented

Timeout NoSuccess

Notes: - a 'Timeout' or 'NoSuccess' exception indicates

that the backend was not able to create a task

container.

# - DESTRUCTOR:

Purpose: destroy a task container

Format: DESTRUCTOR (in task\_container tc);
Inputs: tc: container to destroy

Outputs: Throws: -

Notes: - tasks in the task container during its

destruction are not affected by its destruction, and, in particular, are not

cancelled.

# - add

Purpose: Add a task to a task\_container.

Format: add (in task task);
Inputs: task: task to add to the

task\_container

Outputs: -

Throws: NotImplemented

Timeout NoSuccess

Notes: - a task can be added more than once

- a 'Timeout' or 'NoSuccess' exception indicates that the backend was not able to add the task to the container.

#### - remove

Remove a task from a task\_container. Purpose: Format: (in task task); remove

Inputs: task: task to remove from the

task\_container

Outputs:

Throws: NotImplemented

> DoesNotExist Timeout NoSuccess

- if a task was added more than once, it must be Notes:

> removed the same number of times in order to leave no trace of it in the task container. - if the task is not in the task container, a

'DoesNotExist' exception is thrown.

- a 'Timeout' or 'NoSuccess' exception indicates that the backend was not able to remove the

task from the container.

#### - run

Purpose: Start all asynchronous operations in the

container.

Format: run (void);

Inputs: Outputs:

Throws: NotImplemented

IncorrectState

Timeout NoSuccess

Notes:

- run() will cause an 'IncorrectState' exception if any of the tasks in the container causes

that exception on run().

- a 'Timeout' or 'NoSuccess' exception indicates that the backend was not able to run one or

more tasks in the container.

- As the order of execution of the tasks is undefined, no assumption on the individual

task states can be made after any

exception gets thrown.

```
- wait
 Purpose: Wait for one or more of the tasks to finish.
 Format:
           wait
                                 (in float
                                               timeout,
                                 in wait_mode mode = All,
                                 out task
                                               done);
           timeout:
 Inputs:
                                 seconds to wait
           mode:
                                 wait for All or Any task
  Outputs:
           done:
                                 finished task
 Throws:
           NotImplemented
           IncorrectState
           NoSuccess
 Notes:
           - if mode is 'All', the wait call returns only
             if all tasks in the container are finished,
             or on timeout, whatever occurs first.
             The output task is then any of the finished
             tasks.
           - if mode is 'Any', the wait call returns on the
             first task which would return on task::wait in
             that timeout period, and returns that task.
           - the default wait mode is 'All' (0).
           - the returned task is removed from the
              container, which allows constructs like
                while ( task = tc.wait (saga::task::Any) )
                {
               }
           - wait() will cause an 'IncorrectState' exception
             if any of the tasks in the container causes
             that exception on wait().
           - a 'Timeout' or 'NoSuccess' exception indicates
             that the backend was not able to wait for one
             or more tasks in the container.
           - As the order of execution of the tasks is
             undefined, no assumption on the individual
             task states can be made after any
             exception gets thrown.
           - for timeout semantics, see Introduction
- cancel
 Purpose: Cancel all the asynchronous operations in the
           container.
 Format:
           cancel
                                (in float timeout);
                                 time for freeing resources
 Inputs:
           timeout:
 Outputs: -
```

Throws: NotImplemented

IncorrectState

Timeout NoSuccess

Throws: -

Notes: - see semantics of task cancel.

- if any task in the container is in the 'New' state, an 'IncorrectState' exception is

thrown.

- a 'Timeout' or 'NoSuccess' exception indicates that the backend was not able to run one or more tasks in the container.
- As the order of execution of the tasks is undefined, no assumption on the individual task states can be made after any

exception gets thrown.

- list\_tasks

Purpose: List the tasks in the task task\_container.

Format: list\_tasks (out array<int> cookies);
Outputs: cookies: array of cookies for all

tasks in task\_container

Throws: NotImplemented

Timeout NoSuccess

Notes: - a 'Timeout' or 'NoSuccess' exception indicates

that the backend was not able to list the

tasks in the container.

- get\_tasks

Purpose: Get the tasks in the task task\_container.

Format: get\_tasks (out array<task> tasks);

Outputs: tasks: array of tasks in

task\_container

Throws: NotImplemented

ReadOnly Timeout NoSuccess

Throws: -

Notes: - the returned tasks are NOT removed from the

task container.

- a 'Timeout' or 'NoSuccess' exception indicates that the backend was not able to list the

tasks in the container.

```
- get_states
 Purpose: Get the states of all tasks in the task
           task_container.
                                 (out array<state>
 Format:
           get_states
                                                     states);
 Outputs: states:
                                  array of states for
                                  tasks in task_container
 Throws:
          NotImplemented
          Timeout
          NoSuccess
 Notes:
           - the returned list is not ordered
           - a 'Timeout' or 'NoSuccess' exception indicates
             that the backend was not able to obtain the
             states of the tasks in the container.
```

# 3.7.4 Examples

```
_____ Code Example _____
      // c++ example, partly pseudocode
1
      saga::directory dir;
2
      saga::job
                      job;
3
6
7
      /* create tasks */
      saga::task t1 = dir.ls
8
                                      <saga::task> (result);
      saga::task t2 = dir.copy
                                     <saga::task> (source,target);
9
      saga::task t3 = dir.move
                                      <saga::task> (source,target);
10
      saga::task t4 = job.checkpoint <saga::task> ();
11
      saga::task t5 = job.signal
                                    <saga::task> (SIG_USR);
12
13
      // start tasks
14
      t1.run ():
15
      t2.run ();
16
      t3.run ();
17
      t4.run ();
      t5.run ();
19
20
      // put all tasks into container
21
      saga::task_container tc;
22
23
     tc.add (t1);
24
     tc.add (t2);
25
      tc.add (t3);
26
      tc.add (t4);
```

```
tc.add (t5);
28
29
     // take one out again
30
     tc.remove (t5);
31
32
     // wait for all other tasks in container to finish
33
     tc.wait ();
34
35
     // wait for the last task
36
     t5.wait ();
37
     +----+
39
40
     // example for error handling in C++
41
42
       task.run ();
43
       task.wait ();
44
45
       if ( task.get_state = saga::task::Failed )
46
47
         try {
48
           task.rethrow ();
49
50
         catch ( saga::exception e )
52
           std::cout << "task failed: " << e.what () << std::endl;
53
54
55
     }
56
```

# SAGA Functional API Packages

The Functional SAGA API packages define the functional SAGA API scope, as motivated in the introduction and in [13].

# General Properties of Functional API Classes and Instances

The interfaces, classes and methods defined in this part of the specification are, in general, representing explicit entities and actions of some backend system. As such, all operations on these entities are, in general, subject to authentification and authentification. In order to simplify the specification, the following exceptions are not separately motivated: AuthenticationFailed, AuthorizationFailed, PermissionDenied, Timeout, NoSuccess. These exceptions have then exactly the semantics as indicated in their description in section 3.1. Additional, the conventions for the exceptions NotImplemented and IncorrectURL apply as described in section 3.

## 3.8 SAGA Job Management

Nearly all of the SAGA use cases (except for the GridRPC use cases) had either explicit or implicit requirements for submitting jobs to grid resources, and most needed to also to monitor and control these submitted jobs.

This section describes the SAGA API for submitting jobs to a grid resource, either in batch mode, or in an interactive mode. It also describes how to control these submitted jobs (e.g. to cancel(), suspend(), or signal() a running job), and how to retrieve status information for both running and completed jobs.

This API is also intended to incorporate the work of the DRMAA-WG [5]. Much of this specification was taken directly from DRMAA specification [16], with many of the differences arising from an attempt to make the job API consistent with the overall SAGA API look &feel<sup>3</sup>.

The API covers four classes: saga::job\_description, saga::job\_service, saga::job and saga::job\_self. The job description class is nothing more than a container for a well defined set of attributes which, using JSDL [10] based keys, defines the job to be started, and its resource requirements. The job server represents a resource management endpoint which allows the starting and listing of jobs. The job class itself is central to the API, and represents an application instance running under the management of a resource manager. The job\_self class IS-A job, but additionally implements the steering interface. The purpose of this class is to represent the current SAGA application, and allows for a number of use cases which have the application actively interacting with the Grid infrastructure, for example to provide steering capabilities, to migrate itself, or to set job attributes.

The job class inherits the saga::task class 3.7, and uses its methods to run(), wait() for, and to cancel() jobs. The inheritance feature also allows for the management of large numbers of jobs in task containers. Additional methods provided by the saga::job class relate to the Suspended state (which is not available on tasks), and provide access to the jobs standard I/O streams, and to more detailed status information. In this specification, the standard I/O streams are specified to have opaque types. The SAGA language bindings MUST specify a native type for I/O streams. That type SHOULD be the one used as the file descriptor to the POSIX read() call in that language.

<sup>&</sup>lt;sup>3</sup>We expect that SAGA-API implementations may be implemented using DRMAA, or may produce JSDL documents to be passed to underlying scheduling systems.

#### 3.8.1 Job State Model

The SAGA job state diagram is shown in figure 4. It is an extension of the saga::task state diagram (figure 3), and extends the state diagram with an 'Unknown' state (which is needed for job instances which are not yet initialized, and are to be used for asynchronous initialization), and with a 'Suspended' state, which the job can enter/leave using the suspend()/resume() calls.

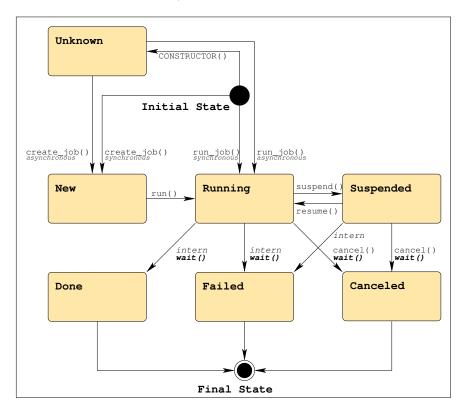

Figure 4: The SAGA job state model extends the SAGA task state model with 'Unknown' and 'Suspended' states, and additional transitions (See figure 1 for a legend).

SAGA implementations need to map the native backend state model onto the SAGA state model. The SAGA state model should be simple enough to allow a straight forward mapping in most cases. For some applications, access to the native backend state model is useful. For that reason, an additional metric named 'StateDetail' allows to query the native job state. That schema follows the current state model of the OGSA-BES specification [8], which also has a simplified top level state model, and allows for additional, backend specific state details.

State details in SAGA SHOULD be formatted as follows:

'<model>:<state>'

with valid models being "BES", "DRMAA", or other implementation specific models. For example, a state detail for the BES state 'StategingIn' would be rendered as 'BES:StagingIn'). If no state details are available, the metric is still available, but it has always an empty string value.

### 3.8.2 Job Description Attributes

Although JSDL [2] based attribute names are used for job description, the API uses no explicit representation of JSDL (i.e. JSDL compliant XML). XML is deemed to be too low level to be included into the SAGA API.

SAGA implementations MUST support the Executable attribute, as that is the only required attribute for a job\_description. An implementation MUST document which other attributes are supported, and which aren't. In general, a job\_description containing an unsupported attribute does *not* cause an error on job creation or submission, unless noted otherwise in the attribute description.

Attributes marked as 'not supported by JSDL' might disappear in future versions of the SAGA API – all other attributes are likely to be kept, at least for backward compatibility. The attribute description additionally mentions if the attributes are supported by DRMAA (see [16]) – that is for information purposes only, and supposed to support implementations on top of DRMAA.

#### 3.8.3 File Transfer Specifications

The syntax of a file transfer directive for the job description is modeled on the LSF syntax, and has the general syntax:

local\_file operator remote\_file

Both the local\_file and the remote\_file can be URLs. If they are not URLs, but full or relative pathnames, then the local\_file is relative to the host where the submission is executed, and the remote\_file is evaluated on the execution host of the job.

The operator is one of the following four:

- '>' copies the local file to the remote file before the job starts.

  Overwrites the remote file if it exists.
- '>>' copies the local file to the remote file before the job starts.

  Appends to the remote file if it exists.
- '<' copies the remote file to the local file after the job finishes.

  Overwrites the local file if it exists.
- '<<' copies the remote file to the local file after the job finishes.

  Appends to the local file if it exists.

### 3.8.4 Command Line Specification

The run\_job() method of the saga::job\_service class accepts a string parameter which constitutes a command line to be executed on a remote resource. The parsing of that command lines follows the following rules:

- elements are delimited by white space, which is either a space or a tab.
- A string surrounded by double quotation marks is interpreted as a single element, regardless of white space contained within. A quoted string can be embedded in an element.
- A double quotation mark preceded by a backslash, \", is interpreted as a literal double quotation mark (").
- Backslashes are interpreted literally, unless they immediately precede a double quotation mark.
- The first elelement is used as executable name, all other elements are treated as job arguments.

#### 3.8.5 Job Identifiers

The job ID is treated as an opaque string in the SAGA API. However, for the sake of interoperability of different SAGA implementations, and for potential extended use of the job id information, the job id SHOULD be implemented as:

'[backend url]-[native id]'

For example, a job submitted to the host remote.host.net via ssh (whose daemon runs on port 22), and having the unix pid 1234, should get the job id:

'[ssh://remote.host.net:22/]-[1234]'

The implementation MAY free the resources used for the job, and hence MAY invalidate a job id, after a successful wait on the job, or after the application

recieved the job status information, and job status details if available, at least once.

#### 3.8.6 Specification

```
package saga.job
  enum state
  {
   Unknown
              = -1, // same as in saga::task::state
   New
              = 1, // same as in saga::task::state
   Running
               = 2, // same as in saga::task::state
   Done
              = 3, // same as in saga::task::state
    Canceled
              = 4, // same as in saga::task::state
              = 5, // same as in saga::task::state
   Failed
    Suspended = 6
  }
  class job_description : implements
                                      saga::object
                         implements
                                      saga::attribute
                      // from object: saga::error_handler
    CONSTRUCTOR
                         (out job_description obj);
   DESTRUCTOR
                        (in job_description obj);
    // Attributes:
        name: Executable
    //
        desc: command to execute.
    //
        type: String
    //
        mode: ReadWrite
        value: ''
    //
    // notes: - this is the only required attribute.
                - can be a full pathname, or a pathname
    //
    //
                 relative to the 'WorkingDirectory' as
                 evaluated on the execution host.
    //
               - semantics as defined in JSDL
    //
    //
               - available in JSDL, DRMAA
    //
    //
        name: Arguments
    //
        desc: positional parameters for the command.
    //
        mode:
               ReadWrite, optional
    //
        type: Vector String
```

```
//
   value: -
//
    notes: - semantics as specified by JSDL
//
           - available in JSDL, DRMAA
//
//
//
    name: Environment
//
    desc: set of environment variables for the job
//
    mode: ReadWrite, optional
    type: Vector String
//
//
    value: -
// notes: - exported into the job environment
           - format: 'key=value'
//
//
           - semantics as specified by JSDL
           - availbale in JSDL, DRMAA
//
//
//
   name: WorkingDirectory
//
    desc: working directory for the job
    mode: ReadWrite, optional
//
//
    type: String
//
    value: '.'
//
   notes: - semantics as specified by JSDL
//
           - available in JSDL, DRMAA
//
//
    name: JobInteractive
//
    desc: run the job in interactive mode
// mode: ReadWrite, optional
    type: Bool
//
    value: 'False'
//
//
   notes: - this implies that stdio streams will stay
//
             connected to the submitter after job
//
             submission, and during job execution.
//
           - if an implementation cannot handle
//
             interactove jobs, and this attribute is
//
             present, and 'True', the job creation MUST
//
             throw and 'IncorrectParameter' error with an
//
             descriptive error message.
//
           - not supported by JSDL, DRMAA
//
//
    name: Input
//
    desc: pathname of the standard input file
//
    mode: ReadWrite, optional
    type: String
//
//
    value: -
// notes: - semantics as specified by JSDL
//
           - available in JSDL, DRMAA
//
```

```
//
    name: Output
// desc: pathname of the standard output file
// mode: ReadWrite, optional
// type: String
//
    value: -
//
   notes: - semantics as specified by JSDL
//
           - available in JSDL, DRMAA
//
//
    name: Error
//
    desc: pathname of the standard error file
   mode: ReadWrite, optional
//
//
    type: String
//
    value: -
    notes: - semantics as specified by JSDL
//
//
           - available in JSDL, DRMAA
//
//
    name: JobContact
    desc: set of endpoints describing where to report
//
//
           job state transitions.
    mode: ReadWrite, optional
//
//
    type: Vector String
//
    value: -
    notes: - format: URI (e.g. fax:+123456789,
//
             sms:+123456789, mailto:joe@doe.net).
//
//
           - available in DRMAA
//
           - not supported by JSDL
//
    name: JobName
//
//
    desc: job name to be attached to the job submission
    mode: ReadWrite, optional
//
    type: String
//
//
    value: 'False'
//
    notes: - available in DRMAA
//
           - not supported by JSDL
//
//
   name: FileTransfer
//
    desc: a list of file transfer directives
//
    mode: ReadWrite, optional
//
    type: Vector String
//
    value: -
//
    notes: - translates into jsdl:DataStaging
//
           - used to specify pre- and post-staging
//
           - semantics as specified in JSDL
//
           - syntax similar to LSF (see earlier notes)
//
           - available in JSDL, DRMAA
//
```

```
//
     name:
           Cleanup
//
    desc: defines if output files get removed after job
//
//
    mode: ReadWrite, optional
//
    type: String
    value: 'Default'
//
//
    notes: - can have the Values 'True', 'False', and
//
              'Default'
//
            - On 'False', output files MUST be kept
              after job finishes
//
            - On 'True', output files MUST be deleted
//
//
              after job finishes
            - On 'Default', the behaviour is defined by
//
             the implementation or the backend.
//
//
            - translates into 'DeleteOnTermination' elements
              in JSDL
//
    name: JobStartTime
//
//
    desc: time at which a job shoule be scheduled
//
    mode: ReadWrite, optional
//
    type: Int
//
     value: -
     notes: - Could be viewed as a desired job start
//
              time, but that is up to the resource
//
//
             manager.
//
            - format: number of seconds since epoch
//
            - available in DRMAA
            - not supported by JSDL
//
//
//
    name: Deadline
//
     desc: hard deadline after which the resource
//
           manager should cancel the job.
    mode: ReadWrite, optional
//
//
    type: Int
//
    value: -
//
    notes: - Could be viewed as a desired job start
//
             time, but that is up to the resource
//
             manager.
            - format: number of seconds since epoch
//
            - available in DRMAA
//
            - not supported by JSDL
//
//
    name: WallTimeLimit
//
    desc: hard limit on the amount of wall clock time
//
            in seconds that a job may consume
     mode: ReadWrite, optional
```

```
//
    type: Int
//
    value: -
// notes: - semantics as defined in JSDL
//
           - available in JSDL, DRMAA
//
//
   name: WallclockSoftLimit
//
    desc: estimate of wall clock time in seconds which
//
           job will require. This attribute is
// mode: ReadWrite, optional
//
   type: Int
    value: -
//
//
    notes: - intended to provide hints to the scheduler.
           - if limit is reached, the action taken is
//
//
             specific to the resource manager and its
//
             scheduling policies.
           - available in DRMAA
//
//
           - not supported by JSDL
//
//
    name: CPUTimeLimit
    desc: estimated job runtime in CPU seconds.
//
//
    mode: ReadWrite, optional
//
    type: Int
//
    value: -
//
    notes: - semantics as defined in JSDL
           - available in JSDL, DRMAA
//
//
//
    name: TotalCPUCount
    desc: total number of cpus requested for this job
//
//
    mode: ReadWrite, optional
//
    type: Int
    value: '1'
//
//
    notes: - semantics as defined in JSDL
           - available in JSDL, DRMAA
//
//
//
   name: TotalPhysicalMemory
//
    desc: Estimated amount of memory the job requires
//
    mode: ReadWrite, optional
//
    type: Float
//
    value: -
//
    notes: - unit is in MegaByte
//
           - memory usage of the job is aggregated
//
             across all processes of the job
           - semantics as defined by JSDL
//
           - availale in JSDL
//
//
    name: CPUArchitecture
```

```
//
      desc: compatible processor for job submission
 //
      mode: ReadWrite, optional
 //
     type: Vector String
 // value: -
 //
     notes: - allowed values as specified in JSDL
 //
             - semantics as defined by JSDL
 //
             - availale in JSDL
 //
 //
     name: OperatingSystemType
 // desc: compatible operating system for job submission
 // mode: ReadWrite, optional
 //
      type: Vector String
 //
      value: -
     notes: - allowed values as specified in JSDL
 //
             - semantics as defined by JSDL
 //
 //
             - availale in JSDL
 //
     name: CandidateHosts
 //
 //
      desc: list of host names which to be considered by
 //
             the resource manager as candidate targets
 //
      mode: ReadWrite, optional
 //
      type: Vector String
 //
      value: -
      notes: - semantics as defined by JSDL
 //
             - availale in JSDL
 //
 //
 //
      name: Queue
      desc: name of a queue to place the job into
 //
 //
      mode: ReadWrite, optional
 //
      type: String
 //
      value: -
 //
      notes: - While SAGA itself does not define the
              semantics of "queue", many back end systems
 //
 //
              can make use of this attribute.
             - not supported by JSDL
 //
class job_service : implements
                               saga::object
                   implements
                               saga::async
                // from object saga::error_handler
{
 CONSTRUCTOR
                      (in session
                                         session,
                      in string
                                        rm = "",
                      out job_service service);
 DESTRUCTOR
                      (in job_service
                                          service);
```

```
create_job
                       (in job_description job_desc,
                        out job
                                             job);
                                             host = "",
  run_job
                       (in string
                        in string
                                             commandline,
                        out job
                                             job,
                                             stdin,
                        out opaque
                        out opaque
                                             stdout,
                        out opaque
                                             stderr);
  list
                       (out array<string>
                                             job_ids);
                       (in string
  get_job
                                             job_id,
                        out job
                                             job);
  get_self
                       (out job_self
                                             job);
}
class job : extends
                         saga::task
            implements
                         saga::async
            implements
                         saga::attribute
         // from task
                         saga::object
         // from task
                         saga::monitorable
         // from object saga::error_handler
{
  CONSTRUCTOR
                       (void
                                                );
  DESTRUCTOR
                       (in job
                                             job);
  // job inspection
  get_job_description
                       (out job_description job_desc);
  get_stdin
                       (out opaque
                                             stdin);
                       (out opaque
                                             stdout);
  get_stdout
  get_stderr
                       (out opaque
                                             stderr);
  // job management
  suspend
                       (void);
                       (void);
  resume
  checkpoint
                       (void);
  migrate
                       (in job_description
                                              job_desc);
                       (in int
  signal
                                              signum);
  // Attributes:
  //
             SAGA representation of the job identifier
  //
       desc:
  //
      mode: Read
  //
     type: String
  //
       value: -
       notes: - format: as described earlier
```

```
//
//
    name: ExecutionHosts
   desc: list of host names or IP addresses allocated
//
//
           to run this job
// mode: Read, optional
//
    type: Vector String
//
    value: -
//
    notes: -
//
//
    name: Created
//
    desc: time stamp of the job creation in the
//
           resource manager
//
    mode: Read, optional
//
    type: Time
//
    value: -
    notes: - can be interprested as submission time
//
//
//
    name: Started
//
    desc: time stamp indicating when the job started
//
           running
//
    mode: Read, optional
//
    type: Time
//
    value: -
//
//
    name: Finished
//
    desc: time stamp indicating when the job completed
    mode: Read, optional
//
    type: Time
//
//
    value: -
//
//
    name: WorkingDirectory
//
    desc: working directory on the execution host
    mode: Read, optional
//
//
    type: String
//
    value: -
//
    notes: - can be used to determine the location of
//
             files staged using relative file paths
//
//
    name: ExitCode
//
    desc: process exit code as collected by the wait(2)
//
           series of system calls.
//
    mode: Read, optional
//
    type: Int
//
    value: -
//
    notes: - exit code is collected from the process
//
             which was started from the 'Executable'
```

```
//
             attribute of the job_description object.
//
           - only available in final states, if at all
//
//
    name: Termsig
//
    desc: signal number which caused the job to exit
//
    mode: Read, optional
//
    type: Int
//
    value: -
    notes: - only available in final states, if at all
// Metrics:
    name: State
    desc: fires on state changes of the job, and has
//
//
           the literal value of the job state enum.
//
    mode: Read
//
    unit: 1
//
   type: Enum
//
   value: "Unknown"
//
    notes: - the state metric is inherited from
//
             saga::task, but has a different set
//
             of possible values
//
           - see description of job states above
//
    name: StateDetail
//
//
    desc: fires as a job changes its state detail
    mode: Read, optional
//
    unit: 1
//
//
    type: String
//
    value: -
//
//
   name: Signal
    desc: fires as a job receives a signal, and has a
//
//
           value indicating the signal number
//
    mode: Read, optional
//
    unit: 1
//
    type: Int
//
    value: -
//
    notes: - no guarantees are made that any or all
//
             signals can be notified by this metric
//
//
   name: CPUTimeLimit
//
    desc: number of cpu seconds consumed by the job
//
    mode: Read, optional
//
    unit: seconds
//
    type: Int
```

```
//
      value: -
  //
      notes: - aggregated across all processes/threads
 //
 //
      name: MemoryUse
  //
      desc:
             current aggregate memory usage
 //
      mode: Read, optional
 //
      unit: megabyte
      type: Float
  //
  //
      value: "0.0"
  //
      notes: - metric becomes 'Final' after Job completions,
 //
               and then shows the memory high water mark
  //
 //
      name: VmemoryUse
      desc: current aggregate virtual memory usage
 //
 //
      mode: Read, optional
  //
      unit: megabyte
 //
      type: Float
      value: "0.0"
 //
 //
      notes: - metric becomes 'Final' after Job
  //
               completions, and then shows the virtual
 //
               memory high water mark
 //
 //
      name: Performance
      desc: current performance
 //
 //
      mode: Read, optional
 //
      unit: FLOPS
 //
      type: Float
      value: "0.0"
 //
 //
      notes: - metric becomes 'Final' after Job
 //
               completions, and then shows the performance
 //
               high water mark
class job_self : extends
                            saga::job
                implements saga::steerable
             // from job
                            saga::async
             // from job
                            saga::attribute
             // from job
                            saga::task
             // from job
                            saga::object
             // from job
                            saga::monitorable
             // from job
                            saga::error_handler
 // no CONSTRUCTOR
 DESTRUCTOR
                      (in job_self
                                           self);
}
```

}

#### 3.8.7 Details

## class job\_description:

-----

This object encapsulates all the attributes which define a job to be run. It has no methods of its own, but implements the 'Attribute' interface in order to provide access to the job properties, which are expressed as JSDL keywords.

The only required attribute in order to perform a valid job submission is the 'Executable'. Given the 'Executable', a job can be instantiated in many existing back end systems without any further specification.

There should be much overlap between the attributes defined within SAGA and within the JSDL specification. This list, however, will not be complete in cases where the JSDL was deemed more complicated than was required for a simple API (e.g. the notion of JSDL Profiles), or where an attribute was needed to interact with a scheduler, which was not within the stated scope of the JSDL working group (e.g. 'Queue', which is considered a "site" attribute, and thus not relevant to the pure description of a job).

#### - CONSTRUCTOR

Purpose: create the object

Format: CONSTRUCTOR (out job\_description obj)

Inputs: -

Outputs: obj: the newly created object

Throws: NotImplemented

Notes: - a job\_description is not associated with a

session, but can be used for job services

from different sessions.

#### - DESTRUCTOR

Purpose: destroy the object

Format: DESTRUCTOR (in job\_description obj)

Inputs: obj: the object to destroy

Outputs: Throws: -

# class job\_service:

The job\_service represents a resource management backend, and as such allows to create and submit jobs, and to discover jobs. The job management methods are on the job object itself - that probably implies that implementations need to internally track what resource manager (or job\_service) created the job.

#### - CONSTRUCTOR

Purpose: create the object

Format: CONSTRUCTOR (in session session,

in string rm = "",

out job\_service obj)

Inputs: session: session to associate with

the object

rm: contact string for resource

manager

Outputs: obj: the newly created object

Throws: NotImplemented

IncorrectURL

AuthenticationFailed AuthorizationFailed PermissionDenied DoesNotExist

DoesNotEx Timeout NoSuccess

Notes: - 'rm' defaults to an empty string - in that

case, the implementation must perform a resource discovery, or fall back to a fixed value, or find a valid rm contact in any other way. If that is not possible, a 'BadParameter' exception MUST be thrown, and MUST indicate that a rm contact string is needed. The expected behaviour MUST be

documented (i.e. if a default is available).
- if the url given for the rm cannot be parsed
by the implementation, a 'IncorrectURL'

exception is thrown.

- if the rm identified by the rm URL cannot be

contacted (i.e. does not exist), a 'BadParameter' exception is thrown.

#### - DESTRUCTOR

Purpose: destroy the object

Format: DESTRUCTOR (in job\_service obj)
Inputs: obj: the object to destroy

Outputs: Throws: -

#### - create\_job

Purpose: create a job instance

Format: create\_job (in job\_description job\_desc,

out job job);

Inputs: job\_desc: description of job to be

submitted

Outputs: job: a job object representing

the submitted job instance

Throws: NotImplemented

AuthenticationFailed AuthorizationFailed PermissionDenied BadParameter Timeout

NoSuccess

Throws: BadParameter

exception is thrown.

PostCond: - the returned job is in the New state

- the job\_description is deep\_copied (no state

is shared after the method invocation)

Notes: - calling run() on the job will submit it to

the resource, and advance its state.

- if the job description contains values which are outside of the allowed range, or cannot be parsed, or are otherwise invalid and not

usable for creating a job instance, a

'BadParameter' exception is thrown, which MUST

undicate which attribute(s) caused this

exception, and why.

- run\_job

Purpose: Run a command synchronously.

Format: run\_job (in string host = "",

in string commandline,

out job job,
out opaque stdin,
out opaque stdout,
out opaque stderr);

Inputs: host: hostname to be used by rm for

submission

commandline: the command and arguments

to be run

Outputs: stdin: IO handle for the running

jobs standard input stream

stdout: IO handle for the running

jobs standard output

stderr: IO handle for the running

jobs standard error

job: a job object representing

the submitted job instance

Throws: NotImplemented

AuthenticationFailed AuthorizationFailed PermissionDenied BadParameter IncorrectState

Timeout NoSuccess

PostCond: - the returned job is in the 'Running' state

Notes:

- This is a convenience routine built on the create\_job method, and is intended to simplify the steps of creating a job\_description, creating and running the job, and then querying the standard I/O streams.
- the I/O handles have to be passed to the call as references, in most languages, as calls often allow only one return value (perl or python beeing notable exceptions). If these parameters are ommitted, the job is to be started non-interactively, and the output I/O streams may be discarded.
- the job is guaranteed to run on the given host, or not at all.
- the method is exactly equivalent to the sequence of (1) creation of a job\_description with 'Executable'/Environment set to the values from commandline, 'JobInteractive' set

if I/O is requested, 'CandidateHost' set to host; (2) create\_job() with that description; (3) calling run() on that job. This method can throw any of the exceptions which can occur in this sequence, with the semantics defined in the detailed description of the methods used in this sequence. No other exception are to be expected.

- if 'host' is an empty string (the default), the implementation will choose an arbitrary host for execution.

- list

Purpose: Get a list of jobs which are currently known by

the resource manager.

Format: list (out array<string> job\_ids);

Inputs: -

Outputs: job\_ids: an array of job identifiers

Throws: NotImplemented

AuthenticationFailed AuthorizationFailed PermissionDenied

Timeout NoSuccess

Notes: - The semantics of which jobs are viewable by

the calling user context, or how long a resource manager keeps job information, are

implementation dependent.

- a returned job\_id may translate into a job
 (via get\_job()) which is not controllable by
 the requesting application (e.g. it could
 cause an 'AuthorizationFailed' exception.

- get\_job

Purpose: Given a job identifier, this method returns a

job object representing this job.

Format: get\_job (in string job\_id,

out job job)

Inputs: job\_id: job identifier as returned

by the resource manager

Outputs: job: a job object representing

the job identified by

job\_id

Throws: NotImplemented

AuthenticationFailed AuthorizationFailed PermissionDenied BadParameter DoesNotExist Timeout NoSuccess

PostCond: - Multiple job instances returned by calling this method with the same argument do not share state (but usually will reflect the same state).

Notes:

- in general, only a job\_service representing the resource manager which submitted the job may be able to handle the job\_id, and to identify the job -- however, other job\_services may succeed as well.
- if the resource manager can handle the job\_id, but the referenced job is not alive, a 'DoesNotExist' exception is thrown.
- if the resource manager cannot parse the job\_id at all, a 'BadParameter' exception is thrown.

- get\_self

Purpose: This method returns a job object representing

\_this\_ job, i.e. the calling application.

(out job\_self self) Format: get\_self

Inputs:

Outputs: self: a job\_self object

representing \_this\_ job.

Throws: NotImplemented

> AuthenticationFailed AuthorizationFailed PermissionDenied

Timeout NoSuccess

PostCond: - the returned job\_self is, by definition, in

'Running' state.

- instances returned by multiple invocations of this method do not share state (although may

reflect the same state).

Notes: - in general, only a job\_service representing the

> resource manager which started the application which now calls get\_self() can successfully return a job\_self instance. However, other

job\_services may succeed as well.

- if a job\_service cannot handle the calling job as a job\_self instance, a 'NoSuccess' exception is thrown, with an descriptive error message.

# class job:

The job provides the manageability interface to a job instance submitted to a resource manager. There are two general types of methods: those for retrieving job state and information, and those for manipulating the job. The methods intended to manipulate jobs cannot make any guarantees about \_how\_ the resource manager will effect an action to be taken. The API implementation is designed to be agnostic of the back end implementation, such that any back end could be implemented to perform an action. For example, the checkpoint routine might cause an application level checkpoint, or might use the services of GridCPR.

Job implements the 'Attribute' interface. If not noted otherwise, none of these attributes is available before the job is running, and none is guaranteed to have a non-empty value while the job is running or after the job finishes.

Job also implements the monitorable interface, and thus allows monitoring and notification for changes of runt time attributes.

## - CONSTRUCTOR

Purpose: create the object

Format: CONSTRUCTOR (out job obj);

Inputs: -

Outputs: obj: the newly created object

Throws: NotImplemented

PostCond: - the returned job is in 'Unknown' state
Notes: - the constructor serves only the purpose to

create jobs to be passed by reference to asynchronous create\_job method of the

job\_service class.

- if any method is called on the created job before it was initilized by a asynchronous call to create\_job(), an 'IncorrectState'

exception MUST be thrown.

#### - DESTRUCTOR

Purpose: destroy the object

Format: DESTRUCTOR (in job obj)

Inputs: obj: the object to destroy

Outputs: Throws: -

Notes: - the object destruction does not imply a

cancel() on the job.

#### - get\_job\_description

Purpose: Retrieve the job\_description which was used to

submit this job instance.

Format: get\_job\_description (out job\_description jd);

Inputs: -

Outputs: jd: a job\_description object

PreCond: - the job can be in any state

PostCond: - the returned job\_description is a deep copy

Throws: NotImplemented

AuthenticationFailed AuthorizationFailed PermissionDenied IncorrectState

Timeout NoSuccess

Notes: - There are cases when the job\_description is not

available. This may include cases when

the job was not submitted through

SAGA and get\_job() was used to retrieve the job, or when this state information has been lost (e.g. the client application restarts and the particular SAGA implementation did not persist the information). In that case, a 'NoSuccess' exception is thrown, with an

descriptive error message.

- if this method is called on a job in 'Unkown' state, an 'IncorrectState' exception is

thrown.

#### - get\_stdin

Purpose: retrieve input stream for a job.

Format: get\_stdin (out opaque stdin)

Inputs: -

Outputs: stdin: standard input stream for

the job

PreCond: - the job was submitted via run\_job(), or with

a job\_description which had the attribute
'JobInteractive' set to 'True' - otherwise

a 'IncorrectState' error is thrown.

Throws: NotImplemented

NoSuccess

AuthenticationFailed AuthorizationFailed PermissionDenied BadParameter IncorrectState DoesNotExist Timeout

Notes: - if preconditions are met, but the standard

input stream is not available for some

reason, a 'DoesNotExist' exception is thrown.

- get\_stdout

Purpose: retrieve output stream of job

Format: get\_stdout (out opaque stdout)

Inputs: -

Outputs: stdout: standard output stream for

the job

Throws: NotImplemented

AuthenticationFailed
AuthorizationFailed
PermissionDenied
BadParameter
IncorrectState
DoesNotExist
Timeout

NoSuccess

PreCond: - the job was submitted via run\_job(), or with

a job\_description which had the attribute
'JobInteractive' set to 'True' - otherwise

a 'IncorrectState' error is thrown.

Notes: - if preconditions are met, but the standard

output stream is not available for some reason, a 'DoesNotExist' exception is thrown.

- get\_stderr

Purpose: retrieve error stream of job

Format: get\_stderr (out opaque stderr)

Inputs: -

Outputs: stderr: standard error stream for

the job

Throws: NotImplemented

AuthenticationFailed
AuthorizationFailed
PermissionDenied
BadParameter
IncorrectState
DoesNotExist

Timeout NoSuccess

PreCond: - the job was submitted via run\_job(), or with

a job\_description which had the attribute
'JobInteractive' set to 'True' - otherwise

a 'IncorrectState' error is thrown.

Notes: - if preconditions are met, but the standard

error stream is not available for some

reason, a 'DoesNotExist' exception is thrown.

#### Job Management Methods:

-----

- suspend

Purpose: Ask the resource manager to perform a suspend

operation on the running job.

Format: suspend (void);

Inputs: Outputs: -

Throws: NotImplemented

AuthenticationFailed AuthorizationFailed PermissionDenied IncorrectState

Timeout NoSuccess

PreCond: - job must be in 'Running' state

PostCond: - on success, the job is in 'Suspended' state

- on failure, the job is in 'Running' state

Notes: - if the job is not in 'Running' state, a

'IncorrectState' exception is thrown.

- resume

Purpose: Ask the resource manager to perform a resume

```
operation on a suspended job.
```

Format: resume (void);

Inputs: Outputs: -

Throws: NotImplemented

AuthenticationFailed AuthorizationFailed PermissionDenied IncorrectState

Timeout NoSuccess

PreCond: - the job must be in 'Suspended' state
PostCond: - on success, the job is in 'Running' state

on failure, the job is in 'Suspended' stateif the job is not in 'Suspended' state, a

'IncorrectState' exception is thrown.

## - checkpoint

Notes:

Purpose: Ask the resource manager to initiate a checkpoint

operation on a running job.

Format: checkpoint (void);

Inputs: Outputs: -

Throws: NotImplemented

AuthorizationFailed AuthorizationFailed PermissionDenied IncorrectState

Timeout NoSuccess

PreCond: - the job must be in 'Running' state
PostCond: - the job is in 'Running' state

tostoona. the job is in maining state

Notes: - The semantics of checkpoint, and the actions taken to initiate a checkpoint, are resource

manager specific. In particular, the implementation/backend can trigger either a

system level or an application level
- if the job is not in 'Running' state, a
 'IncorrectState' exception is thrown.

checkpoint.

### - migrate

Purpose: Ask the resource manager to migrate a job.

Format: migrate (in job\_description job\_desc);

when the job is migrated

Outputs: -

Throws: NotImplemented

AuthenticationFailed AuthorizationFailed PermissionDenied BadParameter IncorrectState

Timeout NoSuccess

PreCond: - the job must be in 'Running' or 'Suspended'

state

PostCond: - the job keeps its state.

 the job\_description does not share state with the job or other saga objects - it is deep

copied.

Notes: - job\_desc might indicate new resource

requirements, for example.

- the action of migration might change the job identifier within the resource manager.

 ideally, the submitted job description was obtained by get\_job\_description(), and then changed by the application. That is not a

condition though.

- if the job is not in 'Running' or 'Suspended' state, a 'IncorrectState' exception is thrown.

- the method cann call the same exceptions as
 the submit\_job() and run() methods, in
 particular in respect to an incorrect

job\_description.

- signal

Purpose: Ask the resource manager to deliver an arbitrary

signal to a dispatched job.

Format: signal (in int signum); Inputs: signum: signal number to be

delivered

Outputs: -

Throws: NotImplemented

AuthenticationFailed AuthorizationFailed PermissionDenied BadParameter IncorrectState Timeout NoSuccess

PreCond: - the job must be in 'Running' or 'Suspended'

state

PostCond: - the job can remain in its state, or can go to

'Running', 'Suspended', or any final state.

Notes:

- there is no guarantee that the signal number specified is valid for the operating system on the execution host where the job is running, or that the signal can be delivered.

 if that the signal number is not supported by the backend, a 'BadParameter' exception is

thrown.

- if the job is not in 'Running' or 'Suspended' state, a 'IncorrectState' exception is thrown.

# class job\_self:

-----

The job\_self class IS-A job which represents the current application (i.e. the very application which owns that job\_self instance). It can only by created by calling get\_self() on a job service (that call can fail though).

The motivation to introduce this class is twofold: (1) it allows to actively handle the current application as a grid job (e.g. to migrate it, or to obtain its job description for cloning/spawning); (2) as the class implements the steerable interface, it is possible to add ReadWrite metrics to its instance - that way it is possible to expose these metrics to other external applications, which in fact allows to steer the current application.

A drawback of this approach is that, in order to make an application steerable, a job\_service instance is needed which can in fact return a job\_self instance, which means there must be a resource manager available which can manage the current application - that however has nothing to do with the concept of remote steering. Future versions of the SAGA API may change that, and may make job\_self a singleton, independent from the job\_service behaviour. As a result, that class might disappear, and might not be maintained for backward compatibility.

#### - CONSTRUCTOR

```
Purpose:
         create the object
Format:
         CONSTRUCTOR
                            (out job_self obj);
Inputs:
                             the newly created object
Outputs: obj:
Throws:
         NotImplemented
PostCond: - the returned job_self is in 'Unknown' state
         - the constructor serves only the purpose to
Notes:
            create jobs to be passed by reference to
            asynchronous get_self method of the
            job_service class.
          - if any method is called on the created
            job_self before it was initilized by a
            asynchronous call to get_self(), an
            'IncorrectState' exception MUST be thrown.
```

#### - DESTRUCTOR

Purpose: destroy the object

Format: DESTRUCTOR (in job\_self obj)
Inputs: obj: the object to destroy

Outputs: Throws: -

Notes: - destruction of job\_self does not imply a

cancel() on the application.

### 3.8.8 Examples

```
___ Code Example __
     Example : simple job submission and polling for finish.
2
     // -----
3
     // c++ example
4
     std::list <string> transfers;
5
     saga::job_description jobdef;
     transfers.push_back ("infile > infile");
     transfers.push_back ("ftp://host.net/path/out << outfile");</pre>
9
10
                                ("'Executable'",
      jobdef.set_attribute
                                                   "job.sh");
11
                                ("'TotalCPUCount'", "16");
      jobdef.set_attribute
12
      jobdef.set_vector_attribute ("'FileTransfer'", transfers);
13
14
      saga::job_service js;
15
     saga::job
                      job = js.create_job ("remote.host.net",
16
                                            jobdef);
17
```

```
job.run ();
18
19
      while (1)
20
21
         // get job state
22
         saga::job::state state = job.get_state ();
23
24
         // get list of hosts the job is/where running on
25
         std::list <std::string> hostlist = job.get_attribute
26
                                               ("ExecutionHosts");
27
         if ( saga::job::Running == state )
29
30
           std::cout << "Job is running." << std::endl;</pre>
31
32
         else if ( saga::job::Suspended == state )
33
34
           std::cout << "Job is suspended." << std::endl;</pre>
35
         }
36
         else if ( saga::job::Done == state )
37
38
           std::cout << "Job completed successfully." << std::endl;</pre>
39
           exit (0);
40
         else if ( saga::job::Canceled == state )
42
43
           // this should never occur, as cancel is not called.
44
           std::cout << "Job canceled." << std::endl;</pre>
45
           exit (1);
46
         }
47
         else
48
         {
49
           // state can only be 'Failed'
50
           assert(saga::job::Failed == state);
51
52
           std::string exitcode = job.get_attribute ("ExitCode");
53
54
           std::cout << "Job failed with " << exitcode << std::endl;</pre>
55
           exit (exitcode);
56
57
58
         sleep (1); // idle
59
60
```

## 3.9 SAGA Name Spaces

Several SAGA packages share the notion of namespaces and operations on these namespaces. In order to increase consistency in the API, those packages share the same API paradigms. This section describes those paradigms, and those classes which operate on arbitrary hierarchical namespaces, such as used in physical, virtual and logical file systems, and in information systems.

The API is inspired by the POSIX standard, which defines tools and calls to handle the name space of physical files (directories). The methods listed for the interfaces have POSIX like syntax and semantics.

While POSIX has an iterative interface to directory listing (i.e., opendir, telldir, seekdir, readdir), the corresponding part of the interface included here deviates significantly from the POSIX version: it has fewer calls, with a different syntax, but identical semantics.

Please note that 'stat' like API calls are *not* covered here – they are rather meaningless on a namespace per se, but belong to the specific implementations, e.g. physical files, which implement the namespace interfaces.

#### 3.9.1 Definitions

The Grid File System Working Group in OGF has defined a Resource Name-space Service (RNS [15]). The SAGA Core API Specification follows the definition of a namespace from that document.

**Directory:** A 'Directory' represents what [15] defines as 'Virtual Directory':

"A virtual directory is an RNS entry that is represented as a non-leaf node in the hierarchical namespace tree. When rendered by a namespace service client, a virtual directory functions similar to that of a standard filesystem directory or registry key. It is considered virtual because it does not have any corresponding representation outside of the namespace. A virtual directory, therefore, is purely a namespace entity that functions in much the same way as a conventional filesystem directory or registry key by maintaining a list of subentries, which thereby demonstrate a hierarchical relationship. There are no restrictions regarding the layout of the namespace tree; both virtual directories and junctions can be nested within nested virtual directories recursively.

A virtual directory may be considered analogous to a collection, category, or context—to the extent that these terms are used in most directory, registry, or catalogue contexts. Virtual directories do not have any time or space existence outside of the namespace and strictly serve to facilitate

hierarchy. Namespace hierarchies offer categorization or grouping of entries, by presenting the illusion of compartments, which may contain subcompartments as well as junctions."

**Directory Entry:** A directory entry or entry represent what [15] defines as 'Junction'. Note that any type of junction defined there could be used:

"A junction is an RNS entry that interconnects a reference to an existing resource into the hierarchical namespace. Junctions represent a name-to-resource mapping that is composed of a human oriented index key or 'name' that maps to an endpoint reference. The endpoint reference may refer to any addressable resource, which includes other namespace entries, as well as names or unique identifiers to be resolved by other resolution service, as well as definitive target consumable resource. All compliant RNS implementations MUST embody the target information of a namespace junction within a valid WS- Addressing [2] Endpoint Reference (EPR)."

**Pathnames:** A pathname as accepted by this specification MUST be either formatted as URLs or MUST follow the specification of entry names as described in section 1.2.2.1 "Entry Name Restrictions" in [15] (formatting changed):

"Entry names are composed of a simple string of human readable characters. Since certain characters serve special purposes both within the namespace service and within a number of systems that may use this service, this section describes the mandatory restrictions for all entry names:

## Names MUST NOT..

- Contain any of the following characters: /:; \*? " < > |
- Contain any non-readable characters, such as the carriage return (ANSI 13) or line feed (ANSI 10) or tab (ANSI 9)
- Be greater than 255 characters in length (Unicode)

#### $Names\ SHOULD...$

- Accommodate Unicode characters
- Be easily readable by a human user, suggesting less than 32 characters per name

#### $Names\ MAY...$

• Contain space (ANSI 32) characters

Notice these restrictions apply to entry names and are not describing paths. Paths are constructed of one or more entry names separated by the forward slash character (/)".

if pathnames are specified as URLs, the path section of the URL MUST follow the guidlines for pathnames as cited above, and MUST NOT contain any parameter, query or fragment parts.

Additionally, pathnames specifications in SAGA can contain wildcards as specified below.

All method arguments which are named name, source or target are considered pathnames. These pathnames can always be relative pathnames (i.e. they can be relative to the cwd of the object instance the operation is performed upon, e.g. when they start with './' or '../').

Note that the comments from the Introduction, subsection 2.11, apply here. In particular, an implementation MAY throw an IncorrectURL exception if it is unable to handle a given pathname.

Current Working Directory (cwd) Every saga::ns\_entry instance has an associate current working directory (cwd), which forms the implicit base for all operations on relative pathnames. For saga::ns\_directory instances, that cwd can be changed with the change\_dir method. Otherwise, cwd only changes if the entry itself is move()'d.

**Links:** Links in this specification are considered symbolic links, i.e. they can break if the entry they point to is removed. An implementation MAY support links, as not all backends can support links, and others might support links only in specific circumstances (e.g. if entry and link live on the same file system).

The 'Dereference' flag allows methods to operate on the link target instead of the link – only one level of reference is resolved though. The read\_link() method does also resolve only one link level, and returns an URL pointing to the link target.

At the moement, [15] does not have a notion of symbolic links. However, an RNS 'junction' which is associated with another RNS junction can be regarded as symbolic link.

Wildcards: The API supports wildcards where appropriate, and thereby follows the POSIX standard for shell wildcards. Available wildcard patterns are:

\* : matches any string? : matches a single character

[abc] : matches any of a set of characters[a-z] : matches any of a range of characters

```
[!abc] : matches none of a range of characters
[!a-z] : matches none of a range of characters
{a,bc} : matches any of a set of strings
```

See the POSIX standard for more details. In the API, wildcards are allowed in all pathnames where they can be used in the respective shell commands, as:

```
copy *.txt dir
move *.txt dir
link *.txt dir
ls *.txt
remove *.txt
```

Users are rarely aware that wildcards can be used in unorthodox places, such as:

```
move *.txt dir*
move *
```

The result of such operations is dependend on the order the wildcard expansion is performed, e.g. if 'dir\*' expands to 'dir\_1 dir\_2', all txt files and dir\_1 will end up in dir\_2.

SAGA implementations MUST support wildcards for all pathnames where that ambiguity cannot arise, (source for move etc), and MAY support wildcards at all pathnames where that ambiguite may arise.

For the method calls on saga::ns\_entry, NO wildcards are allowed. The methods read\_link(), exists(), is\_dir(), is\_entry(), is\_link(), open and open\_dir() MUST NOT support wild cards (their return values make only sense in repect to a single entry). Flags MUST be applied to all elements of a wildcard expansion, even if that raises an exception for any reasons.

Access Control Lists – ACLs: ACLs are adopted to express access permissions. As of now it is somewhat unclear on what subjects should ACLs operate in grid environments: user id's? distinguished names? groups? This document settles for distinguished names but additionally allows a '\*' wildcard for set\_acl(), which enables to set ACLs for more than one user, or 'groups':

```
dn_user = "O=dutchgrid, O=vu, CN=Joe Doe";
dn_group = "O=dutchgrid, O=vu, CN=*";
dn_group = "O=dutchgrid, O=project-123, CN=*";
```

An implementation MAY raise an InvalidParameter exception if wildcards in ACL specifictions are not supported – this MUST be documented by the implementation.

Queries for ACLs (get\_acl()), are supposed to be performed for an individual DN, not a group of DN's (e.g. the DN should not contain a \*). An implmentation MAY support queries for patterns, but MUST then return the most restrictive set of ACLs available for any single DN matching the pattern.

If name space entities are newly created, they inherit the ACL's of the name space directory they are created in. However, new file entries (i.e. non-directory entries) get the executable ACL stripped off. If entries get moved, copied or linked into a new location, they maintain the original set of ACLs, and in particular stay excecutable.

We are well aware that this approach is somewhat arbitrary – no other suitable approach is, however, knwon to us, in the scope of current Grid standardizations. We intent to review this approach as soon as some standard emerges in that area.

Opening and Closing Name Space Entries: If a ns\_entry object instance gets created, it is also opened. Hence, the semantics and all notes of the repective open() call also apply to the constructor. The same holds for all classes that inherit ns\_entry.

In accordance with Section 2.5.4, the saga::ns\_entry class has a close() method, which allows to enforce a timely release of used (local and remote) resources. After a name space entry instance was closed, all method calls on that instance MUST throw an IncorrectState exception. A destruction of an entry implies the respective close() semantics. The same holds for all classes that inherit ns\_entry.

If an entry gets successfully opened without specifying 'Lock' as open flag, its state may get currupted if some other backend operation removes or moves the opened entity, or changes its state. In that case, any subsequent operation on the object instance can fail unexpectedly. An IncorrectState exception describing the type of state change SHOULD be thrown if such a state change is detected and causes an operation to fail, otherwise the normal exception indicating the type of error which occured should be thrown. The IncorrectState exeption is thus listed on most method calls below, but not individually motivated unless it is also used in any other semantic context.

## 3.9.2 Specification

```
package saga.name_space
 enum flags
  {
   None
                 = 0,
   Overwrite
                 = 1,
   Recursive
   Dereference
                = 4,
   Create
                = 8,
                = 16,
   Excl
                = 32,
   Lock
   CreateParents = 64,
 }
  enum acl
  {
   None
   ACL_List = 1,
   ACL_Read = 2,
   ACL_Write = 4,
   ACL\_Exec = 8,
   ACL\_Admin = 16
  }
 implements saga::async
              // from object saga::error_handler
   CONSTRUCTOR
                 (in session
                                  session,
                  in string
                                  url,
                  in int
                                  flags
                                         = None);
                  out ns_entry
                                   obj
                                          );
   DESTRUCTOR
                 (in ns_entry
                                   obj
                                          );
   // basic properties
   get_url
             (out string
                                   url
                                          );
   get_cwd
                 (out string
                                  cwd
                                          );
                 (out string
   get_name
                                  name
                                          );
```

```
// navigation/query methods
  is_dir
                  (in int
                                      flags = None,
                   out boolean
                                      test
                                              );
  is_entry
                  (in int
                                      flags = None,
                   out boolean
                                      test
                                              );
                                      flags = None,
  is_link
                   in int
                   out boolean
                                      test
                                              );
                  (out string
                                      link
  read_link
                                              );
  // security
  set_acl
                  (in string
                                      dn,
                   in int
                                      acl,
                   in int
                                      flags = None);
                  (in int
                                      flags = None,
  get_acl
                   out int
                                      acl
                                              );
                  (in int
                                      flags = None,
  list_dn
                   out array<string> dn
                                              );
  // management methods
  сору
                  (in string
                                      target,
                   in int
                                      flags = None);
  link
                  (in string
                                      target,
                                      flags = None);
                   in int
                  (in string
                                      target,
 move
                                      flags = None);
                   in int
 remove
                  (in int
                                      flags = None);
                  (in float
                                      timeout = 0.0);
  close
class ns_directory : extends
                                    saga::ns_entry
                  // from ns_entry saga::object
                  // from ns_entry saga::async
                  // from object
                                    saga::error_handler
{
  CONSTRUCTOR
                  (in session
                                      session,
                   in string
                                      url,
                                      flags = None,
                   in int
                   out ns_directory
                                      obj
                                              );
  DESTRUCTOR
                  (in ns_directory
                                      obj
                                              );
  // navigation/query methods
  change_dir
                  (in string
                                      dir
                                              );
                  (in string
                                      pattern = "",
  list
                   out array<string> names
                                              );
  find
                  (in string
                                      pattern,
```

```
flags = Recursive,
                 in int
                 out array<string>
                                    names
                                             );
read_link
                (in string
                                    name,
                 out string
                                    link
                                             );
exists
                (in string
                                    name,
                 out boolean
                                    exists );
is_dir
                (in string
                                    name,
                 in int
                                    flags = None,
                 out boolean
                                    test
                                             );
is_entry
                (in string
                                    name,
                                    flags = None,
                 in int
                 out boolean
                                    test
                                             );
is_link
                (in string
                                    name,
                 in int
                                    flags = None,
                 out boolean
                                    test
                                             );
// manage entries by number
get_num_entries (out int
                                    num
                                             );
get_entry
                (in int
                                    entry,
                 out string
                                    name
                                             );
// security
set_acl
                (in string
                                    name,
                 in string
                                    dn,
                 in int
                                    acl,
                 in int
                                    flags = None);
get_acl
                (in string
                                    name,
                 in int
                                    flags = None,
                 out int
                                    acl
                                             );
list_dn
                (in string
                                    name,
                 in int
                                    flags = None,
                 out array<string>
                                    dn
                                             );
// management methods
сору
                (in string
                                    source,
                 in string
                                    target,
                 in int
                                    flags = None);
link
                (in string
                                    source,
                 in string
                                    target,
                 in int
                                    flags = None);
move
                (in string
                                    source,
                 in string
                                    target,
                 in int
                                    flags = None);
                (in string
                                    target,
remove
                 in int
                                    flags = None);
make_dir
                (in string
                                    target,
```

```
in int
                                         flags = None);
    // factory methods
    open
                    (in string
                                         name,
                     in int
                                         flags = None,
                     out ns_entry
                                         entry
                                                 );
    open_dir
                     (in string
                                        name,
                     in int
                                         flags = None,
                     out ns_directory
                                        dir
                                                 );
 }
}
```

#### 3.9.3 Details

# class ns\_entry:

ns\_entry defines methods which serve the inspection of the entry itself, methods which allows to manage the entry (e.g. to copy, move, or remove it), and methods to manipulate the entries access control lists.

In general, multiple such URLs might be valid to identify an entry:

```
ftp://ftp.host.net/pub/data/test.txt
http://www.host.net/ftp/data/test.txt
http://www.host.net/ftp/data/./test.txt
http://www.host.net/ftp/data/../data/test.txt
```

Any valid URL can be returned on get\_url(), but it SHOULD not contain '..' or '.' path elements. The URL returned on get\_url() should serve as base for the return values on get\_cwd() and get\_name(): for directory type entries, get\_url() and get\_cwd() MUST return identical URLs. For not-directory type entries, the URL returned on get\_url MUST equal the concatenation of the return values of get\_cwd() and get\_name().

Constructor / Destructor:

- CONSTRUCTOR

Purpose: create the object

Format: CONSTRUCTOR (in session session, in string url,

in int flags = None,
out ns\_directory obj)

Inputs: session: session handle

url: initial working dir

flags: open mode

Outputs: obj: the newly created object

Throws: NotImplemented

 ${\tt IncorrectURL}$ 

AuthenticationFailed AuthorizationFailed PermissionDenied BadParameter DoesNotExist Timeout NoSuccess

Notes: - the default flag set is 'None' (0)

 the constructor performs an open of the entry - all notes to the respective open

call apply.

- DESTRUCTOR

Purpose: destroy the object

Format: DESTRUCTOR (in ns\_entry obj)
Inputs: obj: the object to destroy

Outputs: -

PostCond: - the instance is closed.

Throws: -

Notes: - if the instance was not closed before, the

destructor performs a close() of the entry, and all notes to close() apply.

Methods for inspecting ns\_entry:

\_\_\_\_\_

- get\_url

Purpose: obtain the complete url pointing to the entry

Format: get\_url (out string url);

Inputs: -

Outputs: url url pointing to the entry

Throws: NotImplemented

IncorrectState

Timeout NoSuccess

Notes: - if the instance was not opened before, an

'IncorrectState' exception is thrown.

- get\_cwd

Purpose: obtain the current working directory for the

entry

Format: get\_cwd (out string cwd);

Inputs: Outputs: cwd

wd current working directory

Throws: NotImplemented

 ${\tt IncorrectState}$ 

Timeout NoSuccess

Notes: - if the instance was not opened before, an

'IncorrectState' exception is thrown.

- get\_name

Purpose: obtain the name part of the url

Format: get\_name (out string name);

Inputs: -

Outputs: name last part of the pathname

Throws: NotImplemented

IncorrectState

Timeout NoSuccess

Notes: - if the instance was not opened before, an

'IncorrectState' exception is thrown.

- is\_dir

Purpose: tests entry for beeing a directory

Format: i s\_dir (in int flags = None,

out boolean test);

Inputs: flags: flags for operation

Outputs: test: boolean indicating if entry

is a directory

Throws: NotImplemented

AuthenticationFailed AuthorizationFailed PermissionDenied BadParameter IncorrectState

Timeout NoSuccess

Notes: - returns true if entry is a directory, false

otherwise

- flag can be set to 'Dereference', default is

'None' (0).

 other flags are not allowed on this method, and cause an 'BadParameter' exception.

- if the instance was not opened before, an 'IncorrectState' exception is thrown.

- similar to 'test -d' as defined by POSIX

- is\_entry

Purpose: tests entry for beeing a ns\_entry

Format: is\_entry (in int flags = None,

out boolean test);

Inputs: flags: flags for operation

Outputs: test: boolean indicating if entry

is a ns\_entry

Throws: NotImplemented

AuthenticationFailed AuthorizationFailed PermissionDenied BadParameter IncorrectState

Timeout NoSuccess

Notes: - the method returns false if the entry is a

link or a directory (although a ns\_directory IS\_A ns\_entry, false is returned on a test on a ns\_directory) - otherwise true is returned.

- flag can be set to 'Dereference', default is
'None' (0)

- other flags are not allowed on this method, and cause an 'BadParameter' exception.

- if the instance was not opened before, an
'IncorrectState' exception is thrown.

- similar to 'test -f' as defined by POSIX

- is\_link

Purpose: tests the entry for beeing a link

Format: is\_link (in int flags = None,

out boolean test);

Inputs: flags: flags for operation
Outputs: test: boolean indicating if

entry is a link

Throws: NotImplemented

AuthenticationFailed AuthorizationFailed PermissionDenied BadParameter IncorrectState

Timeout NoSuccess

Notes: - returns true if the entry is a link, false

otherwise

- flag can be set to 'Dereference', default is

'None' (0)

- other flags are not allowed on this method, and cause an 'BadParameter' exception.

- if the instance was not opened before, an 'IncorrectState' exception is thrown.

- similar to 'test -1' as defined by POSIX

- read\_link

Purpose: returns the name of the link target
Format: read\_link (out string link);

Inputs: -

Outputs: link: resolved name

Throws: NotImplemented

AuthenticationFailed AuthorizationFailed PermissionDenied BadParameter IncorrectState

Timeout NoSuccess

Notes: - the returned name MUST be sufficient to

access the link target entry

- resolves one link level only

- if the entry instance this method is called upon does not point to a link, 'BadParameter'

is thrown.

- if the instance was not opened before, an
  'IncorrectState' exception is thrown.
- similar to 'ls -L' as defined by POSIX

# Methods for managing access control lists:

\_\_\_\_\_

- set\_acl

Purpose: set access control list for this entry
Format: set\_acl (in string dn,

in int acl,

in int flags = None);

Inputs: dn: DN to set ACLs for

flags: flags defining the operation

modus

Outputs: -

Throws: NotImplemented

AuthenticationFailed AuthorizationFailed PermissionDenied BadParameter IncorrectState

Timeout NoSuccess

Notes:

- if the entry is a directory and the 'Recursive' flag is set, the ACLs are applied to all entries in the directory tree below. If the flag is set and the entry is not a directory, a 'BadParameter' exception is thrown.
- if the entry is a link and the 'Dereference' flag is set, the ACLs are set for the link target, and not for the link itself. If the flag is set and the entry is not a link, a 'BadParameter' exception is thrown.
- other flags are not allowed, and cause a 'BadParameter' exception.
- the default flag set is 'None' (0).
- invalid or inconsistent acl specifications cause a 'BadParameter' exception with a descriptive error message
- if the 'dn' cannot be parsed or evaluated, or if some wildcard in the 'dn' is not supported, a 'BadParameter' exception with a descriptive error message is thrown.

 if the instance was not opened before, an 'IncorrectState' exception is thrown.

- get\_acl

Purpose: get access control list for this entry Format: get\_acl (in string dn,

in int flags = None,

out int acl);

Inputs: dn: DN to get ACLs for

flags: flags defining the operation

modus

Outputs: acl: OR'ed ACLs set on the

entity, for the specified dn

Throws: NotImplemented

AuthenticationFailed AuthorizationFailed PermissionDenied BadParameter IncorrectState

Timeout NoSuccess

Notes:

- if the entry is a link and the 'Dereference' flag is set, the ACLs are retrieved for the link target, and not for the link itself. If the flag is set and the entry is not a link, a 'BadParameter' exception is thrown.
- other flags are not allowed, and cause a 'BadParameter' exception.
- the default flag set is 'None' (0).
- invalid or inconsistent acl specifications cause a 'BadParameter' exception with a descriptive error message
- if the 'dn' cannot be parsed or evaluated, or if some wildcard in the 'dn' is not supported, a 'BadParameter' exception with a descriptive error message is thrown.
- if the instance was not opened before, an
  'IncorrectState' exception is thrown.

- list\_dn

Purpose: list all DN's for which ACLs are set.

Inputs: flags: flags defining the operation

Outputs: dn: list of DNs for which ACLs

are set on the entry

Throws: NotImplemented

AuthenticationFailed AuthorizationFailed PermissionDenied BadParameter IncorrectState

Timeout NoSuccess

Notes: - if the entry is a link and the 'Dereference'

flag is set, the DNs are retrieved for the link target, and not for the link itself. If the flag is set and the entry is not a link, a 'BadParameter' exception is thrown.

- other flags are not allowed, and cause  $\ensuremath{\mathtt{a}}$ 

'BadParameter' exception.

- the default flag set is 'None' (0).

 the list of returned DNs can contain wildcards as described earlier. These can be expanded by the application if that is required, or can

be reused as they are.

- if the instance was not opened before, an
'IncorrectState' exception is thrown.

## Methods for managing the name space entry:

-----

- сору

Purpose: copy the entry to another part of the namespace

Format: copy (in string target,

in int flags = None);

Inputs: target: name to copy to

flags: flags defining the operation

modus

Outputs: -

Throws: NotImplemented

AuthenticationFailed AuthorizationFailed PermissionDenied BadParameter IncorrectState AlreadyExists

Timeout NoSuccess Notes: - if the target is a directory the source entry

is copied into that directory

- it is a 'BadParameter' error if the source is a directory and the 'Recursive' flag is not set.
- it is a 'BadParameter' error if the source is not a directory and the 'Recursive' flag is set.
- if the target lies in a non-existing part of the name space, an 'DoesNotExist' error is thrown, unless the 'CreateParents' flag is given - then that part of the name space must be created.
- if the target already exists, it will be overwritten if the 'Overwrite' flag is set, otherwise it is an 'AlreadyExists' error.
- if the instance points at an symbolic link, the source is deeply dereferenced before copy. If derefencing is impossible (e.g. on a broken link), an 'InvalidState' exception is thrown.
- other flags are not allowed, and cause a 'BadPrameter' exception.
- the default flags set is 'None' (0).
- similar to 'cp' as defined by  ${\tt POSIX}$

- link

Purpose: create a symbolic link from the entry to

the target entry

Format: link (in string target,

in int flags = None);

Inputs: target: name to link to

flags: flags defining the operation

modus

Outputs: -

Throws: NotImplemented

AuthenticationFailed AuthorizationFailed PermissionDenied BadParameter IncorrectState AlreadyExists Timeout

NoSuccess

Notes: - if the target is a directory the source entry

is linked into that directory

- if the source is a directory, and the 'Recursive' flag is set, the source directory is recursively linked to the target (which must be a directory as well otherwise a 'BadParameter' exception is thrown). The method then behaves similar to lndir. If the 'Recursive' flag is not set, the source entry itself is linked.
- it is a 'BadParameter' error if the source is not a directory and the 'Recursive' flag is set.
- if the target lies in a non-existing part of the name space, an 'DoesNotExist' error is thrown, unless the 'CreateParents' flag is given - then that part of the name space must be created.
- if the target already exists, it will be overwritten if the 'Overwrite' flag is set, otherwise it is an 'AlreadyExists' error.
- if the instance points at an symbolic link, the source is not dereferenced before linking, unless the 'Dereference' flag is given. If derefencing is impossible (e.g. on a broken link), an 'InvalidState' exception is thrown.
- other flags are not allowed, and cause a
  'BadPrameter' exception.
- the default flags set is 'None' (0).
- similar to 'ln' as defined by POSIX

## - move

Purpose: rename source to target, or move source to

target if target is an directory.

Format: move (in string target,

in int flags = None);

Inputs: target: name to move to

flags: flags defining the operation

modus

Outputs: -

Throws: NotImplemented

AuthenticationFailed AuthorizationFailed PermissionDenied BadParameter IncorrectState AlreadyExists Timeout NoSuccess

Notes:

- if the target is a directory the source entry is moved into that directory
- it is a 'BadParameter' error if the source is a directory and the 'Recursive' flag is not
- it is a 'BadParameter' error if the source is not a directory and the 'Recursive' flag is set.
- if the target lies in a non-existing part of the name space, an 'DoesNotExist' error is thrown, unless the 'CreateParents' flag is given - then that part of the name space must be created.
- if the target already exists, it will be overwritten if the 'Overwrite' flag is set, otherwise it is an 'AlreadyExists' error.
- if the instance points at an symbolic link, the source is not dereferenced before moving, unless the 'Dereference' flag is given. If derefencing is impossible (e.g. on a broken link), an 'InvalidState' exception is thrown.
- other flags are not allowed, and cause a 'BadPrameter' exception.
- the default flags set is 'None' (0).
- similar to 'mv' as defined by POSIX

#### - remove

Purpose: removes this entry, and closes it

Format: remove (in int flags = None); Inputs: target: entry to be removed

Outputs: -

Throws: NotImplemented

AuthenticationFailed AuthorizationFailed PermissionDenied BadParameter IncorrectState

Timeout NoSuccess

Notes:

- it is a 'BadParameter' error if the source is a directory and the 'Recursive' flag is not

set.

- it is a 'BadParameter' error if the source is

not a directory and the 'Recursive' flag is set.

- the source will not be dereferenced unless the 'Dereference' flag is given. If derefencing is impossible (e.g. on a broken link), an 'InvalidState' exception is thrown.
- other flags are not allowed, and cause a 'BadPrameter' exception.
- the default flags set is 'None' (0).
- the method implies a call on close(), and all side effects from close() apply.
- similar to 'rm' as defined by POSIX

#### - close

Purpose: closes the object

Format: close (in float timeout = 0.0);

Inputs: timeout seconds to wait

Outputs: -

Throws: NotImplemented

IncorrectState
NoSuccess

Notes:

- 'IncorrectState' is thrown if the object was closed or removed before.
- any subsequent method call on the object
  MUST also raise 'IncorrectState' (apart from
  DESTRUCTOR).
- it is assumed that a session which opened the instance can also close it - otherwise the backend entity must have changed its state, which causes an 'IncorrectState' exception.
- for resource deallocation semantics, see Introduction.
- for timeout semantics, see Introduction.

#### class ns\_directory:

\_\_\_\_\_

ns\_directory inherits all navigation and manipulation methods from ns\_entry, but adds some more methods to these sets: instead of 'dir.copy (target)' they allow, for example, to do 'dir.copy (source, target)'. Other methods added allow to change the cwd of the instance (which changes the values returned by the get\_name(), get\_cwd() and

get\_url() inspection methods), and others allow to open new ns\_entry and ns\_directory instances (open() and open\_dir()).

For all methods which have the same name as in the ns\_entry class, the descriptions and semantics defined in ns\_entry apply, unless noted here otherwise.

#### Constructor / Destructor:

\_\_\_\_\_\_

#### - CONSTRUCTOR

Purpose: create the object

Format: CONSTRUCTOR (in Session session,

in string url,

in int flags = None, out ns\_directory obj)

Inputs: initial working dir url:

> flags: open mode

session: session handle for object creation

Outputs: obj: the newly created object

Throws: NotImplemented

IncorrectURL

AuthenticationFailed AuthorizationFailed PermissionDenied  ${\tt BadParameter}$ DoesNotExist Timeout

NoSuccess

Notes: - the semantics of the inherited constructors

apply

- the constructor performs an open of the entry - all notes to the respective open

call apply.

- the default flag set is 'None' (0).

#### - DESTRUCTOR

Purpose: destroy the object

Format: DESTRUCTOR (in ns\_directory obj) Inputs: the object to destroy obj:

Outputs: -Throws:

Notes: - the semantics of the inherited destructors

apply

# ${\tt Methods} \ \ {\tt for} \ \ {\tt navigation} \ \ {\tt in} \ \ {\tt the} \ \ {\tt namespace} \ \ {\tt hierarchy:}$

-----

- change\_dir

Purpose: change the working directory

Format: change\_dir (in string dir);
Inputs: dir: directory to change to

Outputs: -

Throws: NotImplemented

IncorrectURL

AuthenticationFailed AuthorizationFailed PermissionDenied BadParameter IncorrectState DoesNotExist Timeout

NoSuccess

Notes: - if 'dir' can be parsed as URL, but contains an

invalid directory name, an 'BadParameter'

exception is thrown.

- if 'dir' does not exist, a 'DoesNotExist'

exception is thrown.

- similar to the 'cd' command in Unix shells,

as defined by POSIX

- list

Purpose: list entries in this directory

Format: list (in string pattern = "",

out array<string> names);

Inputs: pattern: name or pattern to list
Outputs: names: array of names matching the

pattern

Throws: NotImplemented

AuthenticationFailed AuthorizationFailed PermissionDenied BadParameter IncorrectState

Timeout NoSuccess Notes:

- if pattern is not given (i.e. empty string),
   all entries in the current working directory
   are listed.
- if the pattern cannot be parsed, a 'BadParameter' exception with an descriptive error message is thrown.
- if the pattern does not match any entry, an empty list is returned, but no exception is raised.
- similar to 'ls' as defined by POSIX

- find

Purpose: find entries in the current directory and below

Format: find (in string pattern,

in int flags = Recursive,
out array<string> names);

Inputs: pattern: pattern for names of

entries to be found

flags: flags defining the operation

modus

Outputs: names: array of names matching the

pattern

Throws: NotImplemented

AuthenticationFailed AuthorizationFailed PermissionDenied BadParameter IncorrectState

Timeout NoSuccess

Notes:

- the find operates recursively below the current working directory if the 'Recursive' flag is specified (default)
- find does not follow symbolically linked directories, unless the 'Dereference' flag is specified - otherwise find lists symbolic link entries with matching name.
- the default flag set is 'Recursive' (1).
- other flags are not allowed, and cause a 'BadParameter' exception.
- the pattern follows the standard unix shell wildcard specification, as described above.
- the matching entries returned are relative (to cwd) path names.
- similar to 'find' as defined by POSIX, but

limited to the -name option.

- read\_link

Purpose: returns the name of the link target Format: read\_link (in string name,

out string link);

Inputs: name: name to be resolved

Outputs: link: resolved name

Throws: NotImplemented

 ${\tt IncorrectURL}$ 

NoSuccess

AuthenticationFailed AuthorizationFailed PermissionDenied BadParameter IncorrectState DoesNotExist Timeout

Notes: - all notes to ns\_entry::read\_link() apply

- if 'name' can be parsed as URL, but contains an invalid entry name, an 'BadParameter'

exception is thrown.

- if 'name' does not exist, a 'DoesNotExist'

exception is thrown.

- exists

Purpose: returns true if entry exists, false otherwise

Format: exists (in string name,

out boolean exists);

Inputs: name: name to be tested for

existence

Outputs: exists: boolean indicating existence

of name

Throws: NotImplemented

IncorrectURL

AuthenticationFailed AuthorizationFailed PermissionDenied BadParameter IncorrectState

Timeout NoSuccess

Notes: - if 'name' can be parsed as URL, but contains

an invalid entry name, an 'BadParameter'

exception is thrown.

- note that no exception is thrown if the entry does not exist - the metghod just returns 'false' in this case.
- similar to 'test -e' as defined by POSIX

#### - is\_dir

GWD-R.72

Purpose: tests name for beeing a directory Format: is\_dir (in string name,

> in int flags = None,

out boolean test);

Inputs: name: name to be tested

flags for operation flags:

Outputs: test: boolean indicating if name

is a directory

Throws: NotImplemented

IncorrectURL

AuthenticationFailed AuthorizationFailed PermissionDenied BadParameter IncorrectState DoesNotExist Timeout NoSuccess

# Notes:

- returns true if the instance represents a directory entry, false otherwise
- all notes to the ns\_ntry::is\_dir() method apply.
- the default flag set is 'None' (0).
- if 'name' can be parsed as URL, but contains an invalid entry name, an 'BadParameter' exception is thrown.
- if 'name' is a valid entry name but the entry does not exist, an 'DoesNotExist' exception is thrown.
- if the entry identified by 'name' is a symbolic link and the 'Dereference' flag is given, the link target is tested. If the flag is not given, the method returns 'false'.
- similar to 'test -d' as defined by POSIX

## - is\_entry

Purpose: tests name for beeing a ns\_entry Format: is\_entry (in string name,

in int flags = None,

out boolean test);

Inputs: name: name to be tested

flags: flags for operation

Outputs: test: boolean indicating if name

is a non-directory entry

Throws: NotImplemented

 ${\tt IncorrectURL}$ 

AuthenticationFailed AuthorizationFailed PermissionDenied BadParameter IncorrectState DoesNotExist Timeout NoSuccess

Notes:

- all notes to the ns\_ntry::is\_entry() method

- the default flag set is 'None' (0).

- if 'name' can be parsed as URL, but contains an invalid entry name, an 'BadParameter'

exception is thrown.

- if 'name' is a valid entry name but the entry does not exist, an 'DoesNotExist' exception is

thrown.

- if the entry identified by 'name' is a symbolic link and the 'Dereference' flag is given, the link target is tested. If the flag is not

given, the method returns 'false'.

- similar to 'test -d' as defined by POSIX

- is\_link

Purpose: tests name for beeing a symbolic link Format: is\_link (in string name,

> flags = None, in int

out boolean test);

name to be tested Inputs: name: flags for operation flags:

Outputs: test: boolean indicating if name

is a link

Throws: NotImplemented

IncorrectURL

AuthenticationFailed AuthorizationFailed PermissionDenied

BadParameter IncorrectState DoesNotExist Timeout NoSuccess

Notes:

- all notes to the ns\_ntry::is\_link() method
- the default flag set is 'None' (0).
- if 'name' can be parsed as URL, but contains an invalid entry name, an 'BadParameter' exception is thrown.
- if 'name' is a valid entry name but the entry does not exist, an 'DoesNotExist' exception is thrown.
- if the entry identified by 'name' is a symbolic link and the 'Dereference' flag is given, the link target is tested. If the flag is not given, the method returns 'false'.
- similar to 'test -1' as defined by POSIX

### Iterate over large directories:

- get\_num\_entries

Purpose: gives the number of entries in the directory

Format: get\_num\_entries (out int num);

Inputs:

number of entries in the Outputs: num:

directory

Throws: NotImplemented

> AuthenticationFailed AuthorizationFailed PermissionDenied IncorrectState

Timeout NoSuccess

Notes:

- at the time of using the result of this call, the actual number of entries may already have

changed (no locking is implied)

- vaguely similar to 'opendir'/'readdir' (2) as

defined by POSIX

- get\_entry

Purpose: gives the name of an entry in the directory

based upon the enumeration defined by

get\_num\_entries

Format: get\_entry (in int entry,

out string name);

Inputs: entry: index of entry to get Outputs: name: name of entry at index

Throws: NotImplemented

AuthenticationFailed AuthorizationFailed PermissionDenied IncorrectState DoesNotExist Timeout

NoSuccess

Notes: - '0' is the first entry

- there is no sort order implied by the enumeration, however an underlying

implementation MAY choose to sort the entries

subsequent calls to get\_entry and/or get\_num\_entries may return inconsistent data, i.e. no locking or state tracking is implied.
 In particular, an index may be invalid - a 'DoesNotExist' exception is then thrown (not a

'BadParameter' exception).

- vaguely similar to 'opendir'/'readdir' (2) as

defined by POSIX

# ${\tt Methods} \ \ {\tt for} \ \ {\tt managing} \ \ {\tt access} \ \ {\tt control} \ \ {\tt lists};$

-----

- set\_acl

in string dn,
in int acl,

in int flags = None);

Inputs: name: entry to set ACLs for

dn: DN to set ACLs for

flags: flags defining the operation

modus

Outputs: -

Throws: NotImplemented

IncorrectURL

AuthenticationFailed

AuthorizationFailed PermissionDenied BadParameter IncorrectState DoesNotExist Timeout NoSuccess

Notes:

GWD-R.72

- all notes to the ns\_entry::set\_acl() method apply.
- the default flag set is 'None' (0).
- if 'name' can be parsed as URL, but contains an invalid entry name, an 'BadParameter' exception is thrown.
- if 'name' is a valid entry name but the entry does not exist, an 'DoesNotExist' exception is thrown.

- get\_acl

Purpose: get access control list for this entry Format: get\_acl (in string name,

in string dn,

flags = None, in int

out int acl);

Inputs: dn: entry to get ACLs for

dn: DN to get ACLs for

flags defining the operation flags:

modus

Outputs: OR'ed ACLs set on the acl:

entity, for the specified dn

Throws: NotImplemented

IncorrectURL

NoSuccess

AuthenticationFailed AuthorizationFailed PermissionDenied BadParameter IncorrectState DoesNotExist Timeout

Notes:

- all notes to the ns\_entry::get\_acl() method apply.

- the default flag set is 'None' (0).

- if 'name' can be parsed as URL, but contains an invalid entry name, an 'BadParameter'

exception is thrown.

- if 'name' is a valid entry name but the entry does not exist, an 'DoesNotExist' exception is thrown.

- list\_dn

Purpose: list all DN's for which ACLs are set. Format: list\_dn (in string name,

> in int flags = None, out array<string> dn);

entry to list DNs foreration Inputs: name:

> flags defining the operation flags: list of DNs for which ACLs

Outputs: dn:

are set on the entry

Throws: NotImplemented

IncorrectURL

AuthenticationFailed AuthorizationFailed PermissionDenied BadParameter IncorrectState DoesNotExist Timeout

Notes:

- all notes to the ns\_entry::get\_dn() method apply.
- the default flag set is 'None' (0).
- if 'name' can be parsed as URL, but contains an invalid entry name, an 'BadParameter'

exception is thrown.

- if 'name' is a valid entry name but the entry does not exist, an 'DoesNotExist' exception is

thrown.

NoSuccess

# Management of namespace entries:

- сору

copy the entry to another part of the namespace Purpose:

Format: (in string source, сору in string target,

> flags = None); in int

Inputs: name to copy source:

> name to copy to target:

flags: flags defining the operation

modus

Outputs: -

Throws: NotImplemented

AuthenticationFailed AuthorizationFailed PermissionDenied BadParameter IncorrectState AlreadyExists DoesNotExist Timeout

NoSuccess

Notes: - all notes to the ns\_entry::copy() method

apply.

- the default flag set is 'None' (0).

- if 'name' can be parsed as URL, but contains an invalid entry name, an 'BadParameter'

exception is thrown.

- if 'name' is a valid entry name but the entry does not exist, an 'DoesNotExist' exception is

thrown.

- link

Purpose: create a symbolic link from the source entry to

the target entry so that any reference to the

target refers to the source entry

Format: link (in string source,

in string target,

in int flags = None);

Inputs: source: name to link

target: name to link to

flags: flags defining the operation

modus

Outputs: -

Throws: NotImplemented

AuthenticationFailed
AuthorizationFailed
PermissionDenied
BadParameter
IncorrectState
AlreadyExists
DoesNotExist
Timeout

Timeout NoSuccess

```
- all notes to the ns_entry::link() method
 Notes:
              apply.
           - the default flag set is 'None' (0).
           - if 'name' can be parsed as URL, but contains
             an invalid entry name, an 'BadParameter'
             exception is thrown.
           - if 'name' is a valid entry name but the entry
             does not exist, an 'DoesNotExist' exception is
             thrown.
- move
 Purpose: rename source to target, or move source to
           target if target is an directory.
 Format:
           move
                               (in string source,
                                in string target,
                                in int
                                            flags = None);
 Inputs:
           source:
                                name to move
                                name to move to
           target:
           flags:
                                flags defining the operation
                                modus
 Outputs:
 Throws:
           NotImplemented
           AuthenticationFailed
           AuthorizationFailed
           PermissionDenied
           BadParameter
           IncorrectState
           AlreadyExists
           DoesNotExist
           Timeout
           NoSuccess
 Notes:
           - all notes to the ns_entry::move() method
             apply.
           - the default flag set is 'None' (0).
           - if 'name' can be parsed as URL, but contains
             an invalid entry name, an 'BadParameter'
             exception is thrown.
           - if 'name' is a valid entry name but the entry
             does not exist, an 'DoesNotExist' exception is
```

- moving any parent or the current directoy (e.g. '.', '..' etc.) is not allowed, and

throws a 'BadParameter' exception

thrown.

```
- remove
 Purpose: removes the entry
 Format:
           remove
                               (in string target,
                               in int
                                           flags = None);
 Inputs:
           target:
                               entry to be removed
 Outputs:
 Throws:
           NotImplemented
           AuthenticationFailed
           AuthorizationFailed
           PermissionDenied
           BadParameter
           IncorrectState
           AlreadyExists
           DoesNotExist
           Timeout
           NoSuccess
 Notes:
           - all notes to the ns_entry::remove() method
             apply.
           - the default flag set is 'None' (0).
           - if 'name' can be parsed as URL, but contains
             an invalid entry name, an 'BadParameter'
             exception is thrown.
           - if 'name' is a valid entry name but the entry
             does not exist, an 'DoesNotExist' exception is
             thrown.
           - removing any parent or the current directoy
             (e.g. '.', '..' etc.) is not allowed, and
             throws a 'BadParameter' exception
- make_dir
 Purpose: creates a new directory
 Format:
           make_dir
                              (in string target,
                               in int
                                           flags = None);
 Inputs:
           target:
                               directory to create
 Ouputs:
 Throws:
           NotImplemented
           IncorrectURL
           AuthenticationFailed
           AuthorizationFailed
           PermissionDenied
           BadParameter
           IncorrectState
           AlreadyExists
           DoesNotExist
```

Timeout

#### NoSuccess

Notes:

- if the parent directory or directories do not exist, 'CreateParents' flag must be set or an 'DoesNotExist' exception will be thrown. If set, the parrent directories are created as well.
- an 'AlreadyExists' exception is thrown if the directory already exists and the 'Excl' flag is given
- the default flag set is 'None' (0).
- other flags are not allowed on this method, and cause an 'BadParameter' exception.
- if 'target' can be parsed as URL, but contains an invalid entry name, an 'BadParameter' exception is thrown.
- similar to 'mkdir' (2) as defined by POSIX

# - open\_dir

Purpose: creates a new ns\_directory instance Format: open\_dir (in string name,

in int flags = None,
out ns\_directory dir);

Inputs: name: directory to open

flags: flags defining the operation

modus

Outputs: dir: opened directory instance PostCond: - the session of the returned 'dir' is that of

the calling ns\_directory instance.

Throws: NotImplemented

IncorrectURL
IncorrectSession
AuthenticationFailed
AuthorizationFailed
PermissionDenied
BadParameter
IncorrectState
AlreadyExists

Timeout NoSuccess

DoesNotExist

Notes:

- the cwd of the new dir object instance is set to 'name'

- a 'DoesNotExist' exception is thrown if 'name'
does not exist and the 'Creat' flag is not

given.

- a 'AlreadyExist' exception is thrown if 'name' does exist and the 'Creat' flag and the 'Excl' flag are given.
- no exception is thrown if 'name' does exist and the 'Create' flag is given, and the 'Excl' flag is not given.
- if the 'Creat' flag is given, all notes to the ns\_directory::make\_dir() method apply.
- the default flag set is 'None' (0).
- other flags are not allowed on this method, and cause an 'BadParameter' exception.
- 'name' is always deeply dereferenced, however, the cwd is still set to 'name', and not to the value of the link target.
- if 'name' can be parsed as URL, but contains an invalid directory name, an 'BadParameter' exception is thrown.
- in the asynchronous case, the resulting directory instance is passed as reference. that directory instance belongs to the default SAGA session, its session will be changed to the current session. If that directory instance session is not the default session, and is different from the current session, an 'IncorrectSession' exception is thrown.

#### - open

GWD-R.72

Purpose: creates a new ns\_entry instance

Format: (in string open name,

> in int flags = None,

out ns\_entry entry);

Inputs: name: entry

> flags: flags defining the operation

> > modus

Outputs: entry: opened entry instance

PostCond: - the session of the returned 'file' is that of

the calling ns\_directory instance.

Throws: NotImplemented

> IncorrectURL IncorrectSession AuthenticationFailed AuthorizationFailed PermissionDenied BadParameter

IncorrectState

AlreadyExists DoesNotExist Timeout NoSuccess

#### Notes:

- a 'BadParameter' exception is thrown if 'name' points to a directory, or is an invalid entry name.
- a 'DoesNotExist' exception is thrown if 'name' does not exist, and the 'Creat' flag is not given.
- a 'AlreadyExists' exception is thrown if 'name' does exist, and the 'Creat' and 'Excl' flags are given.
- 'name' is always deeply dereferenced, the cwd, however, is not changed to the link targets
- the file is locked on open if the 'Lock' flag is given. If the file is already in a locked state, the open will fail and a descriptive error will be issued. If a file is opened in locked mode, any other open on that file MUST fail with a 'NoSuccess' exception if the 'Lock' flag is given. Note that a file can be opened in normal mode, and then in locked mode, w/o an error getting raised. The application programmer must take precautions to avoud such situations. The lock will get removed on destruction of the file object, and also on close. If an implementation does not support locking, an descriptive 'BadParameter' error MUST get thrown if the 'Lock' flag is given.
- the default flag set is 'None' (0).
- other flags are not allowed on this method, and cause an 'BadParameter' exception.
- in the asynchronous case, the resulting entry instance is passed as reference. If that entry instance belongs to the default SAGA session, its session will be changed to the current session. If that entry instance session is not the default session, and is different from the current session, an 'IncorrectSession' exception is thrown.
- similar to 'open' (2) as defined by POSIX

# 3.9.4 Examples:

```
_____ Code Example ___
      More examples are given in the File and Logical_File sections.
 1
 2
      Example: provide recursive directory listing for a given
 3
                directory
 4
 5
                - check for '.' and '..' resursion are left as an
 6
      Note:
                  exercise to the reader...
                - string operations and printf statements are
 8
                  obviously simplified...
 9
10
11
       // c++ example
12
       std::string indent (int indent)
13
14
         std::string s = " ";
15
16
         for (int i = 0; i < indent; i++, s += " ");
17
18
         return (s);
19
20
21
       void list_dir (std::string & url,
22
                                      indent = 0)
                       int
23
       {
24
         try
25
           // create directory and iterate over entries
           saga::ns_dir dir (url);
28
29
           printf ("\n%s ---> %s\n", indent (indent), url);
30
31
           for ( int i = 0; i < dir.get_num_entries (); i++ )</pre>
32
             char type = '?';
34
             string info = "";
35
36
             // get name of next entry
37
             string name = dir.get_entry (i);
38
             // get type and other infos
40
              if ( dir.is_link (name) )
41
42
                if (dir.exists(dir.read_link (name))){info="--> ";}
43
                                                       {info="-|-> ";}
44
               info += dir.read_link (name);
45
                type = '1';
46
```

```
47
              else if (dir.is_entry(name)){ type = 'f';
48
             else if (dir.is\_dir (name)){ type = 'd'; info = "/";}
49
50
             printf ("%s > %3d - %s - %s%s\n",
                      indent (indent), i + 1,
52
                      type, name, info);
53
54
             // recursion on directories
55
             if ( dir.is_dir (name) )
56
                list_dir (name, indent++);
58
59
           }
60
61
           printf ("\ns <--- %s\n", indent (indent), url);
62
63
         // catch all errors - see elsewhere for better examples
65
         // of error handling in SAGA
66
         catch ( const saga::exception & e )
67
68
           std::cerr << "Oops! SAGA error: "
69
                      << e.what () << std::endl;
70
         }
71
72
         return;
73
74
75
76
77
       // a C++ example for ACL management
78
79
         // allow short forms of flags
80
         using namespace saga::ns_entry;
81
82
         std::string dn_user = "O=dutchgrid, O=vu, CN=Andre Merzky";
83
         std::string dn_group = "O=dutchgrid, O=vu, CN=*";
85
         // open file (default: Read only)
86
         saga::file f (url);
87
88
         // set ACL restrictions for file. The ACL set is
89
         \ensuremath{//} performed with the permissions of the session context
90
         f.set_acl (dn_user, ACL_Read | ACL_Write);
91
         f.set_acl (dn_group, ACL_Read);
93
         // check if acl allow write with our current session
94
         // contexts
95
         if ( f.get_acl () & ACL_Write )
96
```

# 3.10 SAGA File Management

The ability to access the contents of files regardless of their location is central to many of the SAGA use cases. This section addresses the most common operations detailed in these use cases.

It is useful to note that interactions with files as opaque entities (i.e., as entries in file name spaces) are covered by the name space package. The classes presented here supplement the namespace package with operations for the reading and writing of the *contents* of files. For all methods, the descriptions and notes of the equivalent methods in the name space package apply if available, unless noted here otherwise.

The described classes are syntacically and semantically POSIX oriented. Large numbers of simple POSIX like remote data access operations are however, prone to latency related performance problems. To allow for efficient implementations, the presented API borrows ideas from GridFTP and other specifications which are widely used for remote data access. These extentions should be seen as just that: optimizations. Implementations of this package MUST implement the POSIX likeread(), write() and seek() methods, and MAY implement the additional optimized methods (a 'NotImplemented' MUST be thrown if these are not implemented). The optimizations included here are:

Scattered I/O Scattered I/O operations are already defined by POSIX, as readv() and writev(). Essentially, these methods represent vector versions of the standard POSIX read()/write() methods; the arguments are vectors of instructions and buffers to operate on. In other words, readv() and writev() can be regarded as specialized bulk methods, which cluster multiple I/O operations into a single operation. Advantages of such an approach are that it is easy to implement, is very close to the original POSIX I/O in semantics, and in some cases even very fast. Disadvantages are that for many small I/O operations (a common occurence in SAGA use cases), the description of the I/O operations can be larger than the sent, returned or received data.

Pattern Based I/O (FALLS) One approach to address the bandwith limitation of scattered I/O is to describe the required I/O operations at a more abstract level. Regularly repeating patterns of binary data can be described by the so called 'Family of Line Segments' (FALLS) [9]. The pattern based I/O routines in SAGA use such descriptions to reduce the bandwidth limitation of scattered I/O. The advantages of such an approach is that it targets very common data access patterns (at least those very commonly found in SAGA use cases). The disadvantages are that FALLS is a paradigm not widely known or used, and that FALLS is by definition, limited to regular patterns of data, and hence is inefficient for more randomized data access.

FALLS (FAmiLy of Line Segments) were originally introduced for transformations in parallel computing. There is also a parallel filesystem which uses FALLS to describe the file layout. They can be used to describe regular subsets of arrays with a very compact syntax.

FALLS pattern are formed as 5-tuples: "(from,to,stride,rep,(pat))". The from element defines the starting offset for the first pattern unit, to defines the finishing offset of the first pattern unit, stride defines the distance between consecutive pattern units (begin to begin), and rep defines the number of repetitions of the pattern units. The optional 5th el-

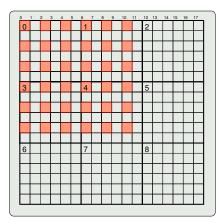

Figure 5: The highlighted elements are defined by "(0,17,36,6,(0,0,2,6))".

ement pat allows to defines nested pattern, where the internal pattern defines the unit the outer pattern is applied to (by default that is one byte). As an example: the following FALLS describe the highlighted elements of the matrix in Fig 5: "(0,17,36,6,(0,0,2,6))": the inner pattern describes a pattern unit of one byte length (from 0 to 0), with a distance of 2 to the next application, and 6 repetitions. These are the 6 bytes per line which are marked red. The outer pattern defines the repeated application of the inner pattern, starting at 0, ending at 17 (end of line), distance of 36 (to begin of next but one line), and repetition of 6.

**Extended I/O** GridFTP (which was designed for a similar target domain) introduced an additional remote I/O paradigm, that of Extended I/O operations.

In essence, the Extended I/O paradigm allows the formulation of I/O requests using custom strings, which are not interpreted on the client but on the server side; these can be expanded to arbitrary complex sets of I/O operations. The type of I/O request encoded in the string is called mode. A server may support one or many of these extended I/O modes. Whereas the approach is very flexible and powerful and has proven its usability in GridFTP, a disadvantage is that it requires very specific infrastructure to function, i.e. it requires a remote server instance which can interpret opaque client requests. Additionally, no client side checks or optimizations on the I/O requests are possible. Also, the application programmer needs to estimate the size of the data to be returned in advance, which in some cases is very difficult.

The three described operations have, if compared to each other, increasing se-

mantic flexibility, and are increasingly powerful for specific use cases. However, they are also increasingly difficult to implement and support in a generic fashion. It is up to the SAGA implementation and the specific use cases, to determine the level of I/O abstraction that serves the application best and that can be best supported in the target environment.

#### 3.10.1 Specification

```
package saga.file
  enum flags
  {
    None
                        0, // same as in name_space::flags
    Overwrite
                        1, // same as in name_space::flags
                        2, // same as in name_space::flags
    Recursive
    Dereference
                        4, // same as in name_space::flags
    Create
                        8, // same as in name_space::flags
    Excl
                     16, // same as in name_space::flags
                       32, // same as in name_space::flags
    Lock
    CreateParents =
                       64, // same as in name_space::flags
    Truncate
                   = 128,
    Append
                   = 256,
    Read
                   = 512,
    Write
                   = 1024,
    ReadWrite
                   = 2048,
                   = 4096
    Binary
  }
  enum seek_mode
    Start
                   1,
    Current
                   2.
    End
                   3
  }
  struct ivec
  {
                             // position of data to r/w
    int
                  offset;
                             // number
                                         of bytes to r/w
    int
                  leng_in;
                             // data
    array<byte>
                  buffer;
                                                  to r/w
                  leng_out; // number
                                                     r/w
    int
                                         of bytes
```

```
}
class directory : extends
                                      saga::ns_directory
               // from ns_directory
                                      saga::ns_entry
               // from ns_entry
                                      saga::object
               // from ns_entry
                                      saga::async
               // from object
                                      saga::error_handler
{
  CONSTRUCTOR (in
                     session
                                        session,
               in
                     string
                                        url,
                                        flags = Read,
               in
                     int
                     directory
                                        dir
               out
                                                 );
  DESTRUCTOR
              (in
                     directory
                                        dir
                                                 );
  // inspection methods
  get_size
              (in
                     string
                                        name,
               in
                     int
                                        flags = None,
                                        size
                                                 );
               out
                     int
  is_file
              (in
                     string
                                        name,
                                        flags = None,
               in
                     int
               out
                     boolean
                                        test
                                                  );
  // factory like methods
              (in
  open_dir
                     string
                                        name,
               in
                     int
                                        flags = Read,
               out
                     directory
                                        dir
                                                 );
              (in
                     string
                                        name,
  open
                                        flags = Read,
               in
                     int
                                        file
               out
                     file
                                                 );
}
class file : extends
                             saga::ns_entry,
             implements
                             saga::attributes
          // from ns_entry
                            saga::object
          // from ns_entry
                            saga::async
                             saga::error_handler
          // from object
  CONSTRUCTOR (in
                     session
                                        session,
               in
                     string
                                        url,
               in
                     int
                                        flags = Read,
                     file
                                        file
               out
                                                  );
  DESTRUCTOR (in
                     file
                                        file
                                                 );
```

```
// inspection
get_size
             (out
                                       size
                                                );
                    int
// POSIX like I/O
read
                    int
                                       len_in,
             inout array<byte>
                                       buffer,
             out
                    int
                                       len_out );
                                       len_in,
write
             (in
                    int
              in
                    array<byte>
                                       buffer,
                                       len_out );
             out
                    int
seek
             (in
                                       offset,
                    int
                                       whence,
              in
                    seek_mode
                                       position );
             out
                    int
// scattered I/O
read_v
             (inout array<ivec>
                                       ivec
                                                );
             (inout array<ivec>
write_v
                                       ivec
                                                );
// pattern based I/O
size_p
             (in
                    string
                                       pattern,
             out
                    int
                                       size
                                                );
read_p
             (in
                    string
                                       pattern,
              inout array<byte>
                                       buffer,
             out
                    int
                                       len_out );
write_p
             (in
                    string
                                       pattern,
              in
                    array<byte>
                                       buffer,
                                       len_out );
              out
                    int
// extended I/O
modes_e
                    array<string>
             (out
                                       emodes
                                                );
read_e
             (in
                    string
                                       emode,
             in
                    string
                                       spec,
                                       buffer,
             inout array<byte>
             out
                    int
                                       len_out );
write_e
             (in
                    string
                                       emode,
              in
                    string
                                       spec,
              in
                    array<byte>
                                       buffer,
                                       len_out );
             out
                    int
// Attributes:
//
            Blocking
//
            defines if file I/O is blocking or
//
            non-blocking
//
     mode: ReadWrite
//
     type: Bool
     value: True
```

```
// note: optional, I/O must be blocking if
// attribute is absent
}
```

## 3.10.2 Details

# class directory:

- CONSTRUCTOR

Purpose: open the directory

Format: CONSTRUCTOR (in session session,

in string url,

in int flags = Read,

out directory dir)

Inputs: session: session to associate the

object with

url: location of directory

flags: mode for opening

Outputs: dir: the newly created object

Throws: NotImplemented

IncorrectURL

AuthenticationFailed AuthorizationFailed PermissionDenied BadParameter AlreadyExists DoesNotExist

Timeout NoSuccess

Notes: - the default flag set is 'Read' (512).

- the semantics of the inherited constructors

apply

#### - DESTRUCTOR

Purpose: destroy the directory object

Format: DESTRUCTOR (in directory dir)
Inputs: dir: the object to destroy

Outputs: Throws: -

Notes: - the semantics of the inherited destructors apply

# additional inspection emthods:

- get\_size

Purpose: returns the number of bytes in the file Format: get\_size (in string name,

in int flags = None,

out int size);

Inputs: name: name of file to inspect
Outputs: size: number of bytes in the file

Throws: NotImplemented IncorrectURL

NoSuccess

AuthenticationFailed AuthorizationFailed PermissionDenied BadParameter IncorrectState DoesNotExist Timeout

Notes:

- if 'name' can be parsed as URL, but contains an invalid entry name, an 'BadParameter' exception is thrown.
- if the entry 'name' points to does not exist, a 'DoesNotExist' exception is thrown.
- if the 'name' points to a link and the 'Dereference' flag is set, the size is returned for the link target. If that target does not exist, a 'DoesNotExist' exception is thrown.
- the default flag set is 'None' (0).
- other flags are not allowed on this method, and cause an 'BadParameter' exception.
- similar to the 'st\_size' field from 'stat' (2)
  as defined by POSIX
- is\_file

Purpose: alias for is\_entry in saga::ns\_directory

Factory like methods for creating objects:

- open\_dir

Purpose: creates a directory object

Format: open\_dir (in string name,

in int flags = Read,

out directory dir)

Inputs: name: name of directory to open

flags: flags definition operation

modus

Outputs: dir: opened directory instance PostCond: - the session of the returned 'dir' is that of

the calling directory instance.

Throws: NotImplemented

IncorrectURL
IncorrectSession
AuthenticationFailed
AuthorizationFailed
PermissionDenied
BadParameter
IncorrectState
AlreadyExists
DoesNotExist
Timeout

Notes: - all notes from the ns\_directory::open\_dir()

method apply.

NoSuccess

- default flag set is 'Read' (512).

- open

Purpose: creates a new file instance

Format: open (in string name,

in int flags = Read,

185

out file file);

Inputs: name: file to be opened

flags: flags definition operation

modus

Outputs: file: opened file instance

PostCond: - the session of the returned 'file' is that of

the calling directory instance.

Throws: NotImplemented

IncorrectURL
IncorrectSession
AuthenticationFailed
AuthorizationFailed
PermissionDenied

BadParameter
IncorrectState
AlreadyExists
DoesNotExist
Timeout
NoSuccess

Notes:

- all notes from the ns\_directory::open() method
  apply.
- the file is truncated to length 0 on the open operation if the 'Trunc' flag is given.
- the file is in opened in append mode if the 'Append' flag is given (a seek(0, End) is performed after the open). If the 'Append' flag is not given, the file pointer is initiallt placed at the begin of the file (a seek(0,Start) is performed after the open).
- the 'Binary' flag is to be silently ignored on systems which don't support it (i.e. non-Windows)>
- the flag set 'Read | Write' is equivalent to the flag 'ReadWrite'.
- default flag set is 'Read' (512).

# class file:

This class represents an open file descriptor for read/write operations on a physical file. Its concept is similar to the file descriptor returned by the open (2) call in Unix.

Several methods can return error codes indicating failure, instead of always raising an exception. These error codes are, as described in the saga error section, defined as POSIX ERRNO values. These codes SHOULD be used in identical situations as described in POSIX. The calls which can use return error codes are documented.

#### - CONSTRUCTOR

Purpose: create the obj

Format: CONSTRUCTOR (in session session,

in string url,

in int flags = Read,

out file obj)

Inputs: url: location of file

mode for opening flags:

session: session to associate the

object with

Outputs: obj: the newly created object

Throws: NotImplemented

 ${\tt IncorrectURL}$ 

AuthenticationFailed AuthorizationFailed PermissionDenied BadParameter IncorrectState AlreadyExists DoesNotExist Timeout

NoSuccess

- all notes from the directory::open() method Notes:

apply.

- the default flag set is 'Read' (512).

# - DESTRUCTOR

Purpose: destroy the object

Format: DESTRUCTOR (in file obj) Inputs: obj: the object to destroy

Outputs: -Throws: -

Notes: - the semantics of the inherited destructors

apply

#### additional inspection methods:

\_\_\_\_\_

- get\_size

Purpose: returns the number of bytes in the file Format: get\_size (out int size);

Inputs: -

Outputs: size: number of bytes in the file

Throws: NotImplemented IncorrectURL

AuthenticationFailed AuthorizationFailed PermissionDenied BadParameter IncorrectState

Timeout

NoSuccess

Notes: - similar to the 'st\_size' field from 'stat' (2)

as defined by POSIX

# POSIX like I/O methods:

\_\_\_\_\_

- read

Purpose: reads up to len\_in bytes from the file into

the buffer.

Format: read (in int len\_in,

in array<byte> buffer,
out int len\_out);

InOuts: buffer: buffer to read into

Outputs: len\_out: number of bytes successfully

read

Throws: NotImplemented

AuthenticationFailed AuthorizationFailed PermissionDenied BadParameter IncorrectState

Timeout NoSuccess

Notes:

- the actually number of bytes read into buffer is returned in len\_out. It is not an error to read less bytes than requested, or in fact zero bytes, eg. at the end of the file.
- errors are indicated by returning negative values for len\_out, which correspond to negatives of the respective ERRNO error code
- the file pointer is positioned at the end of the byte area successfully read during this call.
- the given buffer must be large enough to store up to len\_in bytes, otherwise the behaviour is undefined.
- if the file was opened in write-only mode (i.e. no 'Read' or 'ReadWrite' flag was given, this method throws an 'IncorrectState' exception.
- if len\_in is smaller than 0, a 'BadParameter'
   exception is thrown.
- similar to read (2) as specified by POSIX

- write

Purpose: writes up to len\_in bytes from buffer into

the file at the current file position.

Format: write (in int len\_in,

in array<byte> buffer,
out int len\_out);

buffer: data to write

Outputs: len\_out: number of bytes successfully

written

Throws: NotImplemented

AuthenticationFailed AuthorizationFailed PermissionDenied BadParameter IncorrectState

Timeout NoSuccess

Notes:

- errors are indicated by returning negative values for len\_out, which correspond to negatives of the respective ERRNO error code
- the file pointer is positioned at the end of the byte area written during this call.
- if the file was opened in read-only mode (i.e. no 'Write' or 'ReadWrite' flag was given, this method throws an 'IncorrectState' exception.
- if len\_in is smaller than 0, a 'BadParameter' exception is thrown.
- if data are written beyond the current end of file, the intermediate gap is filled with '\0' bytes.
- similar to write (2) as specified by POSIX

## - seek

Purpose: reposition the file pointer

Format: seek (in int offset,

in seek\_mode whence,
out int position);

Inputs: offset: offset in bytes to move

pointer

whence: offset is relative to

'whence'

Outputs: position: position of pointer after

seek

Throws: NotImplemented

AuthenticationFailed AuthorizationFailed PermissionDenied IncorrectState

Timeout NoSuccess

Notes:

- seek repositions the file pointer for subsequent read, write and seek calls.
- initially (after open), the file pointer is positioned at the beginning of the file, unless the 'Append' flag was given - then the initial position is the end of the file.
- the repositioning is done relative to the position given in 'Whence', so relative to the 'Begin' or 'End' of the file, or to the 'Current' position.
- errors are indicated by returning negative values for len\_out, which correspond to negatives of the respective ERRNO error code.
- the file pointer can be positioned after the end of the file w/o extending it.
- the given offset can be positive, negative, or zero.
- note that read at or behind EOF return no data.
- similar to lseek (2) as specified by POSIX.

#### Scattered I/O methods:

-----

- read\_v

Purpose: gather/scatter read

Format: read\_v (inout array<ivec> ivec);
InOuts: ivec: array of ivec structs
defining start (offset) and

length (length) of each individual read, buffer to read into, and integer to store result into.

Throws: NotImplemented

AuthenticationFailed AuthorizationFailed PermissionDenied BadParameter IncorrectState Timeout NoSuccess

Notes:

- the behaviour of each individual read is as in the normal read method, and all notes from the read() method apply.
- an exception is thrown if any of the individual reads detects a condition which would raise an exception for the normal read() method.
- a 'BadParameter' exception is thrown if any of the given ivecs has a negative len\_in or offset.
- similar to readv (2) as specified by POSIX

- write\_v

Purpose: gather/scatter write

Format: write\_v (inout array<ivec> ivec);

InOuts: ivec: array of ivec structs

defining start (offset) and length (length) of each individual write, and buffers containing the data

to write

Throws: NotImplemented

AuthenticationFailed AuthorizationFailed PermissionDenied IncorrectState BadParameter Timeout NoSuccess

Notes:

- the behaviour of each individual write is as in the normal write method.
- an exception is thrown if any of the individual writes detects a condition which would raise an exception for the normal write method.
- a 'BadParameter' exception is thrown if any of the given ivecs has a negative len\_in or offset.
- similar to writev (2) as specified by POSIX

# Pattern based I/O methods:

-----

- size\_p

Purpose: determine the strorage size required for a

pattern I/O operation

Format: size\_p (in string pattern,

out int size);

Inputs: pattern: pattern to determine size for

Outputs: size: size required for I/O

operation with that pattern

Throws: NotImplemented

AuthenticationFailed AuthorizationFailed PermissionDenied BadParameter Timeout

NoSuccess

Notes: - the method does, in general, not perform a

remote operation, but is intended to help the application programmer to correctly handle

pattern I/O and associated buffer sizes

- if the pattern cannot be parsed or interpreted,

a 'BadParameter' exception is thrown.

- read\_p

Purpose: pattern based read

Format: read\_p (in string pattern,

inout array<byte> buffer,
out int len\_out);

Inputs: pattern: pattern specification for

read operation

InOuts: buffer: buffer to store read bytes

into

Outputs: len\_out: number of successfully read

bytes

Throws: NotImplemented

AuthenticationFailed
AuthorizationFailed
PermissionDenied
BadParameter
IncorrectState
AlreadyExists
DoesNotExist

Timeout NoSuccess

Throws: BadParameter

Notes: - if the pattern cannot be parsed or interpreted,

a 'BadParameter' exception is thrown.

- all notes for the read() method apply for the

individual reads resulting from the interpretation of the pattern.

- write\_p

Purpose: pattern based read

Format: read\_p (in string pattern,

in array<byte> buffer,
out int len\_out);

Inputs: pattern: pattern specification for

read operation

buffer: buffer to store read bytes

into

Outputs: len\_out: number of bytes successfully

written

Throws: NotImplemented

AuthenticationFailed AuthorizationFailed PermissionDenied BadParameter IncorrectState

Timeout NoSuccess

Notes: - if the pattern cannot be parsed or interpreted,

a 'BadParameter' exception is thrown.

- all notes for the write() method apply for the

individual writes resulting from the

interpretation of the pattern.

## Extended I/O methods:

-----

- modes\_e

Purpose: list the exetnded modes avaiable in this

implementation, and/or on server side

Format: modes\_e (out array<string> emodes);

Inputs: -

Outputs: emodes: list of modes available for

extended I/O

Throws: NotImplemented

AuthenticationFailed AuthorizationFailed PermissionDenied IncorrectState

Timeout

NoSuccess

Notes:

- the method does, in general, not perform a remote operation, but is intended to help the application programmer to determine what extended I/O methods are supported by the

implementation.

- read\_e

Purpose: extended read

Format: read\_e (in string emode,

in string spec,
inout array<byte> buffer,
out int len\_out);

Inputs: emode: extended mode to use

spec: specification of read

operation

InOuts: buffer: buffer to store read bytes

into

Outputs: len\_out: number of successfully read

bytes

Throws: NotImplemented

AuthenticationFailed AuthorizationFailed PermissionDenied BadParameter IncorrectState

Timeout NoSuccess

Notes: - if the emode is not supported, a 'BadParameter'

exception is thrown.

- if the spec cannot be parsed or interpreted,

a 'BadParameter' exception is thrown.

- all notes from the read() method apply to the

individual reads resulting from the

interpretation of the 'emode' and 'spec'.

- write\_e

Purpose: extended write

Format: write\_e (in string emode,

in string spec,
in array<byte> buffer,
out int len\_out);

Inputs: emode: extended mode to use

spec: specification of write

```
operation
                             buffer to store read bytes
         buffer:
Outputs: len_out:
                             number of successfully read
                             bytes
Throws:
        NotImplemented
         AuthenticationFailed
         AuthorizationFailed
         PermissionDenied
         BadParameter
         IncorrectState
         Timeout
         NoSuccess
         - if the emode is not supported, a 'BadParameter'
Notes:
           exception is thrown.
         - if the spec cannot be parsed or interpreted,
           a 'BadParameter' exception is thrown.
         - all notes from the write() method apply to the
           individual writes resulting from the
           interpretation of the 'emode' and 'spec'.
```

#### 3.10.3 Examples

Example: open a file. If its size is greater than 10, then read the first 10 bytes into a string, and print it.

```
__ Code Example _
       // c++ example
1
       void head (const char* url)
2
3
         try {
            // get type and other infos
5
           saga::file my_file (url);
6
           off_t size = my_file.get_size ();
8
9
           if ( size > 10 )
10
11
           {
                     buffer[11];
              char
12
             long
                     bufflen;
13
14
             my_file.read (10, buffer, &bufflen);
15
16
              if ( bufflen == 10 )
17
```

```
18
                 printf ("head: '%s'\n", buffer);
19
20
            }
^{21}
          }
22
23
          \ensuremath{//} catch any possible error - see elsewhere for better
24
          // examples of error handling in SAGA
25
          catch ( const saga::exception & e )
26
^{27}
            std::cerr << "Oops! SAGA error: " + e.what () + std::endl;</pre>
          }
29
30
          return;
31
        }
32
```

# 3.11 SAGA Replica Management

This section of the SAGA API describes the interaction with replica systems. Numerous SAGA use cases required replica management functionality in the API – however, only a small number of operation have been requested. The methods described here are hence limited to the creation and maintainance of logical files, replicas, and to search on logical file meta data.

The saga::logical\_file class implements the saga::attribute interface. It is important to realize that this is intended to reflect the ability of replica systems to associate meta data with logical files. The SAGA attribute model (string based key/value pairs) can, with all probability, only give a crude representation of meta data models used in real world replica systems – however, the definition of a more abstract and comprehensive data model for replica meta data was felt to be outside the scope of a SAGA API definition. Implementations are expected to map the native data model to key/value pairs as well as possible, and MUST document that mapping process (and in particular the supported keys) carefully.

Please note that the interactions with logical files as opaque entities (as entries in logical file name spaces) are covered by the name space package. The interfaces presented here supplement the name space package with operations for operating on entries in replica catalogues.

#### 3.11.1 Definitions

**Logical File:** A *logical file* represents merely an entry in a name space which has (a) an associated set of registered (physical) replicas of that file, and (b) an associated set of meta data describing that logical file. Both sets can be empty.

**Replica:** A replica (or physical file is a file which is registered on a logical file. In general, all replicas registered on the same logical are identical. Often, one of these replicas is deemed to be a master copies (often its the first replica registered, and/or the only one which can be changed) – that distinction is, however, not visible in the SAGA API.

**Logical Directory:** A *logical directory* represents a directory entry in the namespace of logical files. Several replica system implementations have the notion of *containers*, which, for our purposes, represent directories which can have, just as logical files, associated sets of meta data. In the presented API, logical directories and containers are the same.

Note that the Truncate, Append and Binary flags have no meaning on logical files. The respective enum values for these flags for saga::files have been reserved though, for (a) future use, and (b) consistency with the saga::file flag values.

The find() method of the saga::logical\_directory class represents a combination of (a) the find() method from the saga::ns\_directory class, and (b) the find\_attributes() method from the saga::attribute interface. The method accepts patterns for meta data matches (meta\_pattern) and for file name matches (name\_pattern) and returns a list of logical file names for for which both patterns match. The meta\_pattern are formatted as defined for find\_attribute() of the saga::attribute interface. The name\_pattern are formatted as defined for the find() method of the saga::ns\_directory class. In general, the allowed patterns are the same as defined as wildcards in the describtion of the SAGA name\_space objects.

#### 3.11.2 Specification

```
package saga.logical_file
{
  enum flags
                         0, // same as in name_space::flags
    None
                         1, // same as in name_space::flags
    Overwrite
    Recursive
                         2, // same as in name_space::flags
    Dereference
                         4, // same as in name_space::flags
                         8, // same as in name_space::flags
    Create
                        16, // same as in name_space::flags
    Excl
    Lock
                        32, // same as in name_space::flags
    CreateParents
                        64, // same as in name_space::flags
    //
                       128,
                               reserved for Truncate
    //
                       256,
                               reserved for Append
    Read
                    = 512,
    Write
                    = 1024,
    ReadWrite
                    = 2048,
                      4096
                               reserved for Binary
  }
  class logical_directory : extends
                                                saga::ns_directory
                             implements
                                                saga::attribute
                         // from ns_directory saga::ns_entry
                         // from ns_entry
                                                saga::object
```

```
// from ns_entry
                                             saga::async
                       // from object
                                             saga::error_handler
{
  CONSTRUCTOR
                  (in session
                                           session,
                   in string
                                           url,
                   in int
                                           flags = Read,
                   out logical_directory
                                           dir);
  DESTRUCTOR
                  (in logical_directory
                                           dir);
  // add for inspection
  is_file
                  (in string
                                           name,
                  out boolean
                                           test);
  // open methods
  open_dir
                  (in string
                                           name,
                                           flags = Read,
                   in int
                   out logical_directory
                                           dir);
                  (in string
                                           name,
  open
                   in int
                                           flags = Read,
                   out logical_file
                                           file);
  // find logical files based on name and meta data
                  (in string
                                           name_pattern,
                   in array<string>
                                           meta_pattern,
                   in int
                                           flags = None,
                   out array<string>
                                           names
                                                   );
}
class logical_file : extends
                                    saga::ns_entry
                     implements
                                    saga::attribute
                  // from ns_entry saga::object
                  // from ns_entry saga::async
                  // from object
                                    saga::error_handler
{
  CONSTRUCTOR
                  (in session
                                           session,
                   in string
                                           url,
                   in int
                                           flags = Read,
                   out logical_file
                                           file);
  DESTRUCTOR
                  (in logical_file
                                           file);
  // manage the set of associated replicas
```

```
add_location
                    (in string
                                             name);
    remove_location (in string
                                             name);
    update_location (in string
                                            name_old,
                     in string
                                             name_new);
    list_locations (out array<string>
                                             names);
    // create a new physical replica
                    (in string
    replicate
                                             name,
                    in int
                                             flags = None);
    // Attributes (extensible):
  }
}
```

# 3.11.3 Details

#### class logical\_directory: \_\_\_\_\_\_

This class represents a container for logical files in a logical file name space. It allows traversal of the catalogs name space, and the manipulation and creation (open) of logical files in that name space.

# Constructor / Destructor:

#### - CONSTRUCTOR

Inputs:

Purpose: create the object

session:

Format: CONSTRUCTOR (in session session, in string

url,

in int flags = Read,

out logical\_directory

session to associate with

the object

url: location of directory

flags: mode for opening

Outputs: the newly created object obj:

NotImplemented Throws:

 ${\tt IncorrectURL}$ 

AuthenticationFailed AuthorizationFailed PermissionDenied BadParameter DoesNotExist Timeout NoSuccess

Notes:

- the semantics of the inherited constructors
and of the logical\_directory::open\_dir()

method apply.

- the default flag set is 'Read' (512).

#### - DESTRUCTOR

Purpose: destroy the object

Format: DESTRUCTOR (in logical\_directory obj)
Inputs: obj: the object to destroy

Outputs: -

Notes: - the semantics of the inherited destructors

apply

#### - is\_file

Purpose: alias for is\_entry of saga::ns\_directory

#### - open\_dir

Purpose: creates a new logical\_directory instance

Format: open\_dir (in string name,

in int flags = Read,
out logical\_directory dir);

Inputs: name: name of directory to open

flags: flags definition operation

modus

Outputs: dir: opened directory instance PostCond: - the session of the returned 'dir' is that of

the calling logical\_directory instance.

Throws: NotImplemented

IncorrectURL
IncorrectSession
AuthenticationFailed
AuthorizationFailed
PermissionDenied
BadParameter
IncorrectState
AlreadyExists

```
DoesNotExist
Timeout
NoSuccess
```

Notes: - all notes from the ns\_directory::open\_dir()

method apply.

- default flag set is 'Read' (512).

- open

Purpose: creates a new logical\_file instance

Format: open (in string name,

in int flags = Read,

out logical\_file file);

Inputs: name: file to be opened

flags: flags definition operation

modus

Outputs: file: opened file instance

PostCond: - the session of the returned 'file' is that of

the calling logical\_directory instance.

Throws: NotImplemented

IncorrectURL
IncorrectSession
AuthenticationFailed
AuthorizationFailed
PermissionDenied
BadParameter
IncorrectState
AlreadyExists
DoesNotExist

Timeout NoSuccess

Notes: - all notes from the ns\_directory::open() method

apply.

- the flag set 'Read | Write' is equivalent to

the flag 'ReadWrite'.

- default flag set is 'Read' (512).

- find

Purpose: find entries in the current directory and below,

with matching names and matching meta data

Format: find (in string name\_pattern,

in array<string> meta\_pattern,
in int flags = None,

out array<string> names);

Inputs: name\_pattern: pattern for names of

entries to be found

meta\_pattern: pattern for meta data of

entries to be found

flags: flags defining the operation

modus

Outputs: names: array of names matching both

pattern

Throws: NotImplemented

AuthenticationFailed AuthorizationFailed PermissionDenied BadParameter IncorrectState

Timeout NoSuccess

Notes: - the description of find in the introduction to

this section applies.

- the semantics for both the find\_attributes()
method in the saga::attribute interface and for
the find() method in the saga::ns\_directory
class apply. On conflicts, the find()
semantics supercedes the find\_attributes
semantic. Only entries matching which would
match in both the attribute and the name space

find are returned.

- the default flag set is 'None' (0).

#### class logical\_file:

-----

This class provides means to handle the contents of logical files. That contents consists of strings representing locations of physical files (replicas) associated with the logical file.

# - CONSTRUCTOR

Purpose: create the object

Format: CONSTRUCTOR (in string url,

in int flags = Read,
in session session,
out logical\_file obj)

Inputs: url: location of directory

flags: mode for opening

session: session to associate with

the object

Outputs: obj: the newly created object

Throws: NotImplemented

 ${\tt IncorrectURL}$ 

AuthenticationFailed
AuthorizationFailed
PermissionDenied
BadParameter
IncorrectState
AlreadyExists
DoesNotExist
Timeout

NoSuccess

Notes: - the semantics of the inherited constructors

apply and of the logical\_directory::open ()

method apply.

- the default flag set is 'Read' (512).

#### - DESTRUCTOR

Purpose: destroy the object

Format: DESTRUCTOR (in logical\_file obj)
Inputs: obj: the object to destroy

Outputs: -

Notes: - the semantics of the inherited destructors

apply.

# manage the set of associated replicas:

\_\_\_\_\_

#### - add\_location

Purpose: add a replica location to the replica set
Format: add\_location (in string name);
Inputs: name: location to add to set

Outputs: -

Throws: NotImplemented

IncorrectURL

AuthenticationFailed AuthorizationFailed PermissionDenied BadParameter IncorrectState

Timeout NoSuccess

Notes: - this methods adds a given replica location

(url) to the set of locations associated with the logical file.

- the implementation MAY choose to interpret the replica locations associated with the logical file. It may return an 'IncorrectURL' error indicating an invalid location if it is unable or unwilling to handle that specific location. The implementation documentation MUST specify how valid replica location are constructed.
- if 'name' can be parsed as URL, but contains an invalid entry name, an 'BadParameter' exception is thrown.
- if the replica is already in the set, this method does nothing, and in particular does not raise an 'AlreadyExists' exception

#### - remove\_location

GWD-R.72

Purpose: remove a replica locate from the replica set

Format: remove\_location (in string name);

Inputs: name: replica to remove from set

Outputs:

Throws: NotImplemented

IncorrectURL

AuthenticationFailed AuthorizationFailed PermissionDenied BadParameter IncorrectState DoesNotExist Timeout

NoSuccess

Notes:

- this method removes a given replica location from the set of replicas associated with the logical file.
- the implementation MAY choose to interpret the replica locations associated with the logical file. It may return an 'IncorrectURL' error indicating an invalid location if it is unable or unwilling to handle that specific location. The implementation documentation MUST specify how valid replica location are constructed.
- if 'name' can be parsed as URL, but contains an invalid entry name, an 'BadParameter' exception is thrown.
- if the location is not in the set of

replicas, a 'DoesNotExist' exception is
thrown.

- if the set of locations is empty after that operation, the logical file object is still a valid object (see replicate() method description).

#### - update\_location

Purpose: change a replica location in replica set Format: update\_location (in string name\_old,

in string name\_new);

Inputs: name\_old replica to be updated

name\_new update for replica

Outputs: -

Throws: NotImplemented

IncorrectURL

NoSuccess

AuthenticationFailed AuthorizationFailed PermissionDenied BadParameter IncorrectState DoesNotExist Timeout

Notes:

- this method removes a given replica location from the set of locations associated with the logical file, and adds a new location.
- the implementation MAY choose to interpret the replica locations associated with the logical file. It may return an 'IncorrectURL' error indicating an invalid location if it is unable or unwilling to handle that specific location. The implementation documentation MUST specify how valid replica location are constructed.
- if 'name' can be parsed as URL, but contains an invalid entry name, an 'BadParameter' exception is thrown.
- if the old replica location is not in the set of locations, an 'DoesNotExist' exception is thrown, and the new replica location is not added.

# - list\_locations

Purpose: list the locations in the location set

Format: list\_locations (out array<string> names);

Inputs: -

Outputs: names: array of locations in set

Throws: NotImplemented

AuthenticationFailed AuthorizationFailed PermissionDenied IncorrectState

Timeout NoSuccess

Notes: - this method returns an array of strings

containing the complete set of locations

associated with the logical file.

- an empty array returned is not an error the logical file object is still a valid object (see replicate() method description).

- replicate

Purpose: replicate a file from any of the known

replica locations to a new location, and, on success, add the new replica location to the

set of associated replicas

Format: replicate (in string name,

in int flags = None);

Inputs: name: location to replicate to

flags: flags defining the operation

modus

Outputs: -

Throws: NotImplemented

IncorrectURL

NoSuccess

AuthenticationFailed
AuthorizationFailed
PermissionDenied
BadParameter
IncorrectState
AlreadyExists
DoesNotExist
Timeout

Notes:

- the method implies a two step operation:

 copy any of the already associated replicas to the given location, which then represents

a new replica location.

2) perform an add\_location() for the new

replica location.

- all notes to the saga::ns\_entry::copy() and saga::locaical\_file::add\_location methods apply.
- the method is not required to be atomic, but: the implementation MUST be either successfull in both steps, or throw an exception indicating if both methods failed, or if one of the methods succeeded.
- a replicate call on an instance with empty location set raises and 'IncorrectState' exception, with an descriptive error message.
- the default flag set is 'None' (0). The interpretation of flags is as described for the ns\_entry::copy() method.

# 3.11.4 Examples

```
_ Code Example _
      // c++ example
      int main ()
2
        saga::logical_file 1f ("lfn://remote.catalog.net/tmp/file1");
5
        lf.replicate ("gsiftp://localhost.net/tmp/file.rep");
6
        saga::file f ("gsiftp://localhost.net/tmp/file.rep");
        std::cout << "sice of local replica: "</pre>
9
                  << f.get_size ()
10
                   << std::endl;
11
      }
12
```

#### 3.12 SAGA Streams

A number of use cases involved launching of remotely located components in order to create distributed applications. These use cases require simple remote socket connections to be established between these components and their control interfaces.

The target of the streams API is to establish the simplest possible authenticated socket connection with hooks to support authorization and encryption schemes. The stream API is:

- is not performance oriented: If performance is required, then it is better to program directly against the APIs of existing performance oriented protocols like GridFTP or XIO. The API design should allow, however, for performance implementations.
- 2. is focused on TCP/IP socket connections. There has been no attempt to generalize this to arbitrary streaming interfaces (although it does not prevent such things as connectionless protocolls from being supported).
- 3. does not attempt to create a programming paradigm that diverges very far from baseline BSD sockets, Winsock, or Java Sockets.

This API greatly reduces the complexity of establishing authenticated socket connections in order to communicate with remotely located components. It however, provides very limited functionality and is thus suitable for applications that do not have very sophisticated requirements (as per 80-20 rule). It is envisaged that as applications become progressively more sophisticated, they will graduate to more the sophisticated, native APIs in order to support those needs.

Several SAGA use cases require a more abstract communication API, which exchanges opaque messages instead of byte streams. That behaviour can be modelled on top of this stream API, but future versions of the SAGA API may introduce higher level communication APIs.

#### 3.12.1 Endpoint URLs

The SAGA stream API uses URLs to specify connection endpoints. These URLs are supposed to allow SAGA implementations to be interoperable. For example, the URL

tcp://remote.host.net:1234/

is supposed to signal that a standard tcp connection can be etsablished with host remote.host.net on port 1234. No matter what the specified URL scheme is, the SAGA stream API impementation MUST have the same semantics on API level, i.e. behave like a reliable byte oriented data stream.

#### 3.12.2 Stream States

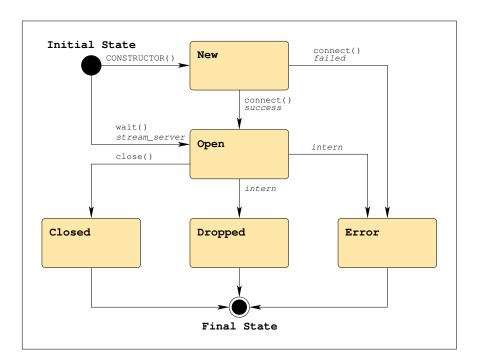

Figure 6: The SAGA stream state model (See figure 1 for a legend).

A SAGA stream can be in several states – the complete state diagram is shown in figure 6. The stream states are:

New: A newly constructed stream enters the initial New state. It is not connected yet, and no I/O operations can be performed on it. connect() must be called to advance the state to Open (on success) or Error (on failure).

Open: The stream is connected to the remote endpoint, and I/O operations can be called. If any error eccurs on the stream, it will move into the Error state. If the remote party closes the connection, the stream will move into the Dropped state. If close() is called on the stream, the stream will enter the Closed state.

Closed: The close() method was called on the stream – I/O is no longer possible. This is a final state.

**Dropped:** The remote party closed the connection – I/O is no longer possible. This is a final state.

Error: An error occurred on the stream – I/O is no longer possible. This is a final state. The exact reason for reaching this state MUST be available through the error\_handler interface.

#### 3.12.3 Stream Activity Types

The SAGA stream API allows for event driven communication. A stream can flag activities, i.e. Read, Write and Exception, and the application can react on these activities. It is possible to poll for these events (using wait() with a potential timeout), or to get asynchronous notification of these events, by using the repspective metrics.

## 3.12.4 Specification

```
package saga.stream
  enum state
  {
    New
    Open
    Closed
    Dropped
    Error
  }
  enum activity
  {
    Read
    Write
                     2,
    Exception
  }
  class stream_service : implements
                                        saga::object
                          implements
                                        saga::async
                          implements
                                        saga::monitorable
```

```
// from object saga::error_handler
{
 CONSTRUCTOR
                    (in
                           session
                                           session,
                     in
                           string
                                           url,
                     out
                           stream_service
                                           obj);
 DESTRUCTOR
                    (in
                           stream_service
                                          obj);
 get_url
                    (out
                           string
                                           url);
 serve
                    (in
                           float
                                           timeout = -1.0,
                           stream
                                           stream);
                     out
 close
                                           timeout = 0.0);
                    (in
                           float
 // Metrics:
     name: ClientConnect
      desc: fires if a client connects
 //
      mode: Read
 //
 //
     unit: 1
 //
      type:
             Trigger
 //
      value:
class stream : extends
                            saga::object
               implements
                            saga::async
               implements
                            saga::attribute
               implements
                            saga::monitorable
           // from object saga::error_handler
{
  // constructor / destructor
 CONSTRUCTOR (in
                      session
                                       session,
                                       url = "",
                in
                      string
                out
                      stream
                                       obj);
 DESTRUCTOR
               (in
                      stream
                                       obj);
 // inspection methods
               (out
                                       url);
 get_url
                      string
 get_context (out
                      context
                                       ctx);
 // management methids
 connect
               (out
                    context
                                       ctx);
 wait
               (in
                      activity
                                       what,
                      float
                                       timeout = -1.0,
               in
                      array<activity>
                                       activity);
                out
 close
               (in
                      float
                                       timeout = 0.0);
```

GWD-R.72

```
// I/O methods
read
                   int
                                    len_in,
              inout array<byte>
                                    buffer,
              out
                   int
                                    len_in);
write
             (in
                   int
                                    len_out,
                   array<byte>
              in
                                    buffer,
                                    len_out);
              out
                   int
// Attributes:
    name: Bufsize
//
//
    desc: determines the size of the send buffer,
//
           in bytes
// mode: ReadWrite, optional
//
    type: Int
//
    value: system dependend
//
    notes: - the implementation MUST document the
//
              default value, and its meaning (e.g. on what
//
              layer that buffer is maintained, or if it
//
             diables zero copy).
//
//
    name: Timeout
//
    desc: determines the amount of idle time
           before dropping the line, in seconds
//
//
    mode: ReadWrite, optional
//
    type: Int
//
    value: system dependend
    notes: - the implementation MUST document the
//
//
             default value
//
           - if that attribute is supported, the
//
              connection MUST be closed by the
//
              implementation if for that many seconds
             nothing has been read from or written to
//
//
             the stream.
//
//
    name: Blocking
//
    desc: determines if read/writes are blocking
//
           or not
//
    mode: ReadWrite, optional
//
    type: Bool
//
    value: True
//
    notes: - if the attribute is not supported, the
//
              implementation MUST be blocking
```

- if the attribute is set to 'True', a read or

not data can be read or written - that does

write operation MAY return immediately if

//

//

//

```
//
             not constitute an error (see EAGAIN in
//
             POSIX).
//
//
   name: Compression
//
    desc: determines if data are compressed
//
           before/after transfer
//
    mode: ReadWrite, optional
    type: Bool
//
//
    value: schema dependend
    notes: - the implementation MUST document the
//
//
             default values for the available schemas
//
//
    name: Nodelay
//
    desc: determines if packets are sent
           immediatley, i.e. w/o delay
//
//
    mode: ReadWrite, optional
//
    type: Bool
//
    value: True
//
    notes: - similar to the TCP_NODELAY option
//
   name: Reliable
    desc: determines if all sent data MUST arrive
//
//
    mode: ReadWrite, optional
//
   type: Bool
// value: True
// notes: - if the attribute is not supported, the
//
             implementation MUST be reliable
// Metrics:
   name: State
//
    desc: fires if the state of the stream changes,
           and has the value of the new state
//
//
           enum
// mode: Read
//
   unit: 1
//
    type: Enum
//
    value: 'New'
//
   name: Read
//
    desc: fires if a stream gets readable
// mode: Read
//
    unit: 1
//
    type: Trigger
//
    value:
    notes: - a stream is considered readable if a
```

```
//
                 subsequent read() can sucessfully read
    //
                 1 or more byte of data.
    //
    //
        name: Write
    //
        desc: fires if a stream gets writable
    //
        mode: Read
    //
        unit: 1
    //
        type: Trigger
    //
        value:
    //
        notes: - a stream is considered writable if a
    //
                 subsequent write() can sucessfully write
                 1 or more byte of data.
    //
    //
        name: Exception
    //
        desc: fires if a stream has an error condition
    //
        mode: Read
    //
        unit: 1
    //
        type: Trigger
    //
        value:
    //
        notes: -
    //
    //
       name: Dropped
    //
        desc: fires if the stream gets dropped by the
    //
               remote party
    //
        mode: Read
    //
       unit: 1
    //
        type: Trigger
        value:
    //
  }
}
```

#### **3.12.5** Details

# class stream\_service:

\_\_\_\_\_

The stream\_service object establishes a listening/server object that waits for client connections. It can \_only\_ be used as a factory for Client sockets. It doesn't do any read/write I/O.

- CONSTRUCTOR

Purpose: create a new stream\_service object

Format: CONSTRUCTOR (in session session,

in string url = "",
out stream\_service obj);

Inputs: session: session to be used for

object creation

url: channel name or url,

defines the source side binding for the stream

Outputs: obj: new stream\_service object

PostCond: - the stream\_service can now wait for incoming

 ${\tt connections.}$ 

Throws: NotImplemented

IncorrectURL

AuthorizationFailed AuthorizationFailed PermissionDenied

Timeout NoSuccess

Notes:

- if the resource information given in the URL cannot ever be used by the implementation (e.g. hostname is not well formatted, scheme is not available), an 'IncorrectURL' exception is thrown, which must contain a detailed error message.
- if the given url is an empty string (the default), the implementation will choose an appropriate default value.

#### - DESTRUCTOR

Purpose: Destructor for stream\_service object.

Format: DESTRUCTOR (in stream\_service obj)
Inputs: stream: object to be destroyed

Outputs: -

PostCond: - the stream is closed.

Throws: Notes: -

// inspection

- get\_url

Purpose: get URL to be used to connect to this server

Format: get\_url (out string url);

Inputs: -

Outputs: url: string containing the URL

of the connection.

Throws: NotImplemented

AuthenticationFailed AuthorizationFailed PermissionDenied IncorrectState

Timeout NoSuccess

Throws:

- returns a URL which can be passed to Notes:

stream constructor to create a connection to

this stream\_service.

## // stream management

- serve

Purpose: wait for incoming client connections

Format: serve (in float timeout,

out stream client);

Inputs: timeout: number of seconds to wait

for client

Outputs: client: new Connected stream object

PostCond: - the returned client is in 'Open' state

- the session of the returned client is that of

the stream\_server.

Throws: NotImplemented

> AuthenticationFailed AuthorizationFailed PermissionDenied IncorrectState  ${\tt BadParameter}$ NoSuccess

- if successful, it returns a new stream object Notes:

that is connected to the client.

- returns NULL or equivalent if it times out.
- if connection setup failed (not on timeout!), the returned client is in the 'Error' state. Its error\_handler interface should give detailed information about the reason.
- if the resource information given in the URL (during construction) cannot be used temporarily (e.g. the port is already taken), an 'BadParameter' exception is thrown, which must contain a detailed error message.
- in the asynchronous case, the resulting client stream is passed as reference. That reference

must be in the 'New' state - otherwise and
'IncorrectState' exception is thrown.

- if close() has been called on the stream\_service before, an 'IncorrectState' exception is thrown.
- for timeout semantics, see Introduction

#### - close

Purpose: closes an stream service

Format: close (in float timeout)
Inputs: timeout seconds to wait

Outputs: -

PreCond: - stream\_service is serving

PostCond: - no clients can be acceted anymore

Throws: NotImplemented

IncorrectState

NoSuccess

Throws: IncorrectState

Notes: - if a stream\_service was closed earlier a 'IncorrectState' exception is thrown.

- it is assumed that a session which opened the instance can also close it - otherwise the backend entity must have changed its state, which causes an 'IncorrectState' exception.
- for resource deallocation semantics, see Introduction.
- for timeout semantics, see Introduction.

## class stream:

-----

This is the object that encapsulates all client stream objects.

## Constructor / Destructor:

\_\_\_\_\_

#### - CONSTRUCTOR

Purpose: Constructor, initializes a client client stream,

for later connection to an server.

Format: CONSTRUCTOR (in session session,

in string url,
out stream stream);

Inputs: session: saga session handle

url: server location as URL
Outputs: stream: new, unconnected stream

instance

PostCond: - the state of the new socket is 'New'

Throws: NotImplemented

 ${\tt IncorrectURL}$ 

AuthorizationFailed AuthorizationFailed PermissionDenied

Timeout NoSuccess

Notes: - server location and possibly protocol is

described by the input  $\mathtt{URL}\ \text{--}\ \mathtt{see}\ \mathtt{description}$ 

above.

- if the resource information given in the URL cannot ever be used by the implementation (e.g. hostname is not well formatted, scheme is not available), an 'IncorrectURL' exception is thrown, which must contain a detailed error message.
- the 'url' can be empty (which is the default).
   A stream such constructed is only to be used

as parameter to an asynchronous

stream\_server::serve() call. For such a
stream, a later call to connect() will fail.

- the socket is only connected after the connect() method is called.

#### - DESTRUCTOR

Purpose: destroy an stream object

Format: DESTRUCTOR (in stream obj)
Inputs: obj: stream to destroy

Outputs: Throws: Notes: -

## Inspection methods:

-----

- get\_url

Purpose: get URL used for creating the string
Format: get\_url (out string url);

Inputs: -

Outputs: url: string containing the URL

of the connection.

Throws: NotImplemented

AuthenticationFailed AuthorizationFailed PermissionDenied IncorrectState

Timeout NoSuccess

Throws: -

Notes: - returns a URL which can be passed to a stream constructor to create another  $% \left( 1\right) =\left( 1\right) \left( 1\right) \left($ 

connection to the same stream\_service.
- the returned url may be empty, indicating that
this instance has been created with an empty

this instance has been created with an empty url as parameter to the stream CONSTRUCTOR().

#### - get\_context

Purpose: return remote authorization info

Format: get\_context (out context ctx);

Inputs: -

Outputs: ctx: remote context
PreCond: - the stream is, or has been, in the 'Open'

state.

PostCond: - the retuned context is deep copied, and does

not share state with any other object

Throws: NotImplemented

AuthenticationFailed AuthorizationFailed PermissionDenied IncorrectState

Timeout NoSuccess

Throws: -

Notes: - the context returned contains the security information from the REMOTE party, and can be

used for authorization.

- if the stream is in a final state, but has been in 'Open' state before, the returned context represents the remote party the stream has been connected with as it was in 'Open'

state.

- if the stream is not in 'Open' state, and is not in a final state after having been in 'Open' state, an 'IncorrectState' exception is

thrown.

- if no security information are available, the returned context has the type 'Unknown' and no attributes.
- the returned context MUST be authenticated, or must be of type 'Unknown' as described above.

#### Management methods:

\_\_\_\_\_

#### connect

Purpose: Establishes a connection to the target defined

during the construction of the stream.

Format: connect (void);

Inputs: Outputs: -

PreCond: - the stream is in 'New' state. PostCond: - the stream is in 'Open' state

Throws: NotImplemented

AuthenticationFailed AuthorizationFailed PermissionDenied IncorrectState BadParameter Timeout

NoSuccess

Notes: - on failure, the stream state is changed to

- if the stream instance is not in 'New' state, and 'IncorrectState' exception is thrown.
- if the resource information given in the URL (during construction) cannot be used

temporarily (e.g. the port is already taken), an 'BadParameter' exception is thrown, which

must contain a detailed error message.

#### - close

Purpose: closes an active connection

Format: close (in float timeout)
Inputs: timeout seconds to wait

Outputs: -

PreCond: - stream is in 'Open' state
PostCond: - stream is in 'Closed' state

Throws: NotImplemented

 ${\tt IncorrectState}$ 

221

NoSuccess

Throws: IncorrectState

Notes:

- if a stream was closed earlier (i.e. is in 'Closed' or 'Dropped' state), this method does nothing, and, in particular, does not thrown an 'IncorrectState' exception.

- if the stream is in 'New' or 'Error' state, a 'IncorrectState' exception is thrown.
- it is assumed that a session which opened the instance can also close it - otherwise the backend entity must have changed its state, which causes an 'IncorrectState' exception.
- for resource deallocation semantics, see Introduction.
- for timeout semantics, see Introduction.

## Stream I/O methods:

- read

Read a raw buffer from socket. Purpose:

Format: read (in int

> inout string buffer, out intlen\_out);

len\_in,

Maximum number of bytes

Inputs: len\_in:

that can be copied in to

the buffer.

In/Out: buffer: Empty buffer passed in to

get filled

Outputs: len\_out: number of bytes read, if

successful. (0 is also

valid)

Throws: NotImplemented

AuthenticationFailed AuthorizationFailed PermissionDenied BadParameter IncorrectState

Timeout NoSuccess

PreCond: - stream is in 'Open' state

Notes: - if the stream is blocking, the call waits

until data get available.

- if the stream is non-blocking, the call returns immediately, even if no data are available -- that is not an error condition.

- it is not an error to read less than len\_in bytes.
- on read errors, a negative value for len\_out is returned, which is equal to the POSIX errno value describing the error.
- a negative value for len\_in will raise a
  'BadParameter' exception.
- if the stream is not in 'Open' state, a
   'IncorrectState' exception is thrown.

#### - write

Purpose: Write a raw buffer to socket.

Format: write (in int len\_in,

in string buffer,
out int len\_out);

Inputs: len\_in: number of bytes of data in

the buffer

buffer: raw array containing data

that will be sent out via

socket

Outputs: len\_out: bytes written if successful

PreCond: - stream is in 'Open' state

Throws: NotImplemented

AuthenticationFailed AuthorizationFailed PermissionDenied BadParameter IncorrectState

Timeout NoSuccess

Notes: - if the stream is blocking, the call waits until the data can be written.

- if the stream is non-blocking, the call returns immediately, even if no data are written -- that is not an error condition.
- it is not an error to write less than len\_in bytes.
- on write errors, a negative value for len\_out is returned, which is equal to the POSIX errno value describing the error.
- a negative value for len\_in will raise a
  'BadParameter' exception.
- if the stream is not in 'Open' state, a
   'IncorrectState' exception is thrown.

GWD-R.72 SAGA Streams October 12, 2006

```
- wait
```

Purpose: check if stream is ready for reading/writing, or

if it has entered an error state.

Format: wait (in int what,

in float timeout,
out int cause);

Inputs: what: activity types to wait for

timeout: number of seconds to wait

Outputs: cause: activity type causing the

call to return

PreCond: - stream is in 'Open' state

Throws: NotImplemented

AuthenticationFailed AuthorizationFailed PermissionDenied IncorrectState

NoSuccess

Throws: IncorrectState

Notes: - wait will only check on the conditions specified

by 'what'

- 'what' is an integer representing

OR'ed 'Read', 'Write', or 'Exception' flags.

- 'cause' describes availability of the socket
 (eg. OR'ed 'Read', 'Write', or 'Exception')

- for timeout semantics, see Introduction

- if the stream is not in 'Open' state, a

'IncorrectState' exception is thrown.

## 3.12.6 Examples

```
\_ Code Example \_
      Sample SSL/Secure Client:
1
2
        Opens a stream connection using native security: context is
        passed in implicitly via a global SAGA context
5
        (GSI or SSL security)
6
        // C++/JAVA Style
8
           int recvlen;
9
           saga::stream s ("localhost:5000");
10
11
```

```
s.connect ();
12
           s.write ("Hello World!", 12);
13
14
           // blocking read, read up to 128 bytes
15
           recvlen = s.read (buffer, 128);
16
17
18
        /* C Style */
19
           int recvlen;
20
21
           SAGA_stream = SAGA_Stream_open ("localhost:5000");
23
           SAGA_Stream_connect (s);
24
           SAGA_Stream_write (s, "Hello World!", 12);
25
26
           /* blocking read, read up to 128 bytes */
27
           recvlen = SAGA_Stream_read (s, buffer, 128);
28
29
30
         c Fortran Style */
31
                      err, SAGAStrRead, SAGAStrWrite, err
            INTEGER
32
            INTEGER*8 SAGAStrOpen, streamhandle
33
            CHARACTER buffer(128)
34
            SAGAStrOpen("localhost:5000", streamhandle)
            call SAGAStrConnect(streamhandle)
36
            err = SAGAStrWrite(streamhandle, "localhost:5000",12)
37
            err = SAGAStrRead(streamhandle,buffer,128)
38
39
40
      Sample Secure Server:
41
42
43
        Once a connection is made, the server can use information
44
        about the authenticated client to make an authorization
45
        decision
46
47
         // C++/JAVA Style
48
            saga::stream_service server ("tcp://localhost/5000");
49
            saga::stream
                                  client;
50
                                   done = 0;
51
52
            // now wait for a connection (normally in a loop)
53
            do {
54
               string value;
55
56
57
               // wait forever for connection
               client = server.serve (&ctx);
58
59
               // get remote security details
60
               saga::context ctx = client.get_context ();
61
```

```
62
                // check if context type is \ensuremath{\text{X509}}\xspace , and if DN is the
63
                // authorized one
64
                if ( ctx.type () == saga::context::X509 &&
65
                      ctx.attribute_equals ("DN", auth_dn) )
67
                  done = 1; // allowed
68
                }
69
                else
70
                {
71
                  SAGA::stream_close (client); // not allowed
72
73
              } while ( ! done );
74
75
              // start activity on client socket...
76
77
78
       Example for async stream server
79
80
81
          // c++ example
82
          class my_cb : public saga::callback
83
84
            privat:
              saga::stream_service ss;
86
              saga::stream
87
88
            public:
89
90
              my_cb (saga::stream_service ss_,
91
                      saga::stream
92
                                             s_)
              {
                ss = ss_{;}
94
                     = s_;
95
96
97
             "my_cb (void) { }
              bool cb (saga::monitorable mt,
100
                        saga::metric
                                            m,
101
                        saga::context
                                            c)
102
              {
103
                s = ss.serve ();
104
                return (false); // want to be called only once
105
106
              }
           }
107
108
           int main ()
109
           {
110
             saga::stream_service ss;
111
```

```
saga::stream
                                   s;
112
            my_cb cb (ss, s);
113
114
             ss.add_callback ("client_connect", cb);
115
             while ( true )
117
             {
118
               if ( s.state != saga::stream::Open )
119
120
                 // no client, yet
121
                 sleep (1);
               }
123
               else
124
125
                 // handle open socket
126
                 s.write ("Hello Client\n", 14);
127
                 s.close ();
128
129
130
                 // restart listening
                 ss.add_callback ("client_connect", cb);
131
132
             }
133
134
            return (-1); // unreachable
135
          }
```

## 3.13 SAGA Remote Procedure Call

GridRPC is one of the few high level APIs that have been specified by the GGF [14]. Thus including the GridRPC specification in the SAGA API benefits both SAGA and the GridRPC effort: SAGA becomes more complete and provides a better coverage of its use cases with a single look-and-feel, whilst GridRPC gets embedded into a set of other tools of similar scope, which opens it to a potentially wider user community, and ensures its further development.

Semantically, the methods defined in the GridRPC specification, as described in GFD.52 [14], map exactly with the RPC package of the SAGA API as described here. In essence, the GridRPC API has been imported into the SAGA RPC package, and has been equipped with the look-and-feel, error conventions, task model, etc. of the SAGA API.

The rpc class constructor initialises the remote function handle. This process may involve connection setup, service discovery, etc. The rpc class further offers one method 'call', which invokes the remote procedure, and returns the respective return data and values. The asynchronous call versions described in the GridRPC specification are realised by the SAGA task model, and are not represented as separate calls here.

In the constructor, the remote procedure to be invoked is specified by a URL, with the syntax:

```
gridrpc://server.net:1234/my_function
```

with the elements responding to:

```
    gridrpc - scheme - identifying a grid rpc operation
    server.net - server - server host serving the rpc call
    1234 - port - contact point for the server
    my_function - name - name of the remote method to invoke
```

All elements can be empty, which allows the implementation to fall back to a default remote method to invoke.

The argument and return value handling is very basic, and reflects the traditional scheme for remote procedure calls, that is, an array of structures acts as variable parameter vector. For each element of the vector, the parameter struct describes its data buffer, the size of that buffer, and its input/output mode.

The mode value has to be initialized for each parameter, and size and buffer values have to be initialized for each In and InOut struct. For Out parameters, size may have the value O in which case the buffer must be a NULL reference,

and is to be created (e.g., allocated) by the SAGA implementation upon arrival of result data, with a size sufficient to hold all result data. The **size** value is to be set by the implementation to the allocated buffer size. SAGA language bindings MUST prescribe the responsibilities for releasing the allocated buffer, according to usual procedures in the respective languages.

When an Out or InOut struct uses a pre-allocated buffer, any data exceeding the buffer size are discarded. The application is responsible for specifying correct buffer sizes for pre-allocated buffers; otherwise the behaviour is undefined.

This argument handling scheme allows efficient (copy-free) passing of parameters. The parameter vector must be passed by reference because it is specified as inout in SIDL. (See also Section 2.2.)

### 3.13.1 Specification

```
package saga.rpc
  enum io_mode
  {
          = 1,
    In
                        // input parameter
    Out
          = 2,
                        // output parameter
    InOut = 3
                        // input and output parameter
  }
  struct parameter
  {
                size;
                        // number of bytes in buffer
    array<byte> buffer; // data
    io_mode
                mode;
                        // parameter mode
                            saga::object
  class rpc : implements
              implements
                           saga::async
           // from object saga::error_handler
  {
    CONSTRUCTOR (in
                        session
                                          session,
                                          funcname = "",
                 in
                       string
                 out
                       rpc
                                          obj
                                                        );
    DESTRUCTOR
                (in
                       rpc
                                                        );
                                          obj
    // rpc method invocation
                (inout array<parameter> parameters
                                                        );
```

```
// handle management
  close (in float timeout = 0.0);
}
```

#### **3.13.2** Details

# class rpc:

This class represents a remote function handle, which can be called (repeatedly), and returns the result of the respective remote procedure invocation.

## Constructor / Destructor:

-----

#### - CONSTRUCTOR

Purpose: inits a remote function handle

ormat: CONSTRUCTOR (in session session,

in string funcname = "",
out rpc obj);

Inputs: session: saga session to use

functame: name of remote method to

initialize

Outputs: obj the newly created object

Throws: NotImplemented

IncorrectURL

AuthenticationFailed AuthorizationFailed PermissionDenied BadParameter DoesNotExist Timeout

NoSuccess

Notes: - if the URL given as 'funcname' cannot ever be

used by the implementation (e.g. hostname is not well formatted, scheme is not available), an 'IncorrectURL' exception is thrown, which

must contain a detailed error message.

- if functame is not given or an empty string the default), the implementation will choose an appropriate default value.
- according to the GridRPC specification, the constructor may or may not contact the RPC server; absence of an exception does not imply that following RPC calls will succeed, or that a remote function handle is in fact available.
- the following mapping MUST be applied from GridRPC errors to SAGA exceptions: GRPC\_SERVER\_NOT\_FOUND : BadParameter GRPC\_FUNCTION\_NOT\_FOUND : DoesNotExist

GRPC\_RPC\_REFUSED : AuthorizationFailed

GRPC\_OTHER\_ERROR\_CODE : NoSuccess

 non-GridRPC based implementations SHOULD ensure on object construction that the remote handle is available, for consistency with the semantics on other SAGA object constructors.

#### - DESTRUCTOR

Purpose: destroy the object

Format: DESTRUCTOR (in rpc obj)

Inputs: obj: the object to destroy

Outputs: -

PostCond: - the instance is closed.

Throws: -

Notes: - if the instance was not closed before, the

destructor performs a close() of the instance, and all notes to close() apply.

#### - call

Purpose: call the remote procedure

Format: call (inout array<parameter> param);

Inputs: -

In/Out: param: argument/result values for call

Outputs: -

Throws: NotImplemented

 ${\tt IncorrectURL}$ 

AuthenticationFailed AuthorizationFailed PermissionDenied BadParameter DoesNotExist Timeout NoSuccess Notes:

- according to the GridRPC specification, the RPC server might not be contacted before invoking call(). For this reason, all notes to the object constructor apply to the call() method as well.
- if an implementation finds inconsistent information in the param vector (like a non-zero size for a void buffer for an 'In' element), a 'BadParameter' exception is thrown.
- arbitrary backend failures (e.g. semantic failures in the provided parameter stack, or any errors occuring during the execution of the remote procedure) MUST be mapped to a 'NoSuccess' exception, with an descriptive error message. That way, error semantics of the SAGA implementation and of the RPC function implementation are strictly distinguished.

#### - close

Purpose: closes the rpc handle instance

Format: close (in float timeout = 0.0);

Inputs: timeout seconds to wait

Outputs: -

Throws: NotImplemented

IncorrectState

NoSuccess

Notes:

- 'IncorrectState' is thrown if the object was closed before.
- any subsequent method call on the object
  MUST also raise 'IncorrectState' (apart from
  DESTRUCTOR).
- it is assumed that a session which opened the instance can also close it - otherwise the backend entity must have changed its state, which causes an 'IncorrectState' exception.
- for resource deallocation semantics, see Introduction.
- for timeout semantics, see Introduction.

## 3.13.3 Examples

```
_____ Code Example __
      // c++ example
      // call a remote matrix multiplication A = A * B
2
      try
3
4
        rpc rpc ("gridrpc://fs0.das2.cs.vu.nl/matmul1");
5
6
        std::vector <saga::rpc::parameter> params (2);
        params[0].buffer = // ptr to matrix A
9
        params[0].size = sizeof (buffer);
10
        params[0].mode = saga::rpc::InOut;
11
12
        params[1].buffer = // ptr to matrix B
13
        params[1].size = sizeof (buffer);
14
        params[1].mode = saga::rpc::In;
15
16
        rpc.call (&params);
17
18
        // A now contains the result
19
20
      catch (const saga::exception & e)
21
22
        std::err << "SAGA error: " << e.what () << std::endl;</pre>
23
24
25
      +----+
26
      // c++ example
28
      // call a remote matrix multiplication C = A * B
29
      try
30
31
        rpc rpc ("gridrpc://fs0.das2.cs.vu.nl/matmul2");
32
33
        std::vector <saga::rpc::parameter> params (3);
34
35
        params[0].buffer = NULL; // buffer will be created
36
        params[0].size = 0;
                                // buffer will be created
37
        params[0].mode = saga::rpc::Out;
38
39
        params[1].buffer = // ptr to matrix A
        params[1].size = sizeof (buffer);
41
        params[1].mode
                        = saga::rpc::InOut;
42
43
        params[2].buffer = // ptr to matrix B
44
        params[2].size = sizeof (buffer);
45
        params[2].mode = saga::rpc::In;
46
```

```
47
        rpc.call (&params);
48
49
        // params[0].buffer now contains the result
50
51
      catch ( const saga::exception & e)
52
53
        std::err << "SAGA error: " << e.what () << std::endl;
54
55
56
58
      // c++ example
59
      // asynchronous version of A = A * B
60
61
62
        rpc rpc ("gridrpc://fs0.das2.cs.vu.nl/matmul1");
63
        std::vector <saga::rpc::parameter> params (2);
65
66
        params[0].buffer = // ptr to matrix A
67
        params[0].size = sizeof (buffer);
68
        params[0].mode = saga::rpc::InOut;
69
        params[1].buffer = // ptr to matrix B
71
        params[1].size = sizeof (buffer);
72
        params[1].mode = saga::rpc::In;
73
74
        saga::task t = rpc.call <saga::task::ASync> (&params);
75
76
        t.wait ();
77
        // A now contains the result
78
79
      catch ( const saga::exception & e)
80
81
        std::err << "SAGA error: " << e.what() << std::endl;</pre>
82
83
84
85
86
      // c++ example
87
      // parameter sweep example from
88
      // http://ninf.apgrid.org/documents/ng4-manual/examples.html
89
90
      // Monte Carlo computation of PI
      //
      try
93
94
        std::string uri[NUM_HOSTS]; // initialize...
95
        long times, count[NUM_HOSTS], sum;
96
```

```
97
         std::vector <saga::rpc::rpc> servers;
98
99
         // create the rpc handles for all URIs
100
         for ( int i = 0; i < NUM_HOSTS; ++i )</pre>
         {
102
           servers.push_back (saga::rpc::rpc (uri[i]));
103
104
105
         // create persistent storage for tasks and parameter structs
106
         saga::task_container tc;
         std::vector <std::vector <saga:rpc::parameter> > params;
108
109
         // fill parameter structs and start async rpc calls
110
         for ( int i = 0; i < NUM_HOSTS; ++i )</pre>
111
         {
112
           std::vector <saga::rpc::parameter> param (3);
113
114
           param[0].buffer = i; // use as random seed
115
           param[0].size = sizeof (buffer);
116
           param[0].mode = saga::rpc::In;
117
118
           param[1].buffer = times;
119
           param[1].size = sizeof (buffer);
120
           param[1].mode = saga::rpc::In;
121
122
           param[2].buffer = count[i];
123
           param[2].size = sizeof (buffer);
124
           param[2].mode = saga::rpc::Out;
125
126
            // start the async calls
127
            saga::task t = servers[i].call <saga::task::ASync> (&param);
128
129
           // save the task;
130
           tc.add (t[i]);
131
132
           // save the parameter structs
133
           params.push_back (param);
134
135
136
         // wait for all async calls to finish
137
         tc.wait (-1, saga::task::All);
138
139
         // compute and print pi
140
         for ( int i = 0; i < NUM_HOSTS; ++i )</pre>
141
142
         {
           sum += count[i];
143
144
145
         std::out << "PI = "
146
```

# 4 Intellectual Property Issues

## 4.1 Contributors

This document is the result of the joint efforts of many contributors. The authors listed here and on the title page are those committed to taking permanent stewardship for this document. They can be contacted in the future for inquiries about this document.

#### Tom Goodale

t.r.goodale@cs.cardiff.ac.uk Cardiff School of Computer Science 5, The Parade, Roath Cardiff, CF24 3AA United Kingdom

#### Thilo Kielmann

kielmann@cs.vu.nl Vrije Universiteit Dept. of Computer Science De Boelelaan 1083 1081HV Amsterdam The Netherlands

### John Shalf

jshalf@lbl.gov Lawrence Berkeley National Laboratory Mailstop 50F 1 Cyclotron Road 94720 Berkeley California, USA

#### Shantenu Jha

s.jha@ucl.ac.uk Centre for Computational Science University College London London, WC1H 0AJ United Kingdom

#### Andre Merzky

andre@merzky.net Vrije Universiteit Dept. of Computer Science De Boelelaan 1083 1081HV Amsterdam The Netherlands

## Christopher Smith

csmith@platform.com Platform Computing Inc. USA

The initial version of the presented SAGA API was drafted by the SAGA Design Team. Members of that design team did not necessarily contribute text to the document, but did certainly contribute to its current state, and very much so. Additional to the authors listed above, the following people were members of the design team, in alphabetical order:

Hrabri Rajic (Intel), Keith Jackson (LBL), David Konerding (LBL), Gregor von Laszewski (ANL).

Further, the authors would like to thank all contributors from OGF's SAGA-RG and SAGA-CORE-WG, and other related groups. We would like to acknowl-

edge, in alphabetical order, the contributions of:

Gabriele Allen (LSU), Stephan Hirmer (LSU), Hartmut Kaiser (LSU), Pascal Kleijer (NEC), Hidemoto Nakada (AIST), Steven Newhouse (OMII-UK), Stephen Pickles (University of Manchester), Ed Seidel (LSU), Derek Simmel (PSC), Yusuke Tanimura (AIST), Osamu Tatebe (University of Tsukuba).

## 4.2 Intellectual Property Statement

The OGF takes no position regarding the validity or scope of any intellectual property or other rights that might be claimed to pertain to the implementation or use of the technology described in this document or the extent to which any license under such rights might or might not be available; neither does it represent that it has made any effort to identify any such rights. Copies of claims of rights made available for publication and any assurances of licenses to be made available, or the result of an attempt made to obtain a general license or permission for the use of such proprietary rights by implementers or users of this specification can be obtained from the OGF Secretariat.

The OGF invites any interested party to bring to its attention any copyrights, patents or patent applications, or other proprietary rights which may cover technology that may be required to practice this recommendation. Please address the information to the OGF Executive Director.

## 4.3 Disclaimer

This document and the information contained herein is provided on an "As Is" basis and the OGF disclaims all warranties, express or implied, including but not limited to any warranty that the use of the information herein will not infringe any rights or any implied warranties of merchantability or fitness for a particular purpose.

## 4.4 Full Copyright Notice

Copyright (C) Open Grid Forum (2006). All Rights Reserved.

This document and translations of it may be copied and furnished to others, and derivative works that comment on or otherwise explain it or assist in its implementation may be prepared, copied, published and distributed, in whole or in part, without restriction of any kind, provided that the above copyright notice and this paragraph are included on all such copies and derivative works. However, this document itself may not be modified in any way, such as by

removing the copyright notice or references to the OGF or other organizations, except as needed for the purpose of developing Grid Recommendations in which case the procedures for copyrights defined in the OGF Document process must be followed, or as required to translate it into languages other than English.

The limited permissions granted above are perpetual and will not be revoked by the OGF or its successors or assignees.

# Appendix

# A SAGA Code Examples

This appendix shows a couple of SAGA examples in different languages. As stated in the introduction, these examples are not normative – language bindings are outside the scope of this document. This appendix is rather supposed to illustrate how the authors imagine the use of the API in various languages.

We hope that the examples illustrate that the API stays SIMPLE in various language incarnations, as was the major design intent for the \_S\_AGA API.

```
_ Code Example -
1
      Example 1 (C++): Object State:
2
3
        // This example illustrates the expected life
        // times of object states. State is shared in
        // these cases, as only shallow copies occur.
8
        int main (void)
9
        {
10
           { // task scope
11
            saga::task t;
12
            { // file scope
14
               saga::file f;
15
16
               { // session scope
17
                 saga::session s;
18
                 { // context scope
20
                   saga::context c (saga::context::UserPass);
21
22
                   s.add_context (c);
23
                   f (s, "file:///tmp/data.bin");
24
                   t = f.copy <saga::task::Task>
25
                         ("file:///tmp/data.bak");
27
                 } // leave context scope
28
                   // session keep context state
29
30
               } // leave session scope
31
                 // file keeps session state
33
            } // file scope
```

```
// task keeps file state
35
36
           t.run ();
37
           // task runs, and uses state of file, of session,
38
           // and of context.
39
           t.wait ();
40
41
         } // task scope
42
           // task
                   releases file state
43
           // file
                    releases session state
44
           // session releases context state
46
         return (0);
47
48
49
50
51
52
     Example 2: Files:
53
      _____
54
55
       open a file. if its size is > 10, then read the first 10
56
       bytes into a string, print it, end return it.
57
       ______
59
       Example 2a: C++
60
       ______
61
       // c++ example
62
       void head (const char* url)
63
       {
64
         try {
65
           saga::file my_file (url);
66
67
           off_t size = my_file.get_size ();
68
69
           if ( size > 10 )
70
71
             char buffer[11];
             long
                   bufflen;
73
74
             my_file.read (10, buffer, &bufflen);
75
76
             if (bufflen == 10)
77
78
               std::cout << "head: " << buffer << std::endl;</pre>
80
             }
           }
81
           else
82
           {
83
             std::cout << "head: file " << file
84
```

```
<< " is too short: " << size
85
                           << std::endl;
86
             }
87
            }
           // catch any possible error - see elsewhere for better
           // examples of error handling in SAGA
91
           catch ( const saga::exception & e )
92
93
              std::cerr << "Oops! SAGA error: " + e.what () + std::endl;</pre>
94
           }
           return;
97
98
99
100
         Example 2b: C
101
102
            char* head (const char* url)
103
104
              SAGA_File my_file = SAGA_File_create (url);
105
106
              if ( NULL == my_file )
107
                fprintf (stderr, "Could not create SAGA_File "
109
                                  "for %s: %s\n",
110
                          url, SAGA_Session_get_error (theSession));
111
                return (NULL);
112
113
114
              off_t size = SAGA_File_get_size (my_file);
115
116
              if ( size < 0 )
117
118
                fprintf (stderr, "Could not determine file size "
119
                                  "for %s: %s\n",
120
                         url, SAGA_Session_get_error (theSession));
121
                return (NULL);
122
123
              else if ( size > 10 )
124
125
                char buffer[11];
126
                size_t bufflen;
127
128
                ssize_t ret = SAGA_File_read (my_file, 10, buffer,
129
130
                                                &bufflen);
131
                if ( ret < 0 )
132
                {
133
                  fprintf (stderr, "Could not read file %s: %s\n",
134
```

```
url, SAGA_Session_get_error (theSession));
135
                  return (NULL);
136
                }
137
138
                if ( bufflen == 10 )
140
                  buffer [11] = '\0';
141
                  printf ("head: '%s'\n", buffer);
142
                  return (buffer);
143
                }
144
                else
146
                  fprintf (stderr, "head: short read: %d\n", bufflen);
147
                  return (NULL);
148
                }
149
150
151
              fprintf (stderr, "head: file %s is too short: d\n",
152
                       file, size);
153
154
              return (NULL);
155
           }
156
157
         Example 2c: Java
159
160
161
         import saga*;
162
163
         class MyClass
164
165
         {
            // open a file. if its size is > 10, then read the first
166
            // 10 bytes into a string, print it, end return it.
167
            string head (URI uri)
168
            {
169
170
              try
              {
171
                saga::file f (uri);
173
                if ( 10 <= f.get_size () )</pre>
174
                {
175
                  FileInputStream in (uri);
176
                  byte[]
                                  buffer = new buffer[10];
177
                  int
                                    res
                                         = in.read (buffer);
178
179
180
                  if ( 10 == res )
181
                    System.out.println ("head: " + buffer);
182
                  }
183
                  else
184
```

```
{
185
                   System.err.println ("head: read is short! " + res);
186
                 }
187
                 return new string (buffer);
               }
190
               else
191
               {
192
                 System.out.println ("file is too small: " + size);
193
               }
194
             }
196
             // catch any possible error - see elsewhere for better
197
             // examples of error handling in SAGA
198
             catch (...)
199
200
               System.out.println ("Oops!");
201
             }
202
203
             return null;
204
205
         }
206
207
209
         Example 2d: Perl ('normal' error handling)
210
         _____
211
212
           sub head ($)
213
214
             my $url
                         = shift;
215
             my $my_file = new saga::file (url)
216
                       or die ("can't create file for $url: $!\n");
217
218
             my $size
                          = my_file->get_size ();
219
220
             if ( size > 10 )
221
222
               my $buffer = my_file->read (10)
223
                       or die ("can't read from file $url: $!\n");
224
225
               if ( length ($buffer == 10 ) )
226
227
                 print "head: '$buffer'\n";
228
                 return ($buffer);
229
               }
230
               else
231
               {
232
                 printf "head: short read: %d\n" ($buffer);
233
               }
234
```

```
}
235
             else
236
             {
237
               print "file $url is too short: $size\n";
238
239
240
             return (undef);
241
242
243
244
         Example 2e: Perl (exceptions)
245
         _____
246
247
           sub head ($$)
248
249
             my $session = shift;
250
             my $url
                       = shift;
251
252
             eval
253
254
               my $my_file = new saga::file (session, url);
255
                          = my_file->get_size ();
               my $size
256
257
               if ( size > 10 )
259
                 my $buffer = my_file->read (10);
260
                 my $bufflen = length ($buffer);
261
262
                 if ( bufflen == 10 )
263
264
                   print "head: '$buffer'\n";
265
                   return ($buffer);
266
                 }
267
                 else
268
269
                    printf "head: short read: %d \n", length ($buffer);
270
                 }
271
               }
               else
273
274
                 print "file $url is too short: $size\n";
275
276
             }
277
278
             if ( $0 =~ /^saga/i )
280
               print "catched saga error: 0\n" if 0;
281
282
283
             return (undef);
284
```

```
}
285
286
287
         Example 2f: Fortran 90
288
290
        C Fortran 90 example
291
            SUBROUTINE HEAD(session, url, buffer)
292
293
                        :: session, url, file, size, bufflen
            INTEGER.
294
            CHARACTER*10 :: buffer
296
            CALL SAGA_FILE_CREATE(session, url, file)
297
            CALL SAGA_FILE_GET_SIZE(file, size)
298
299
            IF size .GT. 10 THEN
300
301
             CALL SAGA_FILE_READ(file, 10, buffer, bufflen)
302
303
             IF bufflen .EQ. 10 THEN
304
                WRITE(5, *) 'head: ', buffer
305
306
                WRITE(5, *) 'head: short read: ', bufflen
307
             ENDIF
            ELSE
309
             WRITE(5, *) 'file is too short'
310
            ENDIF
311
312
            END
313
314
         ______
315
         Example 2g: Python
316
         -----
317
         # Python example
318
        def head (session,url):
319
320
          try:
321
            my_file = saga.file(session,url)
322
            size = my_file.get_size()
323
324
            if (size > 10):
325
               (buffer, bufflen) = my_file.read (10)
326
               if (bufflen == 10):
327
                print "head: ", buffer
328
                return(buffer)
329
330
               else
                print "head: short read: ", bufflen
331
332
              print "head: file is too short: ", size
333
334
```

## References

- [1] G. Allen, K. Davis, T. Goodale, A. Hutanu, H. Kaiser, T. Kielmann, A. Merzky, R. van Nieuwpoort, A. Reinefeld, F. Schintke, T. Schütt, E. Seidel, and B. Ullmer. The Grid Application Toolkit: Towards Generic and Easy Application Programming Interfaces for the Grid. *Proceedings of the* IEEE, 93(3):534–550, 2005.
- [2] A. Anjomshoaa, F. Brisard, M. Drescher, D. Fellows, A. Ly, S. McGough, D. Pulsipher, and A. Savva. Job Submission Description Language (JSDL) Specification V1.0. Grid Forum Document GFD.56, 2005. Global Grid Forum.
- [3] Babel Project. Scientific Interface Definition Language (SIDL). http://www.llnl.gov/CASC/components/babel.html.
- [4] S. Bradner. Key Words for Use in RFCs to Indicate Requirement Levels. RFC 2119, Internet Engineering Task Force (IETF), 1997. http://www.ietf.org/rfc/rfc2119.txt/.
- [5] DRMAA Working Group. Open Grid Forum. http://forge.ogf.org/sf/projects/drmaa-wg/.
- [6] I. Foster, H. Kishimoto, A. Savva, D. Berry, A. Djaoui, A. Grimshaw, B. Horn, F. Maciel, F. Siebenlist, R. Subramaniam, J. Treadwell, and J. V. Reich. The Open Grid Services Architecture, Version 1.0. Technical report, Global Grid Forum, 2005. GFD.30.
- [7] Grid Checkpoint and Recovery Working Group (GridCPR), Open Grid Forum (OGF). http://forge.ogf.org/sf/projects/gridcpr-wg.
- [8] A. Grimshaw, S. Newhouse, D. Pulsipher, and M. Morgan. OGSA Basic Execution Service, Version 1.0. Working document, OGSA Basic Execution Service Working Group, Open Grid Forum, September 2006. http://www.ogf.org/pipermail/ogsa-bes-wg/attachments/ 20060906/c1849ef3/attachment-0003.doc.
- [9] F. Isaila and W. Tichy. Clusterfile: A flexible physical layout parallel file system. Concurrency and Computation: Practice and Experience, 15(7– 8):653–679, 2003.
- [10] JSDL Working Group. Open Grid Forum. http://forge.ogf.org/sf/projects/jsdl-wg/.
- [11] P. Leach, M. Mealling, and R. Salz. A Universally Unique IDentifier (UUID) URN Namespace. RFC 4122, Internet Engineering Task Force (IETF), 2005. http://www.ietf.org/rfc/rfc4122.txt/.

- [12] A. Merzky and S. Jha. A Collection of Use Cases for a Simple API for Grid Applications. Grid Forum Document GFD.70, 2006. Global Grid Forum.
- [13] A. Merzky and S. Jha. A Requirements Analysis for a Simple API for Grid Applications. Grid Forum Document GFD.71, 2006. Global Grid Forum.
- [14] H. Nakada, S. Matsuoka, K. Seymour, J. Dongarra, C. Lee, and H. Casanova. A GridRPC Model and API for End-User Applications. Grid Forum Document GFD.52, 2005. Global Grid Forum.
- [15] M. Pereira, O. Tatebe, L. Luan, and T. Anderson. Resource Namespace Service Specification. Working document, Grid File Systems Working Group, Open Grid Forum, September 2006. http://www.ogf.org/pipermail/gfs-wg/attachments/20060922/f2e549ed/attachment-0001.pdf.
- [16] H. Rajic, R. Brobst, W. Chan, F. Ferstl, J. Gardiner, J. P. Robarts, A. Haas, B. Nitzberg, H. Rajic, and J. Tollefsrud. Distributed Resource Management Application API Specification 1.0. Grid Forum Document GFD.22, 2004. Global Grid Forum.